Conductos de climatización URSA AIR Manual del instalador **ASSES** 

 $\overline{R}$ 

**UNITA AV** 

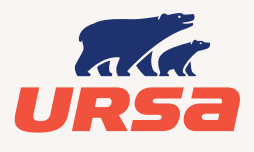

Aislamiento para un mañana mejor

# Sumario

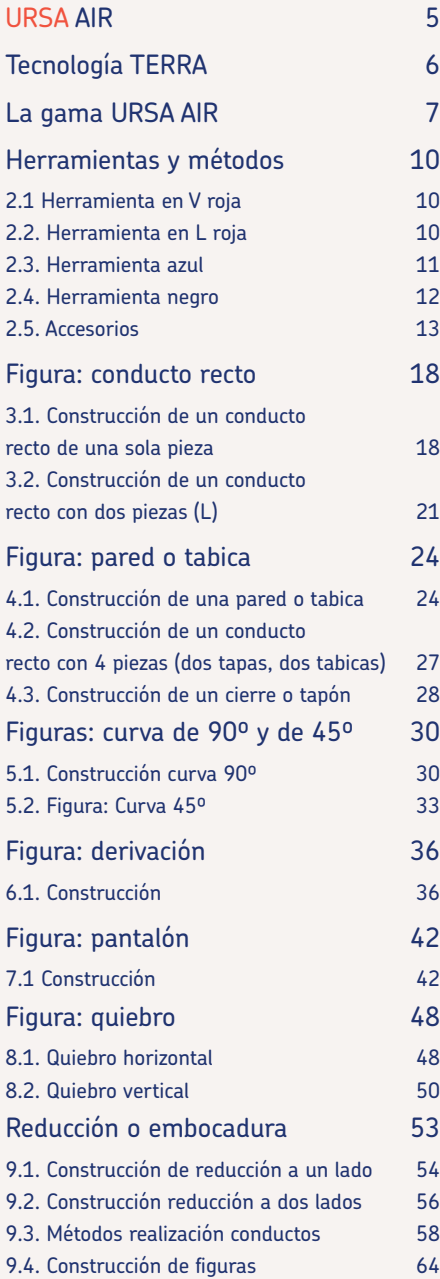

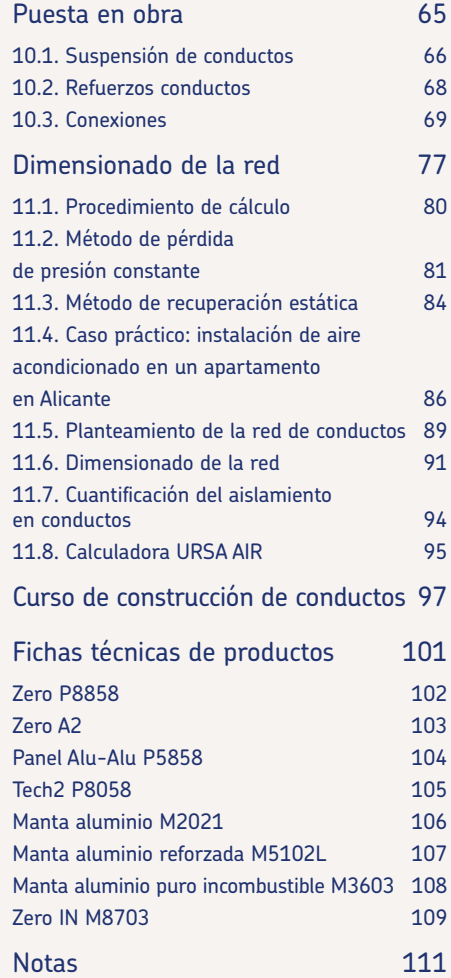

# Presentación

URSA AIR

Tecnología TERRA

La gama URSA AIR

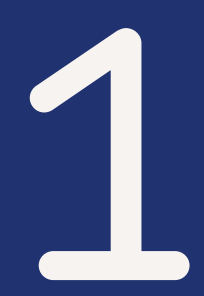

Nueva Tecnología TERRA

 $\overline{c}$ 

 $3c$ 

 $C$  $C$ <sup> $A$ </sup>

# Conductos que respiran aire limpio

**URSA AIR** 

San

¡Respira tranquilo, URSA te cuida!

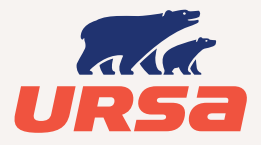

ERRA

Aislamiento para un mañana mejor

# URSA AIR

## URSA, 50 años de innovación

La investigación y la innovación son una constante en la trayectoria de URSA, para mejorar continuamente su gama de lanas minerales.

En los últimos años URSA ha ofrecido al mercado nuevos productos, mejorando sus prestaciones constantemente. Las características imprescindibles de aislamiento térmico, acústico y protección frente al fuego se han mantenido y mejorado, y actualmente se han incorporado novedosas ventajas para que todo el proceso hasta su instalación fuera rápido, sencillo y cómodo.

Hoy, gracias al esfuerzo de los equipos de I+D y a la fuerte inversión realizada, URSA da un paso definitivo con el lanzamiento de su **Tecnología TERRA,** una nueva generación de lana mineral con mejores prestaciones y a la vez más sostenible.

## Materiales que garantizan la calidad del aire interior

Todos los materiales fabricados con la nueva **Tecnología TERRA** disponen de la etiqueta de Emissions Dans L'Air Intériur (Emisiones en el aire interior) en su máxima puntuación: A+ y A.

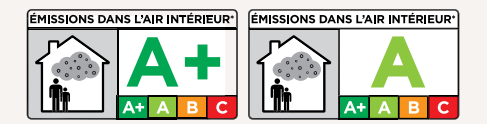

URSA da un paso más en la tecnología de producción de sus materiales para conseguir que los edificios aislados con sus productos sean habitables y saludables, al mismo tiempo que sostenibles y respetuosos con el medioambiente.

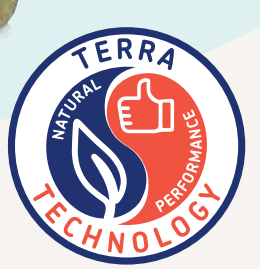

# Tecnología TERRA

la nueva generación de lana mineral, natural y con excelentes prestaciones

La nueva Tecnología TERRA marca la diferencia en esta nueva generación de productos. Su sello certifica esta lana mineral como un producto natural y de altas prestaciones:

#### **Formulación propia (100% URSA)**

• Con la incorporación de un novedoso ligante que mejora sus prestaciones técnicas y mecánicas.

• Con un mayor contenido de material reciclado, que lo hace más sostenible.

#### **Un proceso productivo mejorado**

• Los nuevos fibradores producen una lana más suave, menos irritante y que genera poco polvo.

• Las nuevas fibras hacen el producto más duradero y resistente.

**URSA AIR** está compuesto de arena en un 95%, un recurso abundante en la naturaleza y además renovable.

A partir de ahora, el color TERRA sustituye al amarillo tradicional en toda la gama de aislantes de lana mineral URSA, como un símbolo de su función: nace de la Tierra y contribuye a protegerla.

# La gama URSA AIR

La gama URSA AIR se divide en dos grupos: referencias en formato panel, para la construcción de conductos insitu, y referencias en formato manta, para el aislamiento de conductos metálicos.

#### Mínimas perdidas térmicas, máxima eficiencia energética

Los productos URSA AIR cumplen con las exigencias del RITE debido a la alta resistencia térmica que proporciona la lana mineral.

La conductividad térmica de todos se expresa en función de la temperatura acorde a la norma EN 14303.

#### Excelente absorción acústica, mínima propagación del sonido

La excelente absorción acústica de la gama de productos Zero, permite reducir al mínimo el ruido que se propaga a través del conducto.

#### Excelentes prestaciones contra el fuego, NO combustibilidad

La reacción al fuego de los productos URSA AIR es excelente. Gama de productos incombustibles, con reacción al fuego A2-s1, d0 en las referencias de paneles URSA AIR Tech2 P8058 y URSA AIR Zero A2, y reacción al fuego A1 en la referencia URSA AIR Manta aluminio puro incombustible M3603.

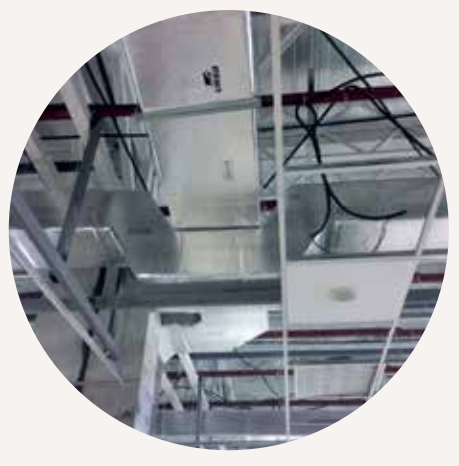

#### Máxima calidad del aire interior

Los revestimientos de los productos URSA AIR reducen al mínimo la suciedad acumulada en el interior del conducto, y permite la limpieza según la normativa vigente. La lana mineral URSA AIR no actúa de soporte nutritivo para la proliferación de hongos ni bacterias, y además, el tratamiento antimicrobiano de la superficie interior de los productos inhibe el crecimiento de colonias bacterianas por deposición de partículas orgánicas.

#### Capacidad de instalación superior

La gama de herramientas con cuchillas EASY TOOL permite el corte de los paneles de forma suave y precisa. Los revestimientos de los productos URSA AIR han sido mejorados para optimizar su manipulación.

#### Paneles URSA AIR

Paneles de lana mineral para la construcción de conductos de climatización y/o ventilación in situ. Su rigidez y sus revestimientos permiten la circulación del aire a alta velocidad con mínimas pérdidas de carga y con máximas atenuaciones acústicas.

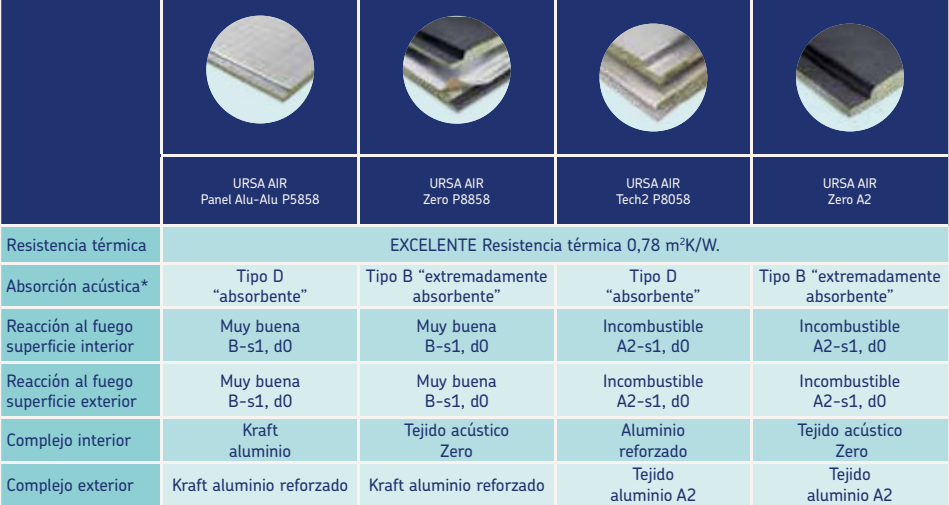

\* Clasificación productos absorbentes acústicos de acuerdo a la norma UNE EN ISO 11654 - "Absorbentes acústicos para su utilización en edificios. Evaluación de la absorción acústica"

#### Mantas URSA AIR

Mantas de lana mineral para el aislamiento de conductos de climatización metálicos.

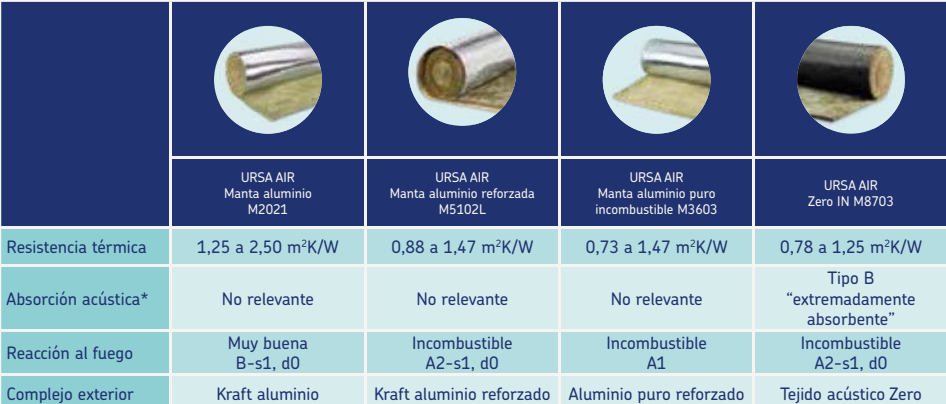

\*Clasificación productos absorbentes acústicos de acuerdo a la norma UNE EN ISO 11654 - "Absorbentes acústicos para su utilización en edificios. Evaluación de la absorción acústica"

# Herramientas y métodos

- 2.1. Herramienta en V roja
- 2.2. Herramienta en L roja
- 2.3. Herramienta azul
- 2.4. Herramienta negro
- 2.5. Accesorios
- 2.6. Métodos realización de conductos
- 2.7. Construcción de figuras

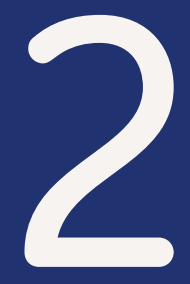

# Herramientas y métodos

# 2.1 Herramienta en V roja

La herramienta de color rojo es la encargada de formar los ingletes en la construcción de conductos rectos. Por lo tanto la usaremos principalmente al construir un tramo recto.

#### Montaje

El montaje debe realizarse colocando las cuchillas tal y como muestra su imagen asegurando el correcto apretado de sus tornillos.

## 2.2. Herramienta en L roja

Esta herramienta de color rojo es la encargada de realizar el mecanizado en L en la construcción de conductos rectos.

#### Montaje

Los agujeros grandes que hay en el patín permiten pasar el destornillador para apretar los tornillos de la herramienta. Por eso estos tornillos han de apretarse con la cabeza en el lado exterior. El montaje debe realizarse colocando las cuchillas tal y como muestra en la figura.

#### Forma de uso

Como en el resto de manerales, debe deslizarse la herramienta de manera que las dos pestañas vayan hacia delante, de manera que las dos pestañas vayan hacia delante y que el borde del patín izquierdo coincida con las líneas trazadas sobre el panel como detalla la siguiente imagen.

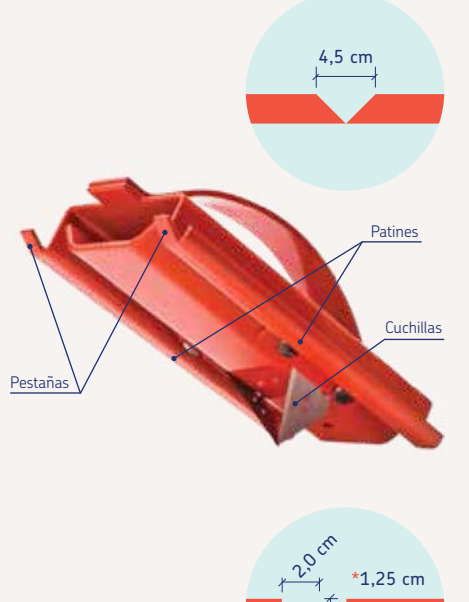

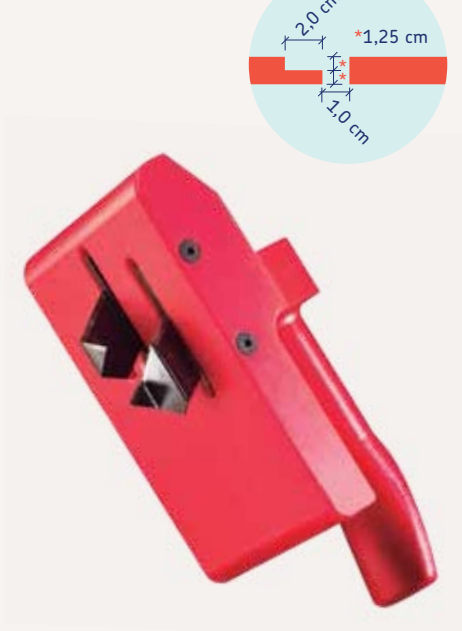

## 2.3. Herramienta azul

La herramienta de color azul es la encargada de realizar el cierre longitudinal en el conducto recto y al realizar paredes para las figuras. Esta cuchilla no se utiliza para la realización de los machihembrados necesarios para unir conductos independientes.

#### **Montaie**

El montaje debe realizarse colocando las cuchillas tal y como muestra la figura. Las cabezas de los tornillos deben ir hacia el lado exterior, para que puedan apretarse introduciendo el destornillador a través de los agujeros que presenta el patín.

#### Forma de uso

Como en el resto, debe deslizarse la herramienta de manera que las dos pestañas vayan hacia delante. El lado izquierdo de la herramienta se coloca en la guía de corte, comprobando que las pestañas estén en la dirección de corte, para conseguir el correcto escalonado y solape.

Es importante tener en cuenta que este maneral no es simétrico , en la parte superior del maneral tenemos dos pestañas que nos indican la dirección de corte, la pestaña superior izquierda tiene un agujero que nos indicara donde realiza el escalón y luego el solape.

Obsérvese el ejemplo en el que se está construyendo una pared. La herramienta azul ya se ha pasado en un sentido de manera que ha mecanizado el cierre longitudinal de forma correcta. El solape de papel se encuentra hacia fuera.

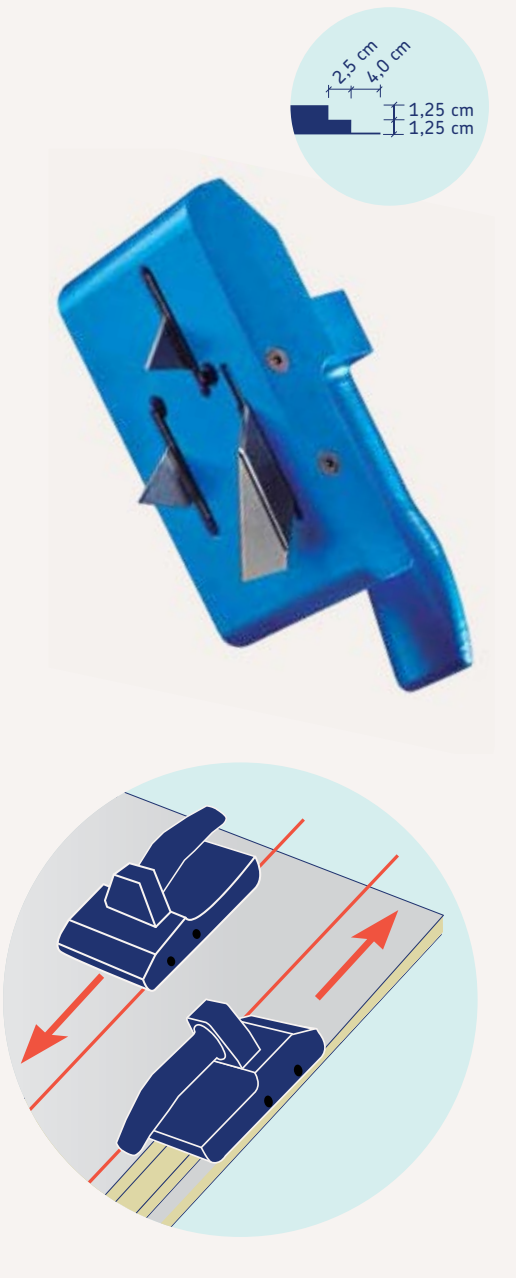

## 2.4. Herramienta negro

La herramienta de color negro es la encargada de realizar el macho y la hembra a las tapas y a las paredes en que se necesite mecanizar este.

Hay que recordar que el macho y la hembra sirven para la conexión de figuras entre si. El uno encaja sobre el otro, y el macho dispone de un solape de papel para poder grapar y encintar, quedando ambas figuras unidas de una forma muy fuerte. A la hora de definir donde debe ir macho y donde debe ir hembra, es necesario saber que:

• El aire entra a las figuras por la hembra (escalonado en la superficie interior del panel).

• El aire sale de las figuras por el macho (escalonado en la superficie exterior del panel y con solape de papel).

## **Montaje**

La herramienta tiene dos cuchillas que solamente pueden montarse de una manera, fijando fuertemente los tornillos.

#### Forma de uso

La herramienta debe pasarse de forma que el borde a mecanizar este completamente insertado en la L que forma la herramienta. Hay que procurar pasar la herramienta de forma que el tope vertical (la chapa de la L que toca el panel inferior) esté tocando la superficie inferior de la mesa de trabajo, de lo contrario la profundidad del escalonado será excesiva y dificultará la posterior instalación en el momento de unir otra pieza a dicho mecanizado.

#### Hembra

Hay que pasar la herramienta sobre el borde a mecanizar, con la pieza dispuesta de manera que el revestimiento interior esté hacia arriba (por el mismo lado

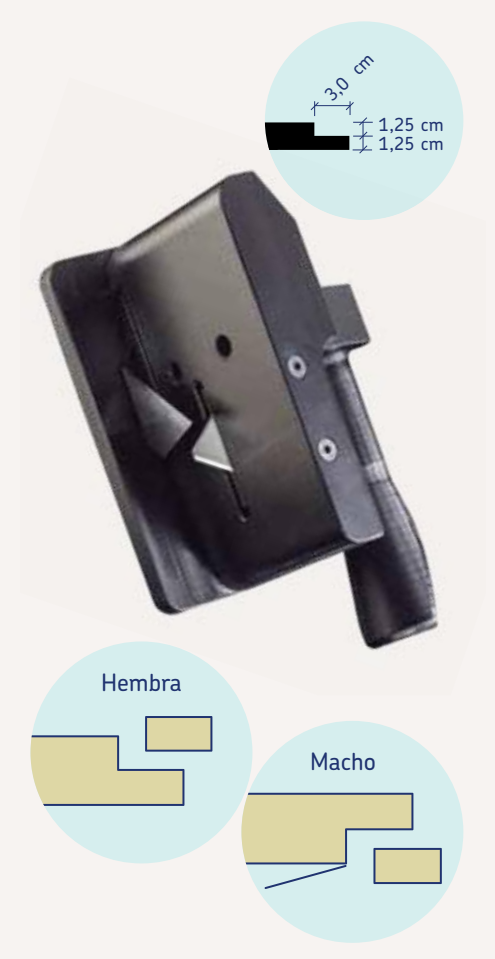

de trabajo que el resto de operaciones) y siempre asegurando que el tope vertical de la herramienta esté en contacto con la mesa de trabajo.

#### Macho

Hay que dar la vuelta a la pieza y trabajar con esta de manera que el revestimiento exterior esté hacia arriba. Primero con el cuchillo se procede a retirar el papel exterior del borde a mecanizar un ancho de aproximadamente 5 cm. Después se pasa la herramienta negra por el borde con la pieza tal y como está. De esta manera se genera el solape de papel y la mediamadera en la parte de atrás.

## 2.5. Accesorios

Las herramientas URSA AIR permiten cortar y construir conductos a partir de los paneles de lana mineral URSA AIR:

Estas herramientas ofrecen al instalador:

• Un corte más suave con mínimo esfuerzo.

• Un corte limpio sin desgarres sobre todo tipo de tejidos interiores.

• Homogeneidad de corte sin arrastre de la lana mineral.

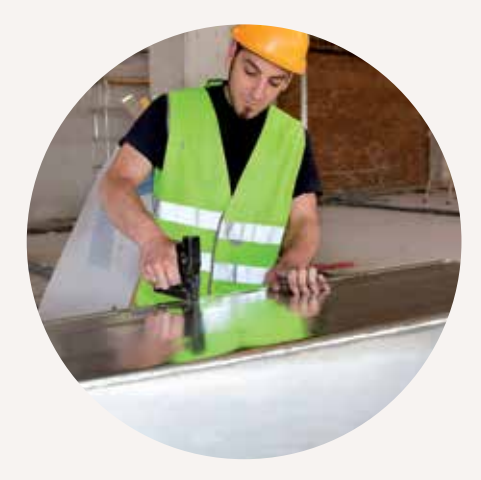

#### 1. Grapadora

Simultáneamente se realiza el tensado del conducto para dar rigidez y la fijación del solape de los mecanizados de los paneles, consiguiendo así realizar las uniones longitudinales y/o machihembradas.

Se recomienda colocar las grapas de manera paralela a la junta y separadas entre sí una distancia aproximada desde 1 cm hasta 3 cm.

A la hora de escoger una grapadora deben valorarse:

**Grapa abierta o cerrada.** Hay grapadoras que abren la grapa después de introducirla. Esta grapa es más difícil que salga lo

cual es una ventaja. Pero por otra parte, si nos equivocamos al grapar y debemos sacarla cuesta más. También hay que ver cuanto abre la grapa porque pudiera ser que las puntas de la grapa abierta sobresalieran, pinchando después la cinta de aluminio que se debe poner.

**Regulación del muelle.** Hay grapadoras que permiten regular el muelle graduando la fuerza con que se introduce la grapa, importante después de estar mucho tiempo trabajando.

**Gatillo**. Hay grapadoras en las cuales para accionar el gatillo se puede aprovechar la misma palanca del brazo, y otras en las que hay que apretar el gatillo con los dedos. Es cuestión de escoger lo que sea más cómodo.

**Tipo de grapas.** Hay grapadoras que usan grapas estándar, y otras grapas específicas para esa grapadora. No existe una mejor opción. Cada instalador realiza su elección en función del criterio al cual le concede más importancia.

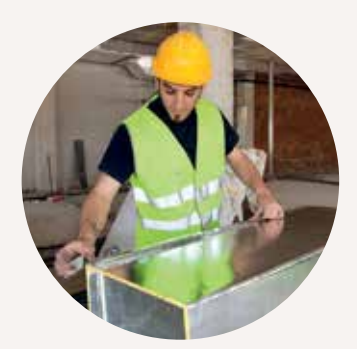

#### 2. Cinta aluminio

Se recomienda utilizar cinta de aluminio puro de 30 o 50 micras de espesor con un ancho de 7,5 cm y con adhesivo a base de resinas acrílicas. La cinta debe tener una resistencia a tracción de 2,8 N/mm; una elongación del 5%; pelado a 200 (9 N (24 h)/mm); y pelado a 1.800 (0,5 N/m.).

#### 3. Maletín de herramientas de corte NG18 TOOL

Kit de maletín con 3 herramientas (roja, azul y negra) que permiten la manipulación de paneles URSA AIR.

#### 4. Kit de recambio de cuchillas EASY TOOL

Juego de recambio de cuchillas URSA AIR para garantizar un corte suave y preciso de las herramientas URSA AIR. Esta compuesto por un set de cuchillas de recambio para cada una de las herramientas del maletín.

#### 5. Maletín de herramientas URSA AIR Q4

Kit de maletín con 2 herramientas (roja y azul) para la construcción de conductos de 40 mm de espesor.

#### 6. Kit de recambio de cuchillas URSA AIR Q4

Juego de recambios de cuchillas para las herramientas URSA AIR Q4.

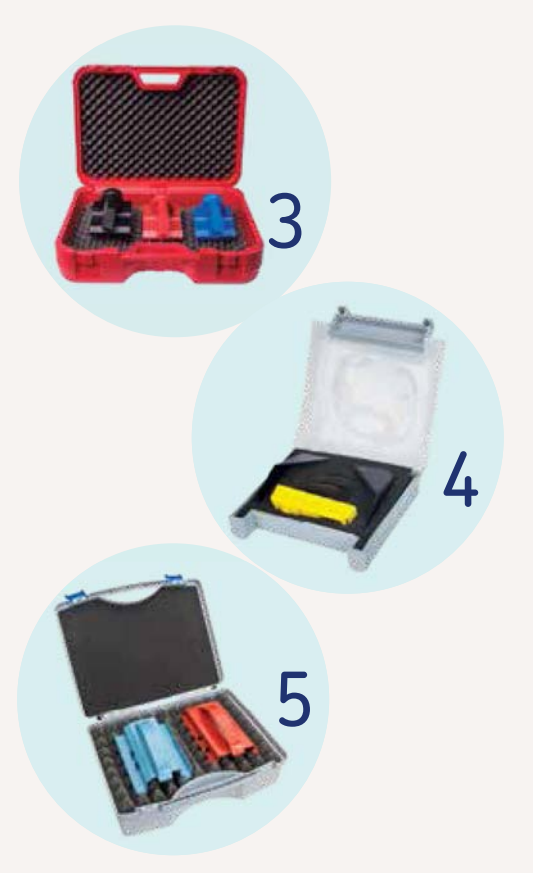

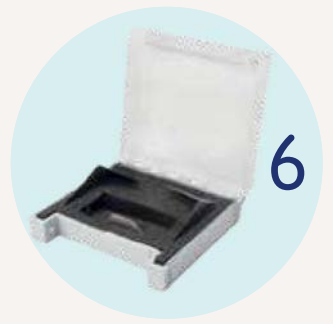

#### 7. Escuadra de aluminio URSA AIR

Escuadra plegable URSA AIR dispone de posición 90º para realizar conductos rectos; posición de 67,5º para la realizar figuras a partir de conductos rectos; y otras posiciones como 45º

#### 8. Triángulo SCR (Sistema Conducto Recto)

Escuadra metálica que permite realizar las marcas de 22,5º, en los dos sentidos, para la construcción rápida de piezas a partir de conductos rectos.

#### 9. Cuchillo URSA AIR

Corte preciso con el mínimo esfuerzo. Unidad de venta: caja de 12 cuchillos.

#### 10. Flexómetro URSA AIR

Medición y trazado en la construcción de conductos. Unidad de venta: caja de 24 flexómetros.

## 11. Espátula URSA AIR

Garantiza el sellado de la cinta de aluminio. Unidad de venta: caja de 100 espátulas.

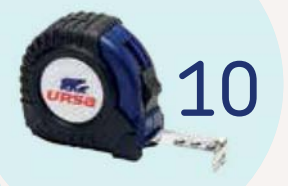

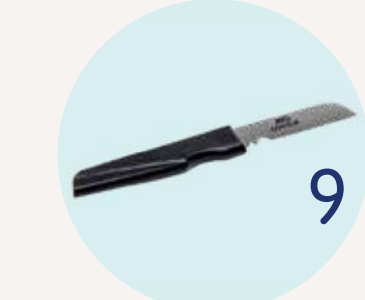

11

URSA AIR

7

**URSA AIR** 

8

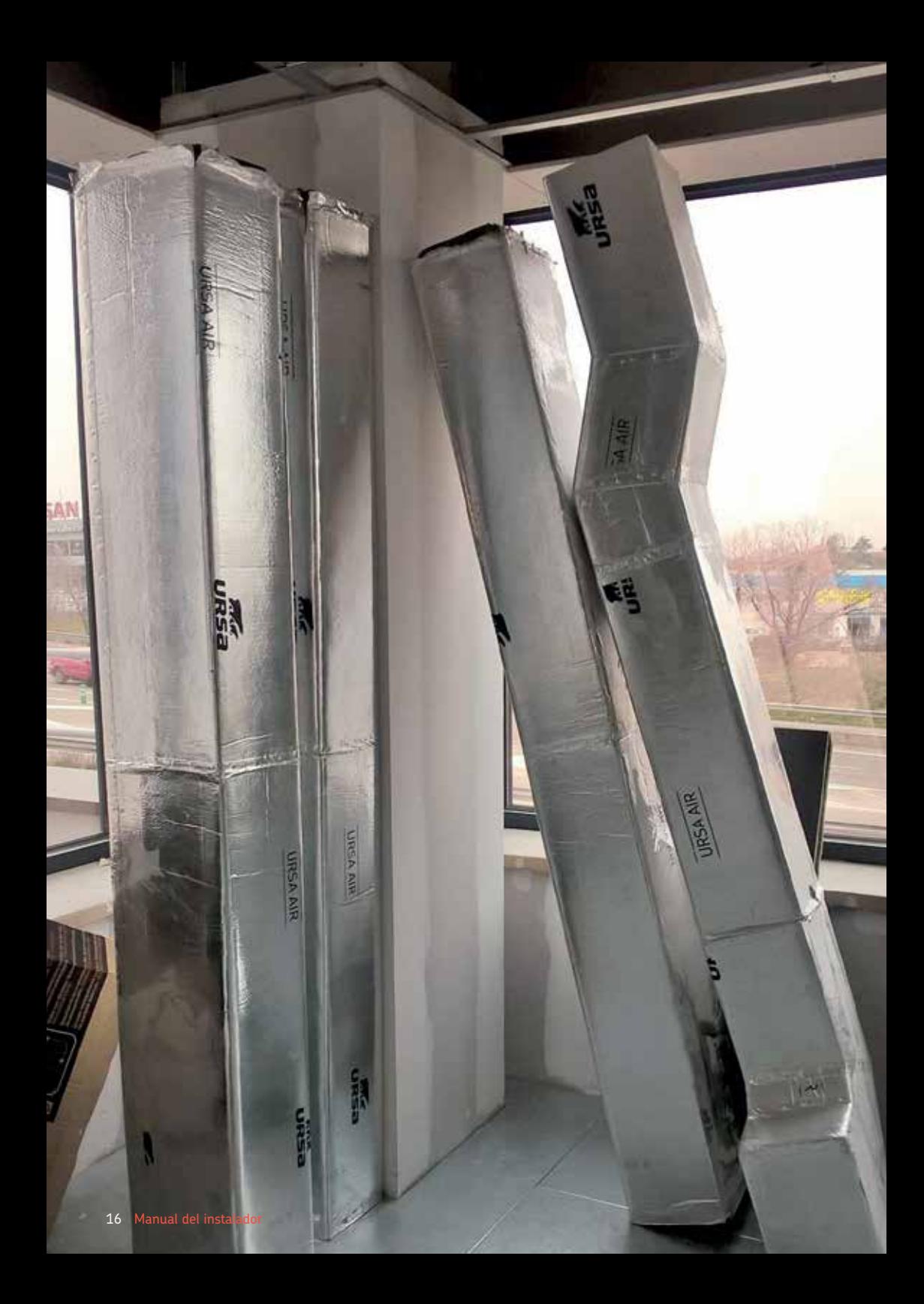

# Figura: conducto recto

Método pieza

- 3.1. Construcción de un conducto recto de una sola pieza
- 3.2. Construcción de un conducto recto con dos piezas (L)

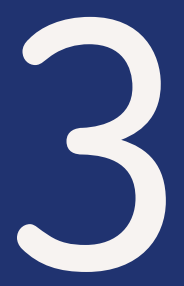

# Figura: conducto recto

#### Método pieza

El tramo recto es la figura más básica que se puede realizar. Se trata de un conducto de sección rectangular.

Ancho x Alto cm y longitud 1,2 m (o inferior).

Cuando se habla de las medidas de la sección siempre nos referimos a las medidas interiores del conducto. Las medidas exteriores son (Ancho + 5 cm) x (Alto + 5 cm), debido a los 2,5 cm de grosor del panel.

## 3.1. Construcción de un conducto recto de una sola pieza

Primer paso

Trazar 4 líneas en el panel a las distancias que marca la figura.

- ANCHO 2 cm **A**
- ALTO + 4 cm **B**
- ANCHO + 4 cm **A**
- ALTO + 4 cm **B**

Por ejemplo, para un conducto de 40x15 deberíamos hacer las marcas a 38 cm  $(40 - 2)$ , 19 cm  $(15 + 4)$ , 44 cm  $(40 + 4)$  y 19 cm (15 + 4).

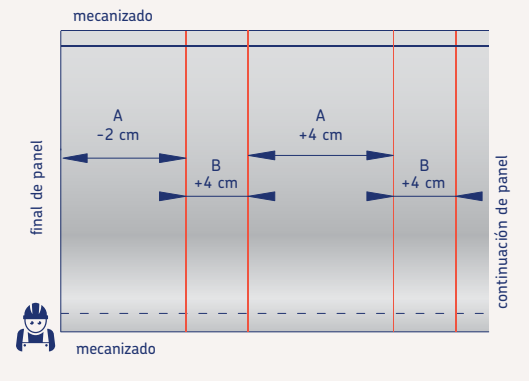

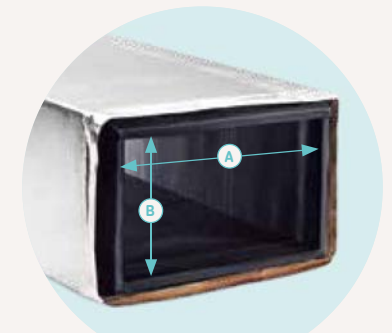

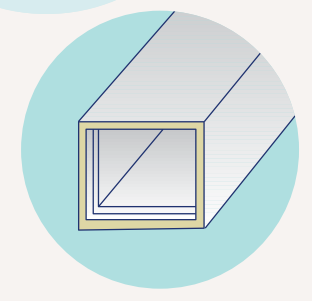

#### Segundo paso

Pasar el maneral rojo por las tres primeras líneas de izquierda a derecha. El maneral debe estar a la derecha de cada línea y el borde de su patín izquierdo debe coincidir con la línea.

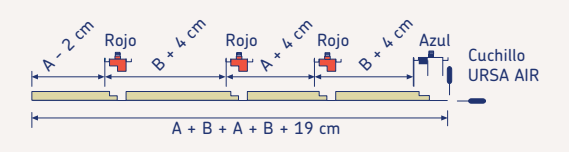

#### Tercer paso

Por la última línea debe pasarse el maneral azul. El maneral debe estar a la derecha de cada línea y el borde de su patín izquierdo debe coincidir con la línea.

➊ Aspecto del espesor del panel después de haber pasado la herramienta azul. Se repasa el último corte con el cuchillo.

➋ De esta manera separamos el trozo de panel que necesitamos para hacer el conducto del resto del panel.

➌ Se pasa horizontalmente el cuchillo lo más próximo al revestimiento exterior sin cortarlo.

➍ Se separa el solape de papel del panel de lana mineral y posteriormente se corta el sobrante de panel con el cuchillo.

➎ El resultado final después de sacar los trozos de lana mineral es el del cierre longitudinal representado en la figura.

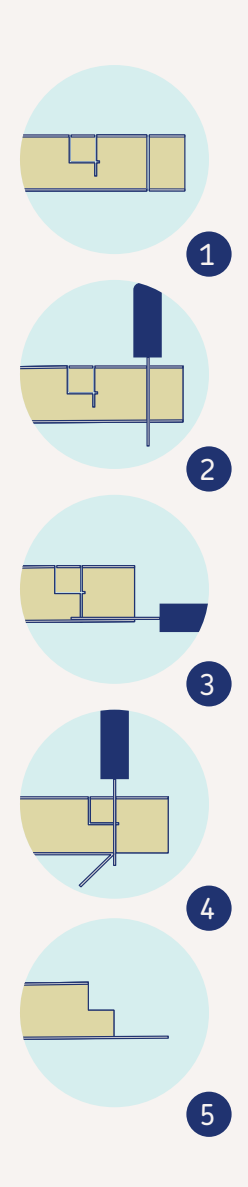

#### Cuarto paso

Se pliegan bien los ingletes y se forma un conducto recto grapando el solape de papel. Se recomienda flexionar ligeramente el conducto para grapar para que cuando este recupere su forma rectangular el papel de unión quede bien tensado.

Después debe taparse el solape de papel con cinta de aluminio de manera que la mitad del ancho de la cinta quede por encima de la junta, y la otra mitad por debajo.

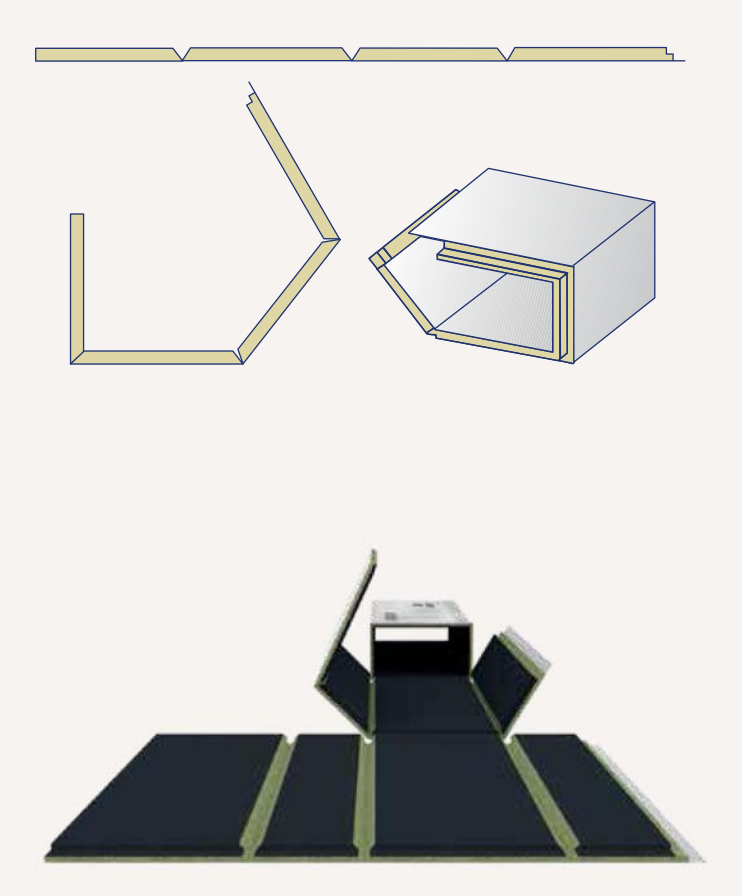

## 3.2. Construcción de un conducto recto con dos piezas (L)

Otra alternativa que permite optimizar el material, es la realización de un conducto recto mediante la unión de dos piezas o retales (también conocido como unión de dos L, por la forma de cada una de ellas).

Se recomienda este método para la ealización de conductos de grandes dimensiones (a partir de 70x70 cm de sección) ya que se precisa una gran superficie de panel, algo que dificulta su realización en una sola pieza.

Si se desea construir un conducto recto aprovechando 2 retales procederemos del siguiente modo:

#### Primer paso

Trazamos dos líneas en el panel a las distancias que marca la ilustración  $(ancho -2, alto +4).$ 

#### Segundo paso

A partir de la primera marca efectuada, pasaremos el maneral rojo y a partir de la segunda marca, pasaremos el maneral azul.

Finalmente, procederemos a separar nuestra pieza del resto del panel con el cuchillo. Para la obtención de la segunda pieza (L), deberemos repetir los mismos pasos realizados para la obtención de la primera pieza.

Una vez obtenidas las dos piezas (L), procedemos a su montaje mediante grapado y encinctado.

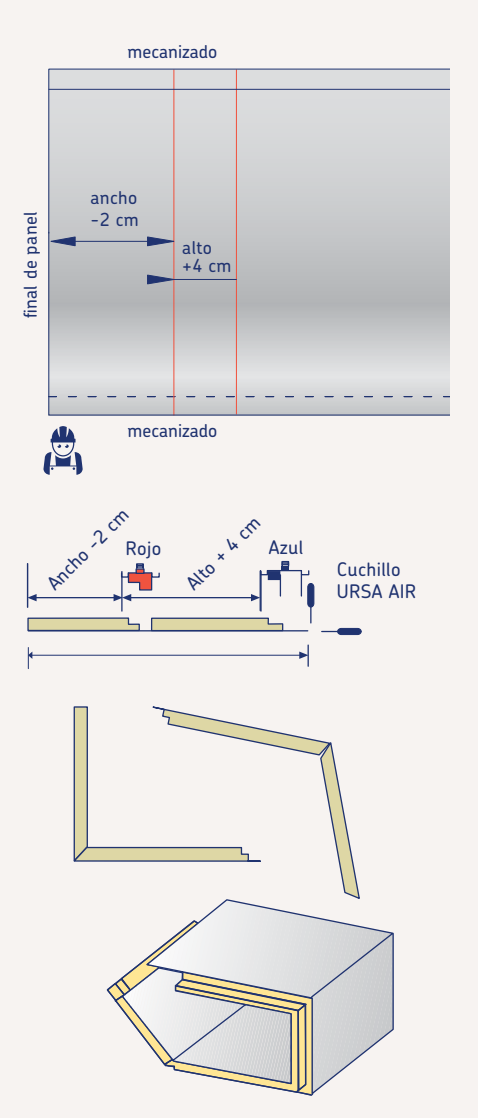

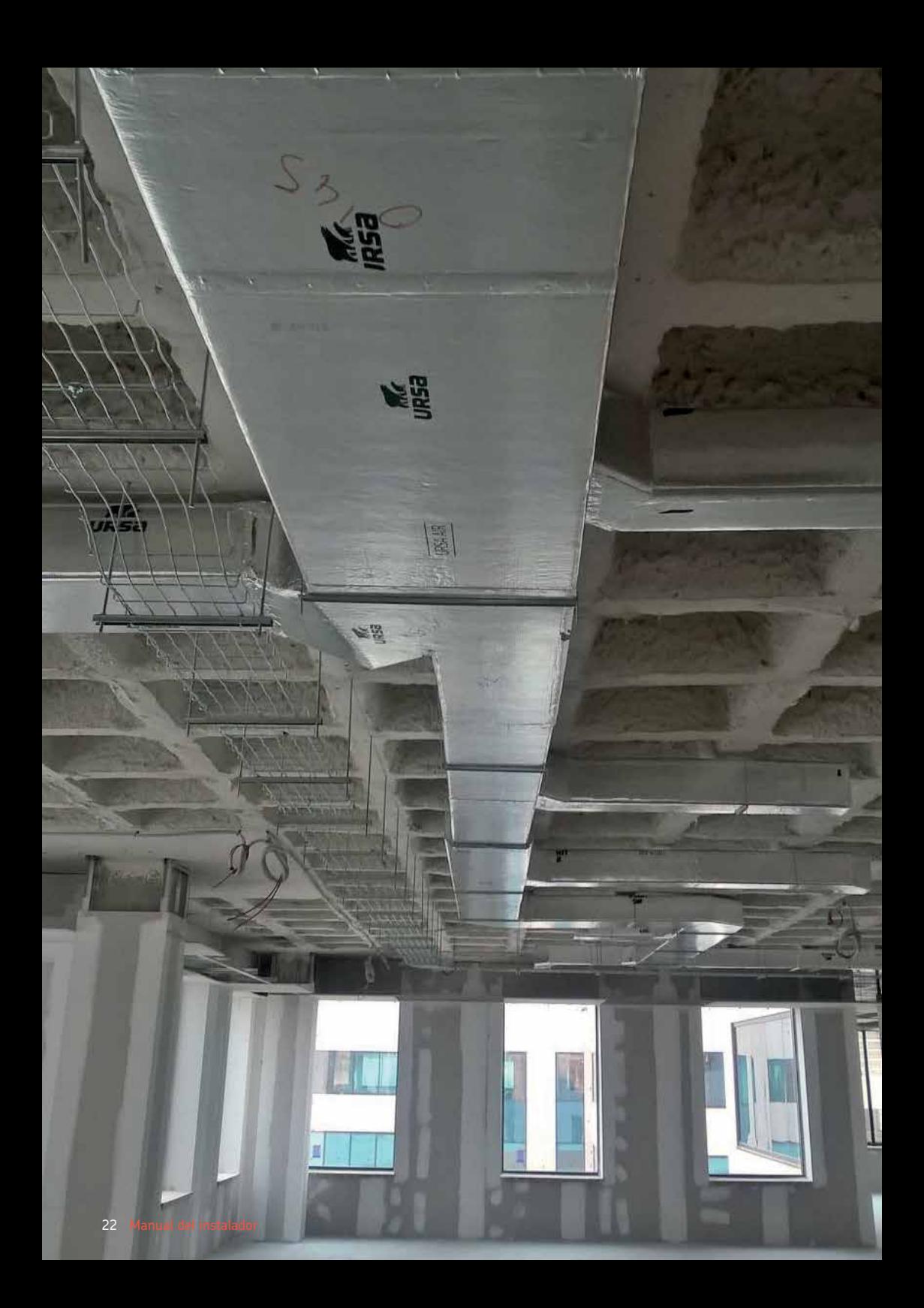

# Figura: pared o tabica

Método: tapas y paredes

4.1. Construcción de una pared o tabica

4.2. Construcción de un conducto recto con 4 piezas (dos tapas, dos tabicas)

4.3. Construcción de un cierre o tapón

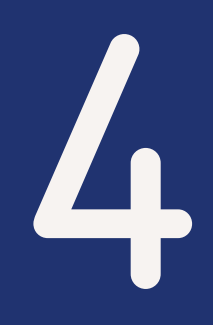

# Figura: pared o tabica

#### Método: tapas y paredes

Una pared es un elemento tal y como el que aparece en la figura. En el caso de la figura es una pared de 1,20 m de largo realizada a lo ancho del panel.

En un extremo tiene mecanizada la hembra y en el otro extremo tiene mecanizado el macho. Las paredes sirven como laterales de cualquier figura: curva, derivación etc.

Las paredes están formadas por una parte central de ancho igual a la altura interior de la sección de la pieza que se desea cerrar. A lado y lado de esta parte central hay dos cierres longitudinales que sirven para realizar la unión entre la pared y las tapas de la figura.

En los extremos del trozo de pared necesarios para hacer una figura hay que mecanizar un macho o una hembra según sea necesario. También hay que mecanizar esta pared para conseguir que se doble y se adapte a las aristas de la tapa, pero para empezar se describe cómo realizar un trozo de pared como el de la figura.

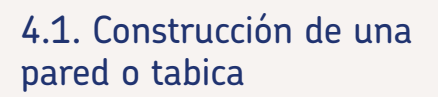

Se realiza una marca a 9 cm del borde lateral. Se realiza una segunda marca paralela a la anterior a una distancia de esta igual al ALTO – 5 cm (alto interior de la sección de la figura en la que se va a utilizar la tabica).

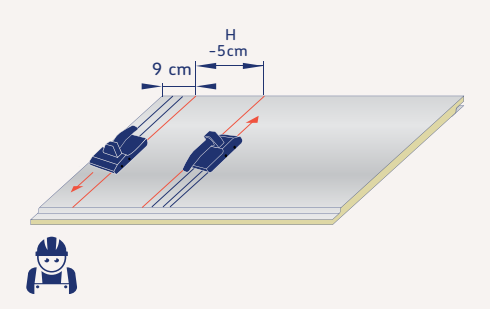

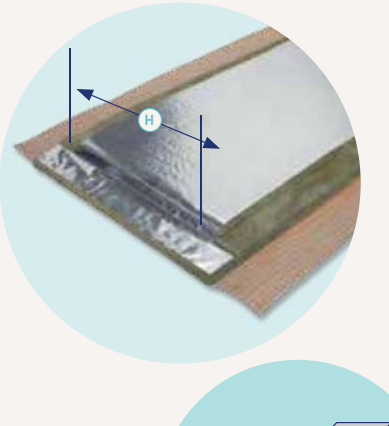

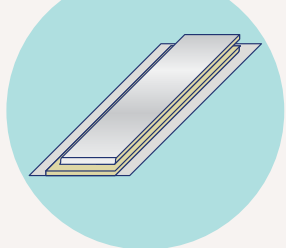

Pasamos la herramienta de color azul ajustada a la izquierda de la primera marca en el sentido adecuado para que el solape de papel se encuentre hacia fuera. Pasamos la herramienta de color azul en sentido contrario a la derecha de la segunda marca.

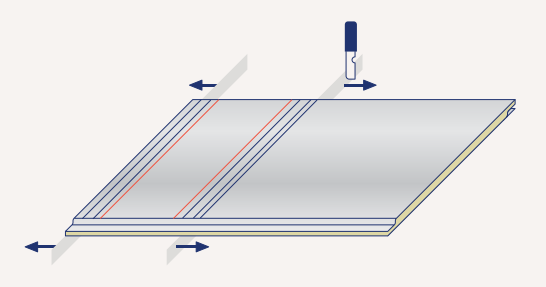

Con el cuchillo se corta la porción del panel sobrante y a continuación deben repasarse los cortes. A continuación deben repasarse los cortes efectuados por la herramienta para obtener los dos cierres longitudinales de la pared.

➊ Aspecto del espesor del panel después de haber pasado la herramienta azul.

➋ Se repasa el último corte con el cuchillo. De esta manera separamos el trozo de panel que necesitamos para hacer el conducto del resto del panel.

➌ Se pasa horizontalmente el cuchillo lo más próximo al revestimiento exterior sin cortarlo.

➍ Se separa el solape de papel del panel de lana mineral y posteriormente se corta el sobrante de panel con el cuchillo.

➎ El resultado final después de sacar los trozos de lana mineral es el del cierre longitudinal representado en la figura.

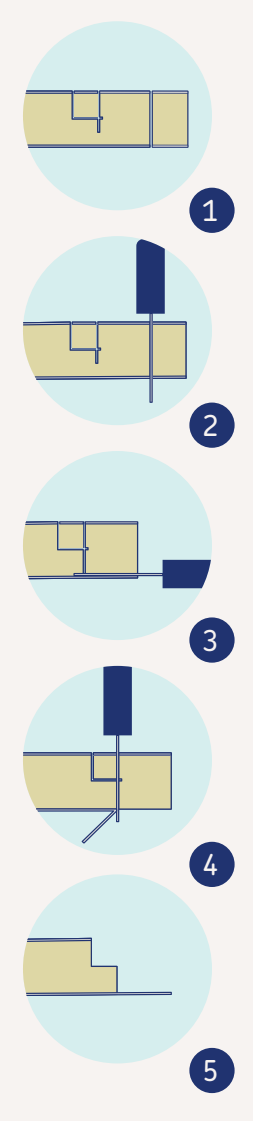

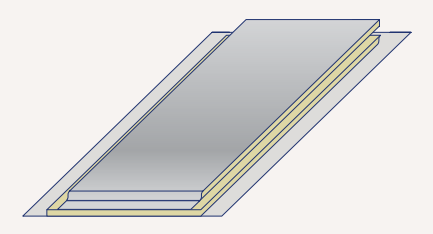

Para salvar las esquinas salientes o entrantes debemos trabajar la pared que ahora es recta de la siguiente forma:

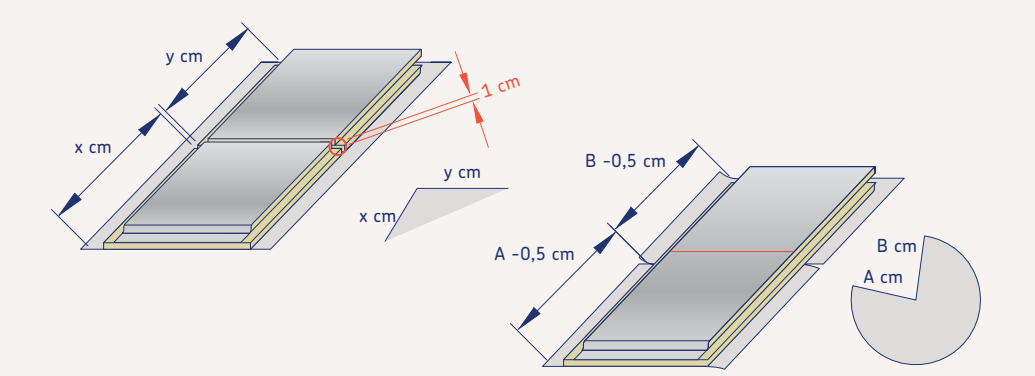

#### Esquinas exteriores

Imaginar una tapa en la cual dos de sus lados formen una esquina saliente. Un lado mide X cm y el otro Y cm. Por lo tanto en la pared debe marcarse un trazo a X cm. Para poder doblar la pared hacia dentro marcamos otra línea a 1 cm de la anterior. Después se continúa marcando normalmente.

Con el cuchillo tenemos que cortar toda la lana mineral sobre las líneas marcadas, pero sin cortar el papel del revestimiento exterior que esta abajo del todo. Después se extrae el trozo de 1 cm de lana mineral situado en medio de las dos marcas por las que se ha pasado el cuchillo sin dañar el revestimiento exterior. Ahora la pared ya puede doblarse hacia dentro para adoptar la forma de la esquina saliente.

#### Esquinas interiores

Imaginar una tapa en la cual dos de sus lados forman una esquina entrante y un lado mide X cm y el otro Y cm. Por lo tanto en la pared la línea que hay que marcar para la medida X es medio centímetro menor y para la medida Y también es medio centímetro menos.

Sobre la línea que hay entre X e Y debe cortarse con el cuchillo toda la lana mineral hasta llegar al papel del revestimiento exterior pero sin llegar a cortar este. El papel se desgarra con el cuchillo en los dos solapes laterales. Ahora la pared puede doblarse hacia fuera para adoptar la forma de la esquina entrante.

## 4.2. Construcción de un conducto recto con 4 piezas (dos tapas, dos tabicas)

Existen alternativas a la construcción de un conducto recto de una pieza con la finalidad de optimizar el material (finales de panel o retales).

En este apartado se detalla como realizar un conducto recto mediante la unión de sus cuatro caras (2 tapas, 2 tabicas). Si se desea construir un conducto recto a 4 caras de sección 15X15 se procederá como se describe a continuación.

#### **Tapas**

Para la consecución de nuestro conducto será necesario realizar 2 tapas (ancho del conducto +2 cm) precisando disponer de 17 cm de panel o retal para la obtención de cada una de ellas.

La siguiente ilustración detalla los pasos de marcado y corte a seguir para la otención.

#### **Tabicas**

Para la consecución de nuestro conducto, será necesario realizar dos tabicas (altos del conducto) 0precisando disponer de 28 cm de panel o retal  $[9 + (alto - 5)] +$ 9 = 28 cm para la obtención de cada una de ellas.

La siguiente ilustración detalla los pasos de marcado y corte a seguir para la obtención de cada tabica.

Obtenidas las cuatro piezas procedemos a su montaje mediante grapado y encintado.

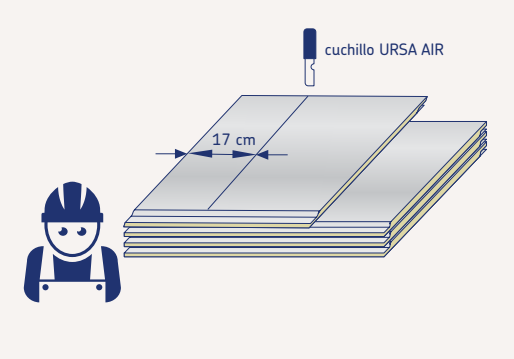

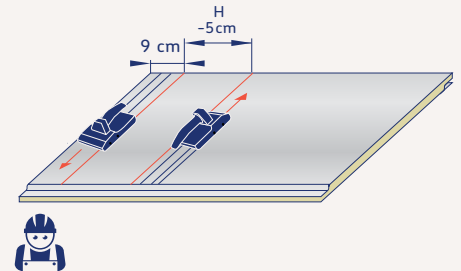

## Montaje del producto

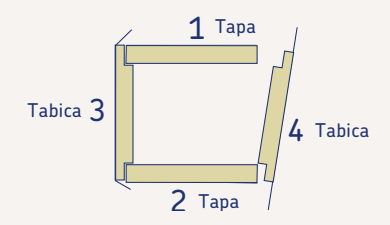

## 4.3. Construcción de un cierre o tapón

El tapón es una pieza que se usa habitualmente para dejar cerrado el final de la red de conductos. Este apartado explica los pasos a seguir para su obtención.

#### Primer paso

Para la obtención de un tapón, primeramente deberemos realizar una tabica siguiendo las indicaciones de la siguiente ilustración.

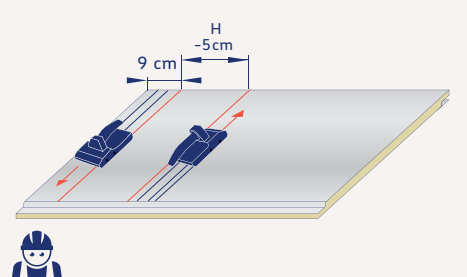

Una vez obtenida la tabica, disponemos de la altura del tapón y por lo tanto, precisaremos definir el ancho. Para su obtención, colocaremos la tabica horizontalmente (de modo que sus machiembrados queden situados a ambos lados) y realizaremos una marca a 9 cm, seguida de otra que trasladaremos la medida ancho -5 cm y pasaremos la cuchilla azul como indica la ilustración.

#### A continuación obtenemos

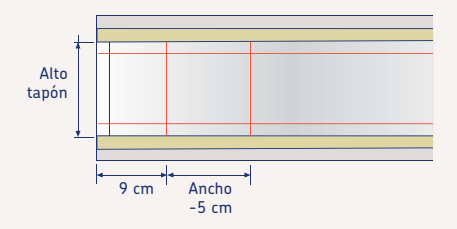

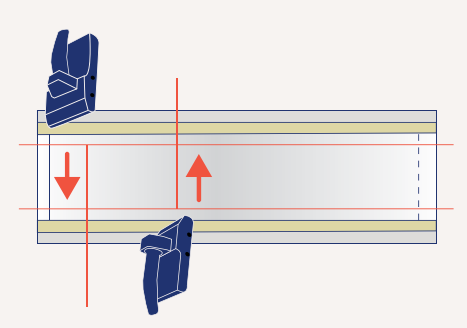

Finalmente procederemos al montaje, grapado y encintando del tapón como indican las siguientes ilustraciones.

Para que nuestro tapón pueda amoldarse correctamente al perímetro del conducto recto, éste debe disponer de una terminación recta (previamente deberemos cortar el mecanizado machihembrado).

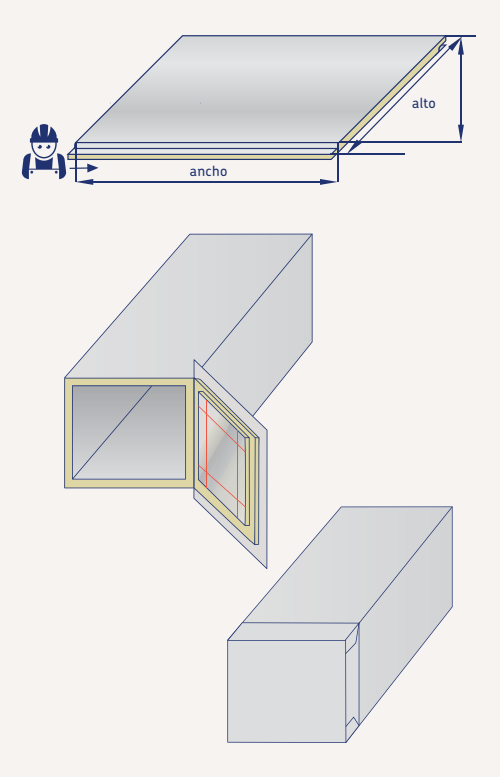

# Figuras: curva de 90º y de 45º

Método: tapas y paredes

- 5.1. Construcción curva de 90º
- 5.2. Construcción curva 45º

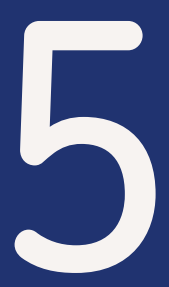

# Figuras: curva de 90º y de 45º

#### Método: tapas y paredes

La curva es una pieza que permite realizar un cambio de dirección del caudal. Pueden realizarse cambios de dirección de 90º o de 45º mediante las siguientes figuras explicadas en este capítulo.

El método de construcción consiste en realizar la tapa superior e inferior y cerrar estas con las 2 paredes laterales: la interior (nº 1) y la exterior (nº 2).

## 5.1. Construcción curva 90º

#### Primera tapa

Se empieza a trazar la tapa desde la posición habitual: esquina inferior izquierda en el lado del mecanizado.

Se traza una recta paralela al final del panel a una distancia de este igual al ANCHO (ancho interior de la sección) más 2 cm.

Se traza una recta paralela al borde de la hembra a una distancia de 20 cm (independientemente de cual sea el ancho de la sección).

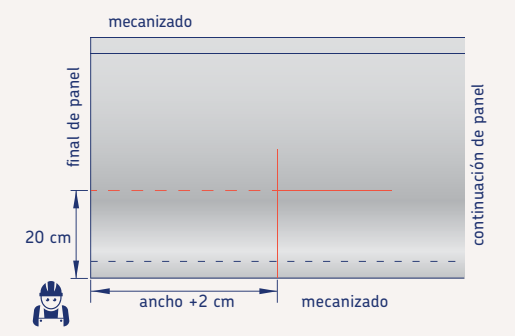

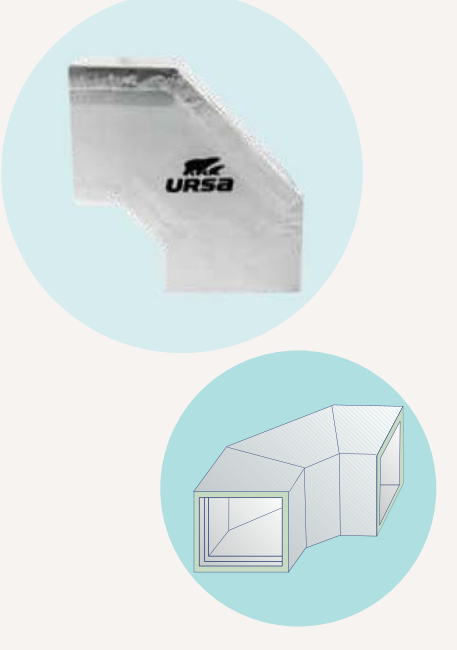

Se traza una recta paralela a la anterior línea que se ha realizado y a una distancia de esta igual al ANCHO más 2 cm. Se traza una cuarta línea paralela a la primera que se ha realizado y a una distancia de esta de 20 cm.

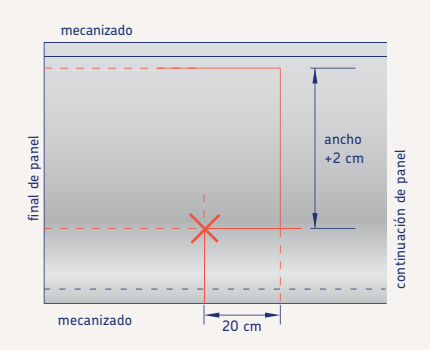

Se denominara centro a la intersección de las dos primeras líneas que se han trazado.

A partir del centro se miden 10 cm a la derecha y se traza una marca Se procede de la misma manera para hacer una marca hacia abajo.

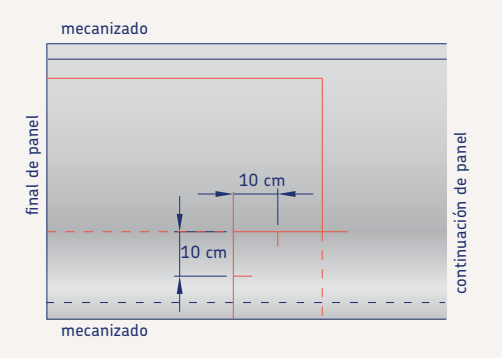

Si estas dos marcas se unen por una línea se obtiene como resultado una recta a 45º.

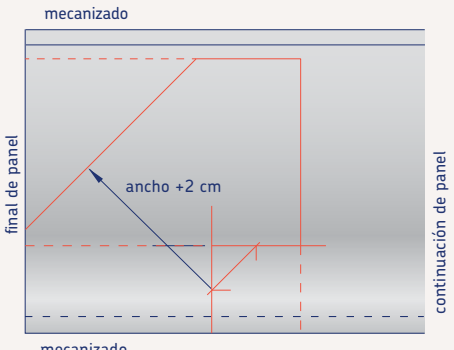

mecanizado

Se traza una línea paralela a la recta de 45º y a una distancia de esta igual al ANCHO más 2 cm.

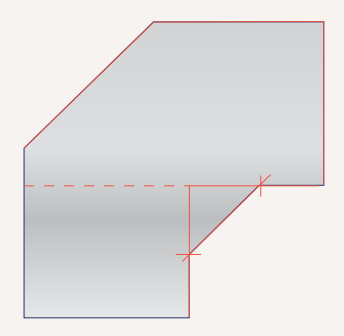

Con este último paso ya se ha dibujado la forma de la tapa de la curva. El siguiente paso es cortar la tapa con el cuchillo.

Esta tapa tiene el hembra en la boca de entrada del aire pero no tiene el macho en la boca de salida. Hay que hacer un macho en esta boca de salida tal y como describe el capítulo dedicado al uso de la herramienta negra.

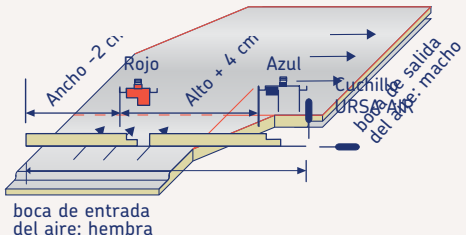

#### Segunda tapa

Para realizar la segunda tapa basta con calcar la primera. Hay que tener cuidado de enfrentar el revestimiento interior de la tapa que ya se tiene cortada con el revestimiento interior del panel donde vamos a trazar la segunda tapa. Esto quiere decir que tenemos que estar viendo el revestimiento con publicidad de la tapa que ya se ha cortado.

También hay que tener mucho cuidado con calcar de manera que un lateral de la tapa quede sobre un macho o una hembra del panel, o de manera que el macho de la tapa esté sobre la hembra del panel. Se recomienda trazar la forma con la punta del cuchillo, de manera que la segunda tapa sea lo más parecida posible a la primera (la punta del rotulador tiene un grosor).

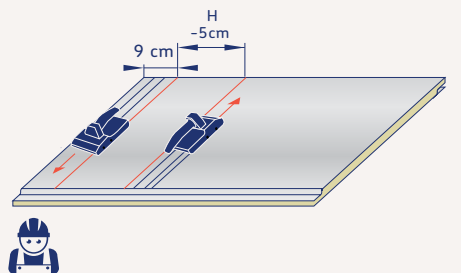

Lo primero de todo es realizar las mediciones de los lados de la tapa que se ha realizado.

En el caso de la pared interior (nº 1) hay que realizar una tal y como marca la figura. Al haber 2 esquinas entrantes hay que realizar los cortes que describe el capítulo de paredes. Las medias del lado A y C de la pared deben ser reducidas en 0,5 cm. La medida del lado B se reduce 1 cm debido a que se descuenta medio centímetro por cada una de las 2 esquinas.

Recordar de mecanizar el macho y la hembra de la pared tal y como se describe en el capítulo de la herramienta negra.

Después de haber cortado la segunda tapa, realizar el macho y la hembra tal y como describe el capítulo dedicado al uso de la herramienta negra.

Si se tiene dudas sobre donde hay que hacer macho y donde hay que hacer hembra, se recomienda presentar las dos tapas enfrentadas, tal y como irán en realidad.

#### Paredes

El siguiente paso es construir una pared que tenga el ALTO que se necesita para la sección de la curva. Hay que proceder como describe el capítulo de realización de paredes o como resume la siguiente ilustración.

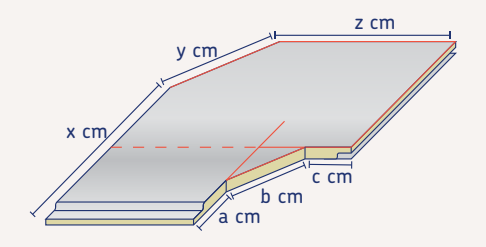

#### Pared o tabica interior

En el caso de la pared exterior (nº 2) hay que realizar una tal y como marca la figura.

Al haber 2 esquinas salientes hay que realizar las ranuras de 1 cm de ancho entre lado y lado, que describe el capítulo de paredes.

Recordar de mecanizar el macho y la hembra de la pared tal y como se describe en el capítulo de la herramienta negra.

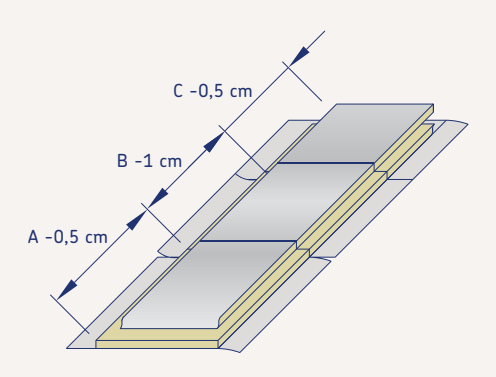

#### Pared o tabica exterior

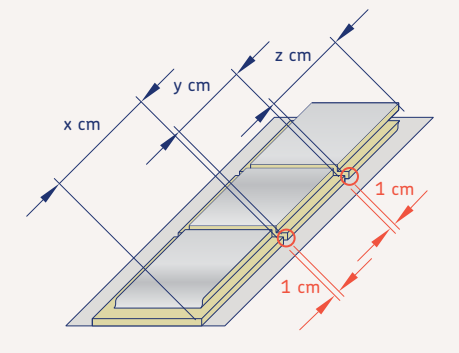

#### Montaje de la figura

La última parte consiste en realizar el montaje de las 2 tapas con las correspondientes paredes para obtener la curva. Los solapes de papel de las paredes deben doblarse y graparse. Después deben encintarse todas las juntas y los pequeños agujeros que puedan quedar en las esquinas.

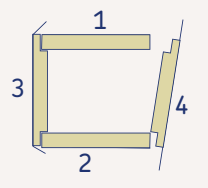

## 5.2. Figura: Curva 45º

#### Primera tapa

Se empieza a trazar la tapa desde la posición habitual: esquina inferior izquierda del panel. Se traza una recta paralela al final del panel a una distancia de este igual al ANCHO (ancho interior de la sección) más 2 cm de longitud 20 cm.

Se traza una recta paralela al mecanizado a una distancia de 20 cm (independientemente de cual sea el ancho de la sección) a una distancia de 20 cm que debe cruzarse con la anterior marca realizada (independientemente de cual sea el ancho de la sección) y prolongarla 20 cm hacia la derecha de dicha intersección.

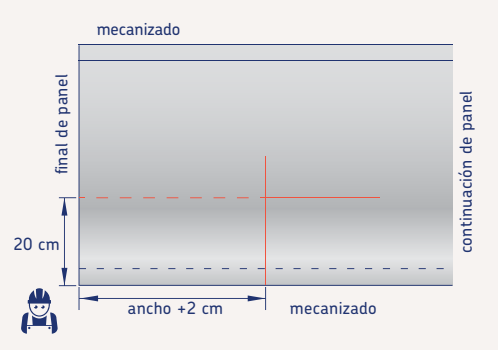

Se denominará centro a la intersección de las dos primeras líneas que se han trazado y a partir de éste, se realizarán dos marcas a 10 cm. Una de ellas hacia la derecha del centro y la otra hacia abajo.

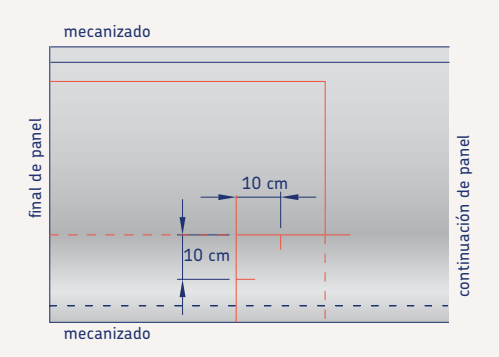

Si estas dos marcas se unen por una línea se obtiene como resultado una recta a 45º.

Se traza una línea paralela a la recta de 45º a una distancia de esta igual al ANCHO más 2 cm.

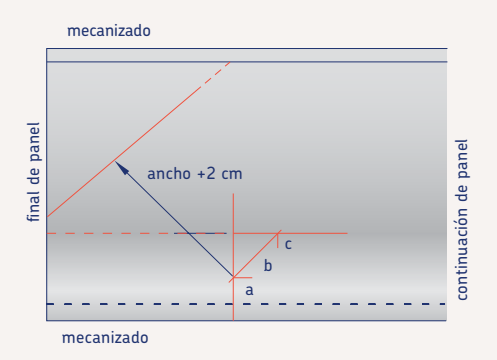

Seguidamente se traza una marca que una la esquina "b/c" con la línea "y" procurando que ésta forme un ángulo de 90º grados respecto a la línea b.

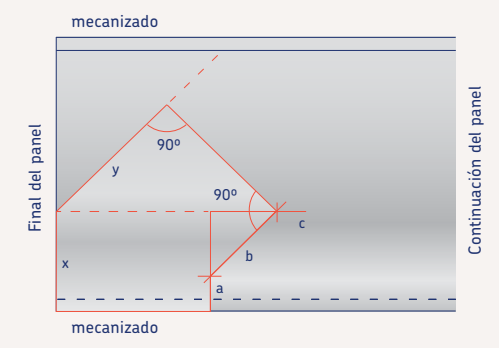

Con este último paso ya se ha dibujado la forma de la tapa curva.

El siguiente paso es cortar la tapa con el cuchillo y realizar el mecanizado que le corresponda en su extremo recto tal y como se describe en el capítulo dedicado al uso de la herramienta negra.

#### Segunda tapa

Para realizar la segunda tapa basta con calcar la primera. Hay que tener cuidado de enfrentar el revestimiento interior de la tapa que ya se tiene cortada con el revestimiento interior del panel donde vamos a trazar la segunda tapa. Esto quiere decir que tenemos que estar viendo el revestimiento con publicidad de la tapa que ya se ha cortado.

Después de haber cortado la segunda tapa, realizar el macho y la hembra tal y como describe el capítulo dedicado al uso de la herramienta negra. Si se tiene dudas sobre donde hay que hacer macho y donde hay que hacer hembra, se recomienda presentar las dos

tapas enfrentadas, tal y como irán en realidad.

#### Paredes

La construcción y adaptación de las paredes para esta figura, se realizará siguiendo los mismos pasos descritos en el anterior apartado correspondiente a la curva de 90º (tanto para la pared interior cómo en la exterior).

# Figura: derivación

Método: tapas y paredes

6.1. Construcción

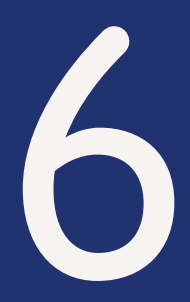

# Figura: derivación

#### Método: tapas y paredes

La derivación es la figura que permite que parte del caudal se desvié hacia uno de los lados, mientras el resto del caudal continua recto.

Para conseguir repartir el caudal deseado, los métodos de cálculo previos a la instalación determinan cada una de las 3 secciones que debe tener la figura (ver capítulo de Dimensionado).

Se está hablando de la sección del conducto de entrada del aire (ANCHO A x ALTO), la sección del conducto de salida (ANCHO C x ALTO) y la sección del conducto por el que se ha derivado parte del caudal de aire (ANCHO B x ALTO). El método de construcción consiste en realizar la tapa superior e inferior y cerrar estas con las 4 paredes laterales.

# 6.1. Construcción

#### Primera tapa

Se empieza a trazar la tapa desde la posición habitual: esquina esquina inferior izquierda del lado del mecanizado.

Se traza una recta paralela al final de panel a una distancia de este igual al ANCHO A (ancho interior de la sección de entrada) más 2 cm.

Se traza una recta paralela al borde del mecanizado a una distancia de este igual a 20 cm (independientemente de cual sea el ancho de las secciones).

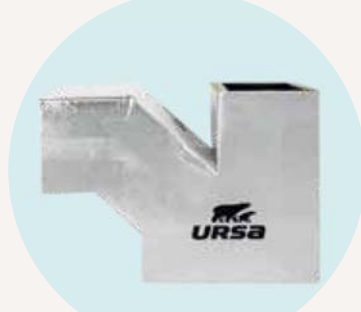

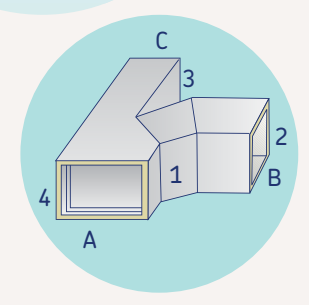

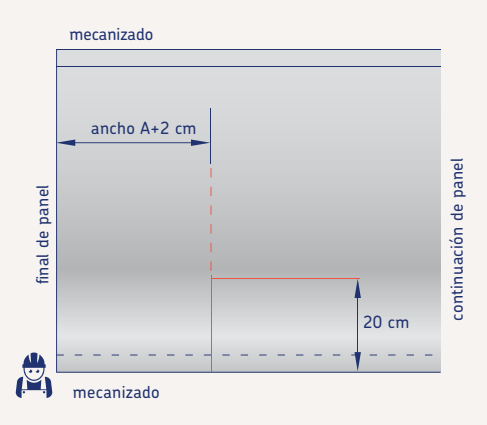
Se traza una recta paralela a la anterior línea que se ha realizado y a una distancia de esta igual al ANCHO B más 2 cm. Se traza una cuarta línea paralela a la primera que se ha realizado y a una distancia de esta de 20 cm.

mecanizado final de panel final de panel continuación de panel continuación de panel ancho B +2cm 20 cm mecanizado

Se denominará centro a la intersección de las dos primeras líneas que se han trazado y a partir de éste, se realizarán dos marcas a 10 cm. Una de ellas hacia la derecha del centro y la otra hacia abajo.

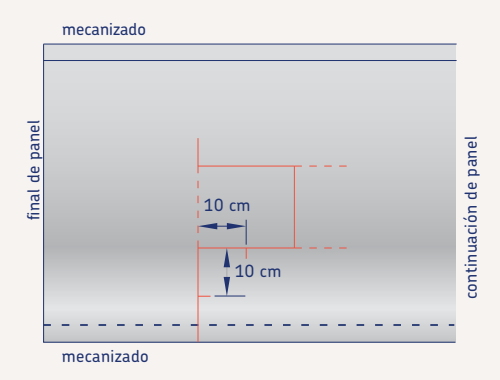

Si estas dos marcas se unen por una línea se obtiene como resultado una recta a 45º. Se traza una línea paralela a la recta de 45º y a una distancia de esta igual al ANCHO B más 2 cm.

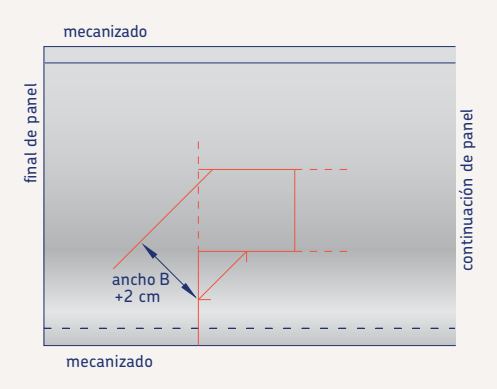

Seguidamente, se traza una linea paralela al borde izquierdo del panel a una distancia de ANCHO C más 2 cm la cual debe cruzarse con la ultima linea realizada. A partir de esta intersección, se traza una última línea paralela al mecanizado del panel que debe disponer de una longitud minima de 20 cm.

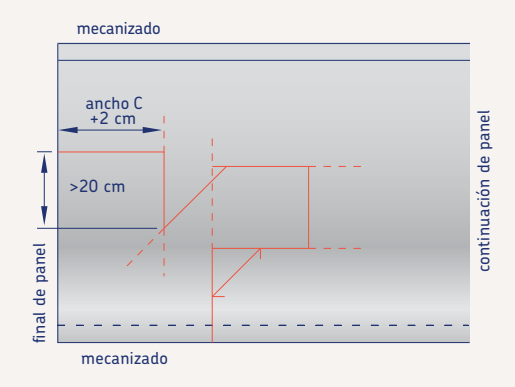

Con este último paso ya se ha dibujado la forma de la tapa de la derivación. El siguiente paso es cortar la tapa con el cuchillo.

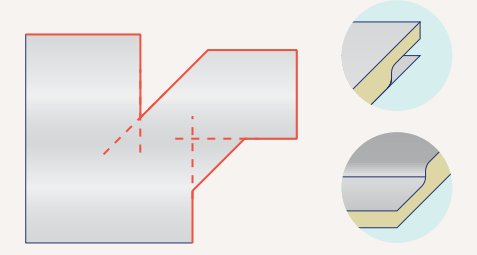

Esta tapa tiene la hembra en la boca de entrada del aire pero no tiene los machos en las bocas de salida. Hay que hacer un macho en cada boca de salida tal y como describe el capítulo dedicado al uso de la herramienta negra.

Esta figura será una derivación de caudal libre, ya que es el dimensionado de las secciones el único recurso utilizado para la distribución correcta de los caudales de aire.

Debe tenerse en cuenta el porcentaje de caudal que ha de circular recto y el porcentaje de caudal que debe derivarse. Por ejemplo si de 1.000 m<sup>3</sup>/h, se derivan 300 m3 /h y continúan recto 700 m3 /h, ha de considerarse el 70 % del caudal que continua recto. Se multiplicará este porcentaje por el ANCHO A.

Por ejemplo, si ya disponemos de una derivación marcada en el panel (líneas azules en la siguiente ilustración) de entrada de 40 cm de ANCHO A, el parámetro que se busca sería el 70% x 42 cm (considerando los +2 cm habituales en el marcado de las tapas) igual a 29,4 cm.

## Segunda tapa

Para realizar la segunda tapa basta con calcar la primera. Hay que tener cuidado de enfrentar el revestimiento interior de la tapa que ya se tiene cortada con el revestimiento interior del panel donde vamos a trazar la segunda tapa. Esto quiere decir que tenemos que estar viendo el revestimiento con publicidad de la tapa que ya se ha cortado.

También hay que tener mucho cuidado con calcar de manera que un lateral de la tapa quede sobre un macho o una hembra del panel, o de manera que el macho de la tapa esté sobre la hembra del panel.

Se recomienda trazar la forma con la punta del cuchillo, de manera que la segunda tapa sea lo mas parecida posible a la primera (la punta del rotulador tiene un grosor).

Después de haber cortado la segunda tapa realizar el macho y la hembra tal y como describe el capítulo dedicado al uso de la herramienta negra. Si se tiene dudas donde hay que hacer macho y donde hay que hacer hembra, se recomienda presentar las dos tapas enfrentadas, tal y como irán en realidad.

#### Paredes

El siguiente paso es construir una pared que tenga el ALTO que se necesita para la sección de la curva. Hay que proceder como describe el capítulo de realización de paredes o como resume la siguiente ilustración.

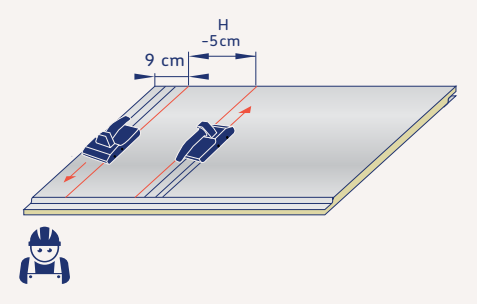

En la figura aparecen representadas las 4 paredes que hay que hacer numeradas. El número indica el orden en que se recomienda que se monten. Además la figura indica las medidas que hay que realizar a la tapa para construir estas paredes.

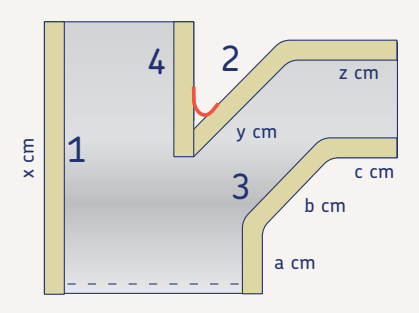

### Pared o tabica 1

Para el caso de la pared 1 basta con un trozo de pared recta de X cm de largo con los mecanizados del macho y la hembra en cada uno de sus extremos.

### Pared o tabica exterior 2

El caso de la pared nº 2 se trata de hacer una pared como la representada en la figura. Al haber una esquina saliente hay que dejar una ranura de 1 cm en la pared, tal y como describe el capítulo de creación de paredes.

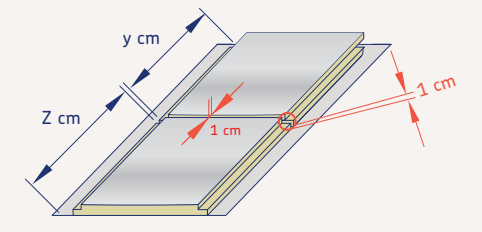

El extremo del lado de Z cm hay que mecanizar un macho y en el otro extremo hay que acabar la pared de forma recta. Será esta sección la que se encuentre en el interior de la derivación separando distribuyendo los caudales de aire.

## Pared o tabica interior 3

La pared nº 3 hay que realizarla como se representa en la figura. Al haber 2 esquinas entrantes hay que realizar los cortes que describe el capítulo de paredes. Las medias del lado A y C de la pared deben ser reducidas en 0,5 cm. La medida del lado B se reduce 1 cm debido a que se descuenta medio centímetro por cada una de las 2 esquinas. Recordar de mecanizar el macho y la hembra de la pared tal y como se describe en el capítulo de la herramienta negra.

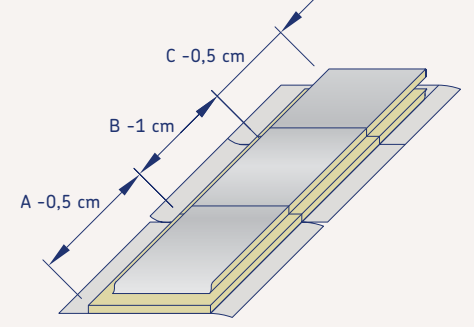

### Pared o tabica interior 4

La pared nº 4 ha de medirse una vez se hayan montado las otras 3. Encajar un trozo de pared y hacer la marca directamente con el cuchillo. Además de esta medida hay que dejar un solape de papel de 5 cm que se puede hacer con el cuchillo. Este solape sirve para poder sellar después la junta entre la pared 2 y la pared 4.

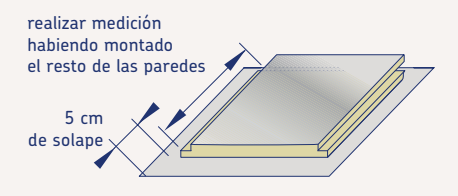

Recordar de realizar el macho en el otro extremo con indicaciones capítulo herramienta negra.

## Montaje de la figura

La última parte consiste en realizar el montaje de las 2 tapas con las correspondientes paredes para obtener la derivación. Los solapes de papel de las paredes deben doblarse y graparse. Después debe encintarse todas las juntas y los pequeños agujeros que quedan en las esquinas entrantes.

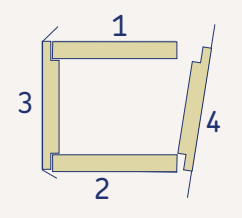

## Derivación de caudal forzado

Existe la posibilidad de hacer una derivación de caudal forzado, en el que se aprovecha la forma de la derivación como mejora a la correcta distribución de los caudales de aire.

El funcionamiento de ambas se describe en la siguiente tabla:

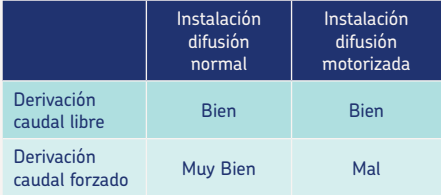

A continuación debe trazarse una recta paralela al borde izquierdo del panel con la distancia obtenida de 29,4 cm (línea marcada en color rojo en la siguiente ilustración) la cual, debe cruzarse con la línea diagonal superior del ramal.

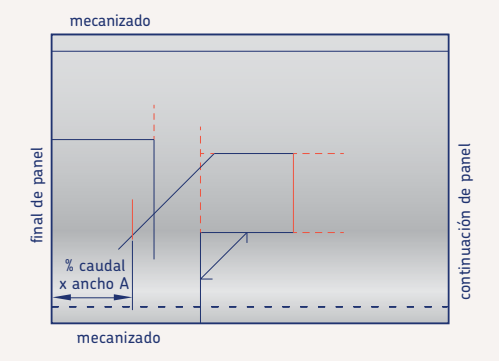

Trazar una recta paralela a una distancia igual a 1 cm de la línea superior de la diagonal del ramal y prologarla hasta que se cruce con la línea que se ha trazado anteriormente.

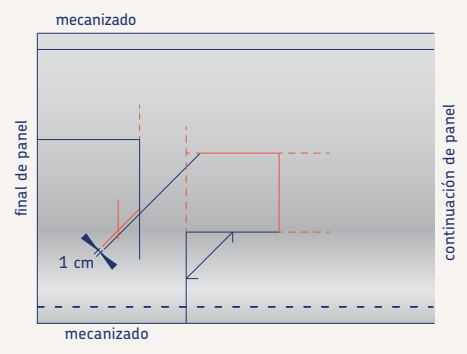

Después de cortar, la tapa resultante es la que se observa en la figura. Esta tapa tiene una ranura por la que se insertará la pared. Será la misma pared la que fuerce al caudal a ir en un sentido u otro.

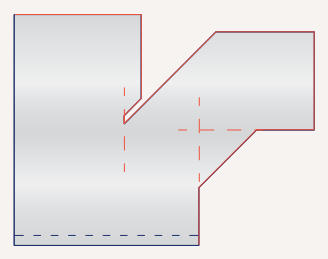

Esto que es positivo en instalaciones de rejillas normales no lo es en instalaciones con rejilla motorizada (imaginen que se cierra la rejilla que va a continuación de la derivación).

# Figura: pantalón

Método: tapas y paredes

7.1. Construcción

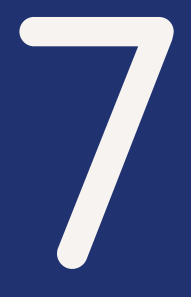

# Figura: pantalón

## Método: tapas y paredes

El pantalón puede considerarse como el caso de una derivación pero en que un brazo de salida gira 90º a la derecha y el otro brazo gira 90º a la izquierda. Su realización es similar a la derivación.

# 7.1 Construcción

#### Primera tapa

Se empieza a trazar la tapa desde la posición habitual: esquina inferior izquierda. Se trazan 3 rectas paralelas al final del panel a unas distancias de 20 cm, el ANCHO A (ancho interior de la sección de entrada) más 2 cm y finalmente otros 20 cm. Se traza una recta paralela al borde el mecanizado a una distancia de este igual a 20 cm (independientemente de cual sea el ancho de las secciones).

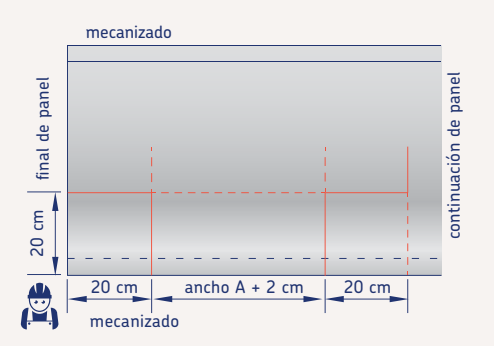

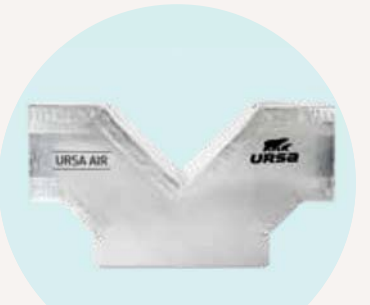

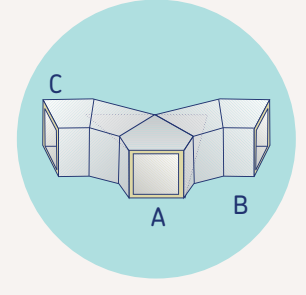

Se traza en la izquierda una recta paralela a la última línea trazada a una distancia igual al ANCHO C más 2 cm. En el caso de la derecha se realiza otra recta paralela similar pero esta a una distancia igual al ANCHO B más 2 cm.

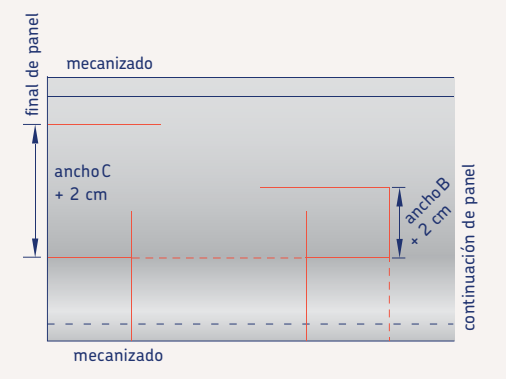

Se denominarán centros a las intersecciones de las líneas que definen el conducto de entrada con las líneas que definen los conductos de salida.

A partir de los centros se miden 10 cm hacia el lado de salida del ramal y se traza una marca. Se traza otra marca a 10 cm hacia debajo de los centros.

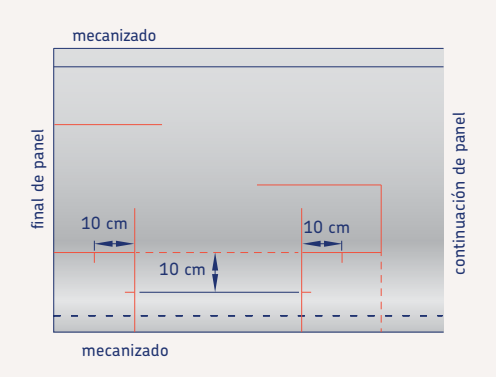

Uniendo las dos marcas realizadas a 10 cm de cada centro, se obtienen como resultado dos rectas de 45º. Se trazan líneas paralelas a las rectas de 45º y a unas distancias de estas igual al ANCHO B más 2 cm y al ANCHO C más 2 cm.

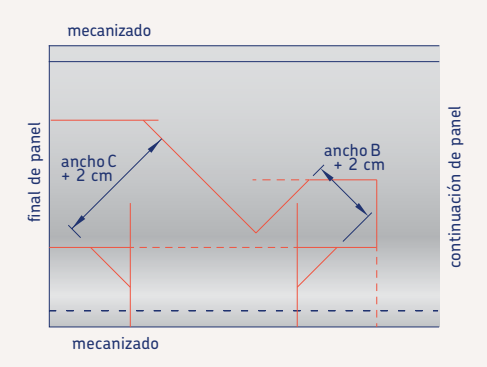

Con este último paso, ya se ha dibujado la forma de la tapa del pantalón en el panel de la tapa y se procede a su corte con el cuchillo obteniendo una pieza como siguiente:

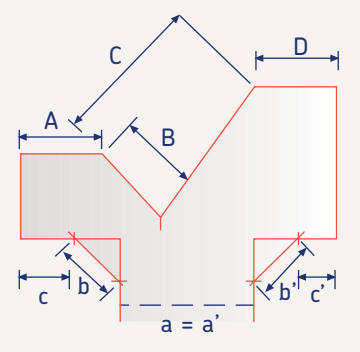

Esta tapa tiene la hembra en la boca de entrada del aire pero no tiene los machos en las bocas de salida. Hay que hacer un macho en cada boca de salida tal y como describe el capítulo dedicado al uso de la herramienta negra.

Esta figura será un pantalón de caudal libre, ya que el dimensionado de las secciones es el único recurso utilizado para la distribución correcta de los caudales de aire pero podría realizarse un deflector siguiendo los mismos pasos descritos en el apartado de "derivación de caudal forzado.

### Segunda tapa

Para realizar la segunda tapa basta con calcar la primera. Hay que tener cuidado de enfrentar el revestimiento interior de la tapa que ya se tiene cortada con el revestimiento interior del panel donde vamos a trazar la segunda tapa. Esto quiere decir que tenemos que estar viendo el revestimiento exterior reforzado con malla de vidrio de la tapa que ya se ha cortado.

También hay que tener mucho cuidado con calcar de manera que un lateral de la tapa quede sobre un macho o una hembra del panel, o de manera que el macho o hembra de la tapa coincidan con su respectivo del panel.

Se recomienda trazar la forma con la punta del cuchillo, de manera que la segunda tapa sea lo mas parecida posible a la primera (la punta del marcador tiene un grosor).

Después de haber cortado la segunda tapa, realizar el macho y la hembra tal y como describe el capítulo dedicado al uso de la herramienta negra.

Si se tiene dudas donde hay que hacer macho y donde hay que hacer hembra, se recomienda presentar las dos tapas enfrentadas, tal y como irán en realidad.

#### Paredes

El siguiente paso es construir una pared que tenga el ALTO que se necesita para la sección de la curva. Hay que proceder como describe el capítulo de realización de paredes o como resume la siguiente ilustración.

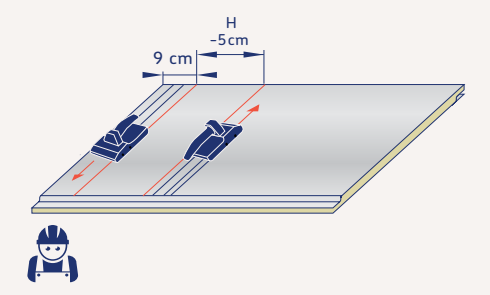

La tapa se puede cerrar mediante 4 paredes.

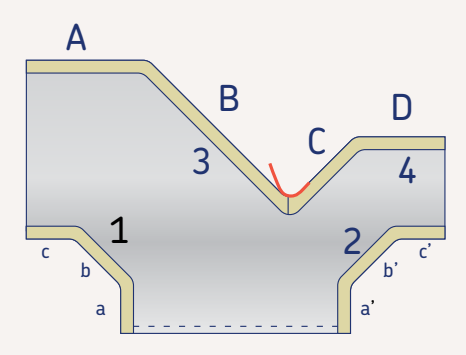

Las paredes 1 y 2 se pueden realizar como muestra la figura. Al haber 2 esquinas entrantes hay que realizar los cortes que describe el capítulo de paredes.

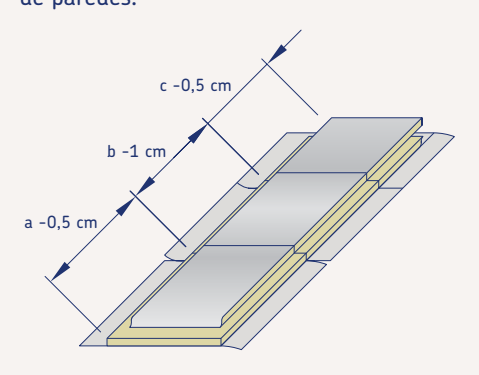

## Paredes o tabicas 3 y 4

La pared nº 3 debe realizarse como aparece en la figura considerando que al haber una esquina saliente, hay que realizar el marcado y cortes en el panel que describe el capítulo de paredes.

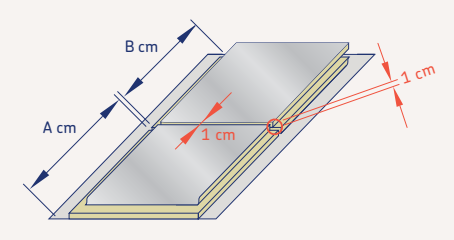

Para la realización de la pared nº 4, se procederá del mismo modo que en la pared nº3 pero se considerará una longitud de 5cm extra de tabica para la realización del solape tal y como indica la siguiente figura:

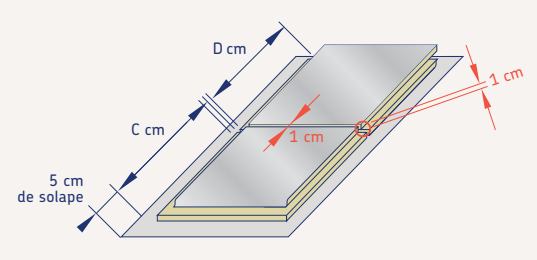

## Pantalón de caudal forzado

Existe la posibilidad de realizar un pantalón de caudal forzado, la forma del cual contribuya a forzar que por cada brazo vaya el caudal de aire deseado. Para comprender qué es un pantalón de caudal forzado y cómo se realizaría nos remitimos al capítulo de la derivación. El procedimiento de realización es igual escogiendo la diagonal de uno de los dos brazos indistintamente.

En el caso de un pantalón de caudal forzado se deberían hacer 4 paredes como muestra la figura.

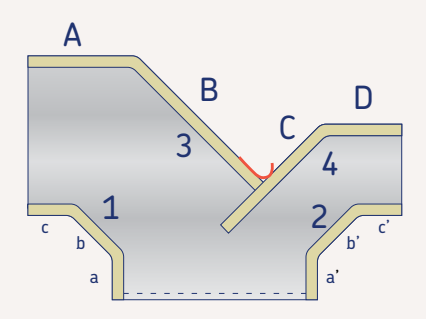

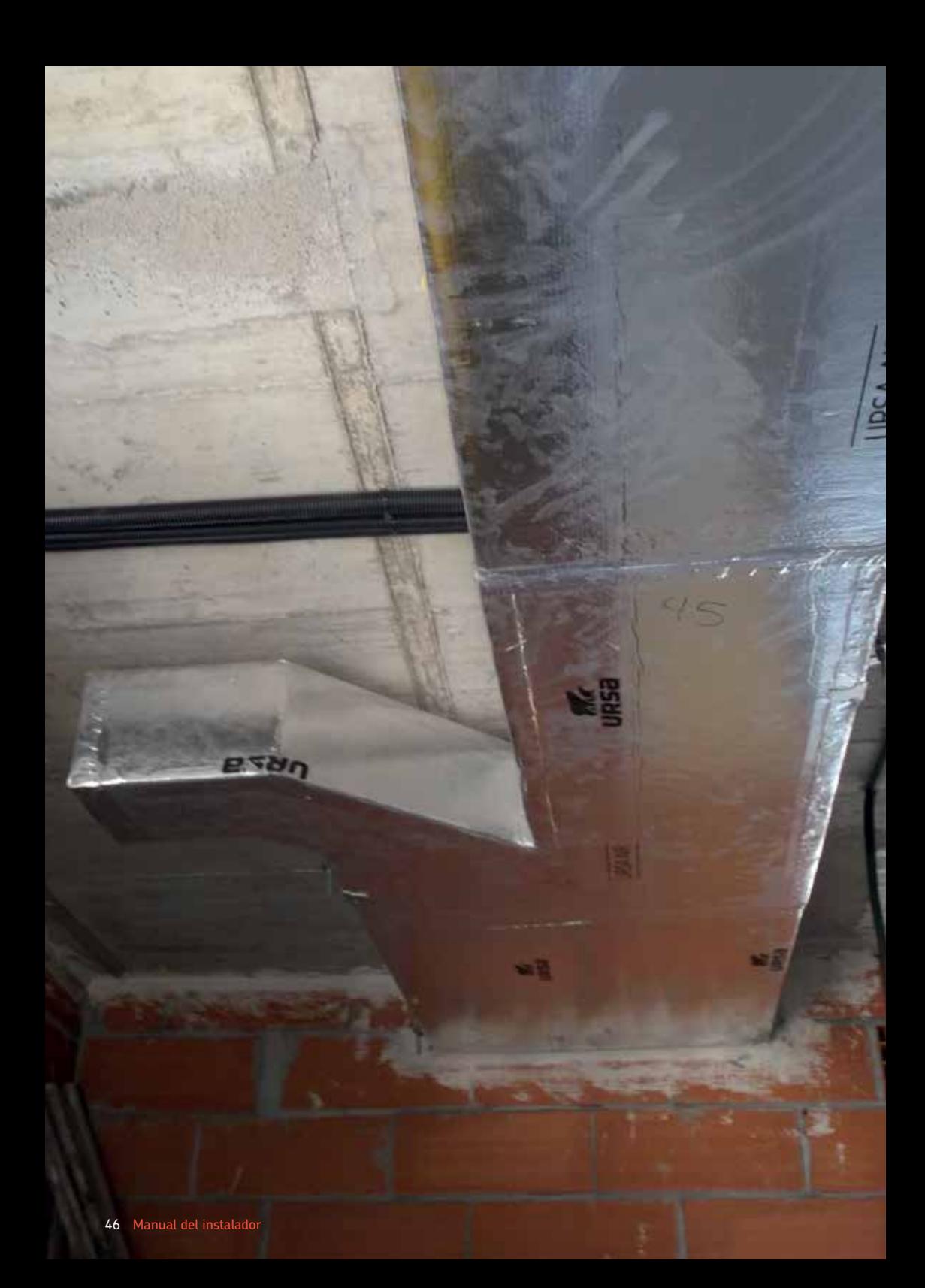

# Figura: quiebro

- 8.1. Quiebro horizontal
- 8.2. Quiebro vertical

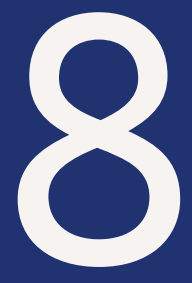

# Figura: quiebro

El quiebro es la figura que permite desviar la dirección del conducto en horizontal o vertical, que puede ser necesaria para salvar obstáculos que se interpongan en la trayectoria recta del conducto, manteniendo la sección y el caudal constante en todo su recorrido.

## 8.1. Construcción quiebro horizontal

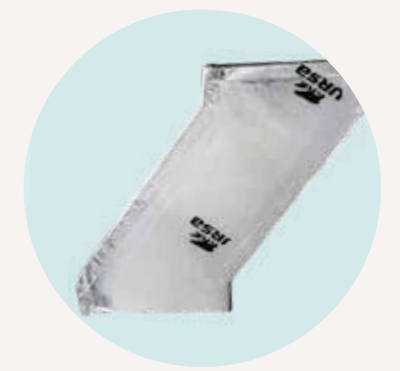

## Primera tapa

Se empieza a trazar la tapa desde la posición habitual: esquina inferior izquierda del lado del mecanizado.

Se mide in situ, en la obra, la desviación que tiene la figura y la longitud de la figura que deseamos realizar. Se traza una recta paralela desde el mecanizado inferior, igual a la longitud que deseemos que tenga nuestra figura (mínimo 40 cm). A partir de ahora, nos referiremos a esta línea como "línea longitud".

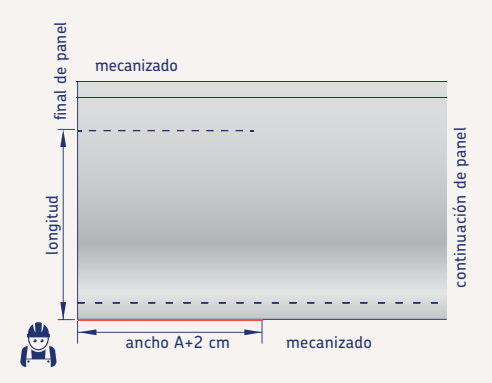

Se traza una recta paralela al final de panel. La distancia será ANCHO A (ancho interior de la sección de entrada) más 2 cm. Seguidamente se trazan dos líneas paralelas al mecanizado inferior del panel, a una distancia de 10 cm., que se cruce con la recta realizada anteriormente y con el final de panel.

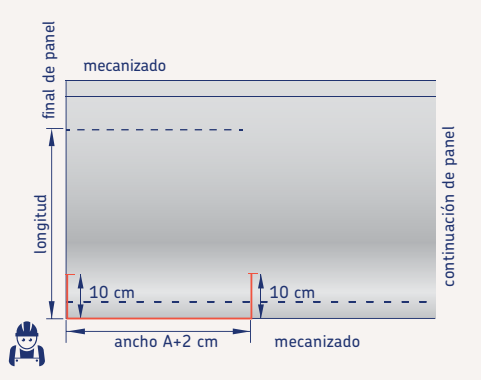

Para salvar el desvío deberemos realizar una paralela a final del panel con el desvío que queremos salvar. A continuación se trazará una línea paralela a la línea longitud a una distancia de 10cm.

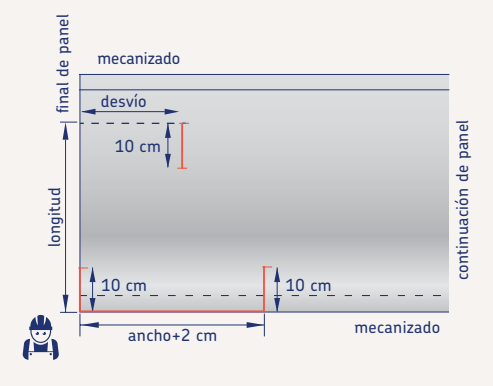

Desde la paralela del desvío hacia la derecha, marcaremos ancho de salida+2 (el ancho de salida será igual que el ancho de entrada). Después se trazará una línea paralela al ancho de salida hacia abajo a una distancia de 10 cm.

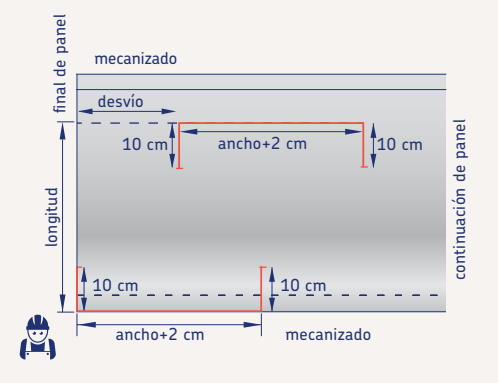

Procedemos a unir la intersección de las marcas de 10 cm. entre ellas y con este último paso ya se ha dibujado la forma de la tapa del quiebro y se procede a cortarla con el cuchillo. Las líneas diagonales deberán ser lo más suaves posibles (aprox. 20º - 25º), y nunca con una inclinación superior a 45º

Por lo tanto la longitud de la pieza se recomienda aproximadamente sea igual a  $\kappa$  [ 2 x desvío ] + 20 cm », y nunca inferior a  $\ltimes$  [ 1 x desvío ] + 20 cm  $\gtimes$ 

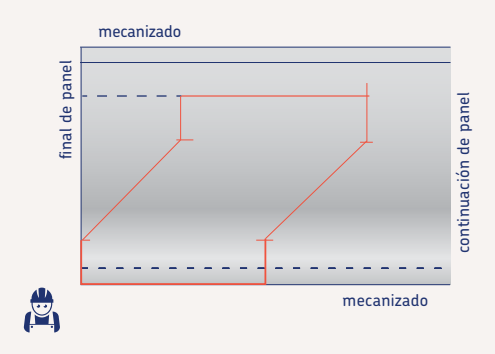

Una vez obtenidas las dos tapas procederemos a realizar las tabicas siguiendo las mismas premisas que en los anteriores capítulos.

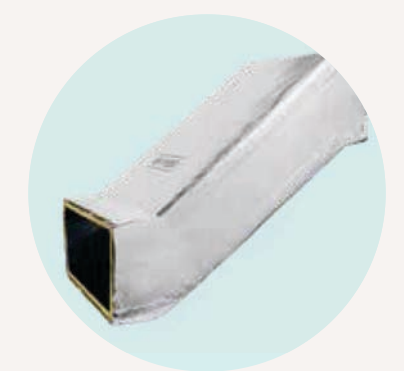

## 8.2. Construcción quiebro vertical o salto de altura

Para realizar un Quiebro en vertical o Salto de altura, tendremos que tener en cuenta un apartado muy importante. En las tapas realizaremos el alto, y en las tabicas o paredes realizaremos el ancho.

Se mide in situ en la obra el salto de altura que tiene la figura y la longitud de la figura que deseamos realizar. Se traza una recta paralela desde el mecanizado inferior, igual a la longitud que deseemos que tenga nuestra figura (mínimo 40 cm).

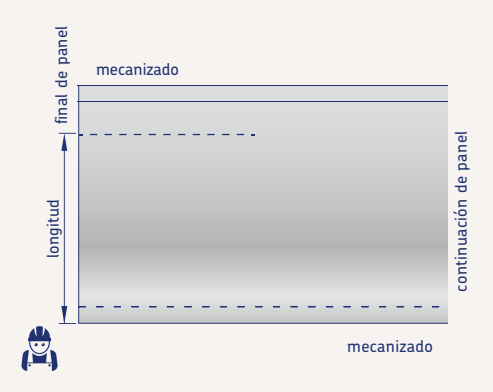

Se traza una recta paralela a final de panel. La distancia será ALTO más 2 cm. Seguidamente se trazan dos líneas paralelas al mecanizado inferior del panel, a una distancia de 10 cm., que se cruce con la recta realizada anteriormente y con el final de panel.

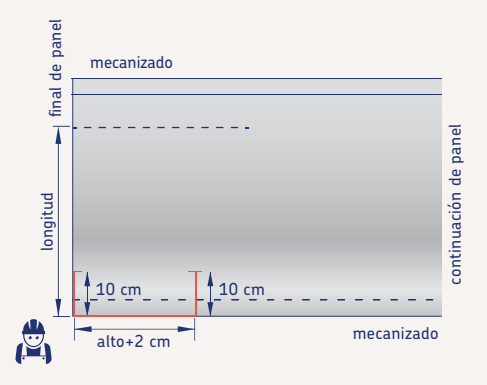

Para salvar el salto de altura deberemos realizar una paralela a final de panel con el salto de altura que queremos salvar. A continuación se trazará una línea paralela a la línea longitud a una distancia de 10cm.

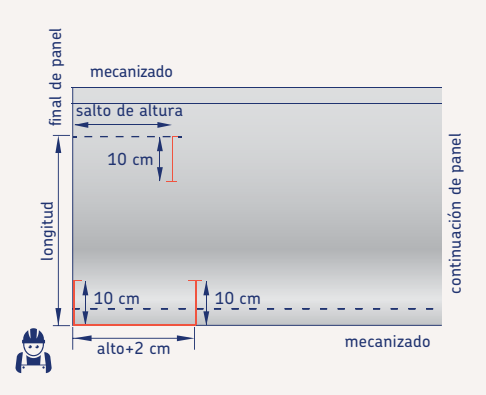

Desde la paralela del Salto hacia la derecha marcaremos el alto de la pieza+2. Y después se trazará una línea paralela al alto hacia abajo, a una distancia de 10 cm.

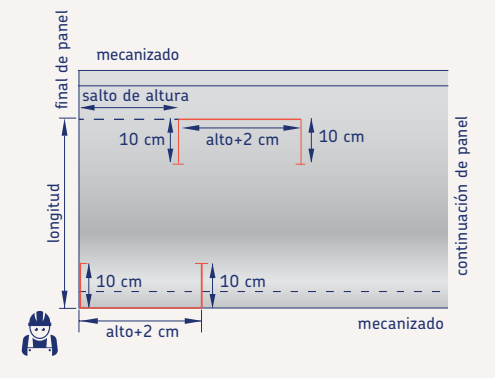

Procedemos a unir la intersección de las marcas de 10 cm. entre ellas y con este último paso ya se ha dibujado la forma de la tapa del quiebro y se procede a cortarla con el cuchillo.

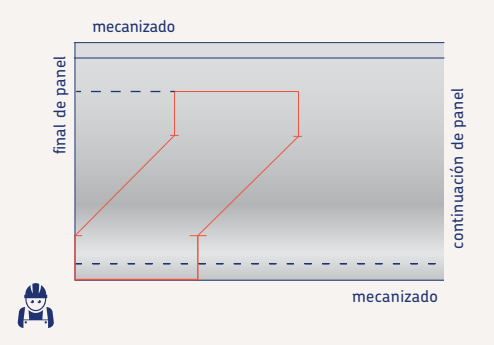

Una vez obtenidas las dos tapas procederemos a realizar las tabicas teniendo en cuenta que realizaremos el ancho en ellas, siguiendo las mismas premisas que en los anteriores capítulos.

Se traza una línea paralela al mecanizado hembra a una distancia de 40 cm (de la anterior paralela marcada a 10cm) que cruce con la línea de ancho B + 2 cm. A partir de esta intersección, se traza otra línea paralela a la hembra a una distancia igual o superior a 10 cm u que se prolongará hasta el final de panel delimitando la figura que deseamos obtener.

Procedemos a unir la intersección de las marcas de 10 cm con las líneas de anchos+2 entre ellas y con este último paso ya se ha dibujado la forma de la tapa de la reducción y se procede a cortarla con el cuchillo.

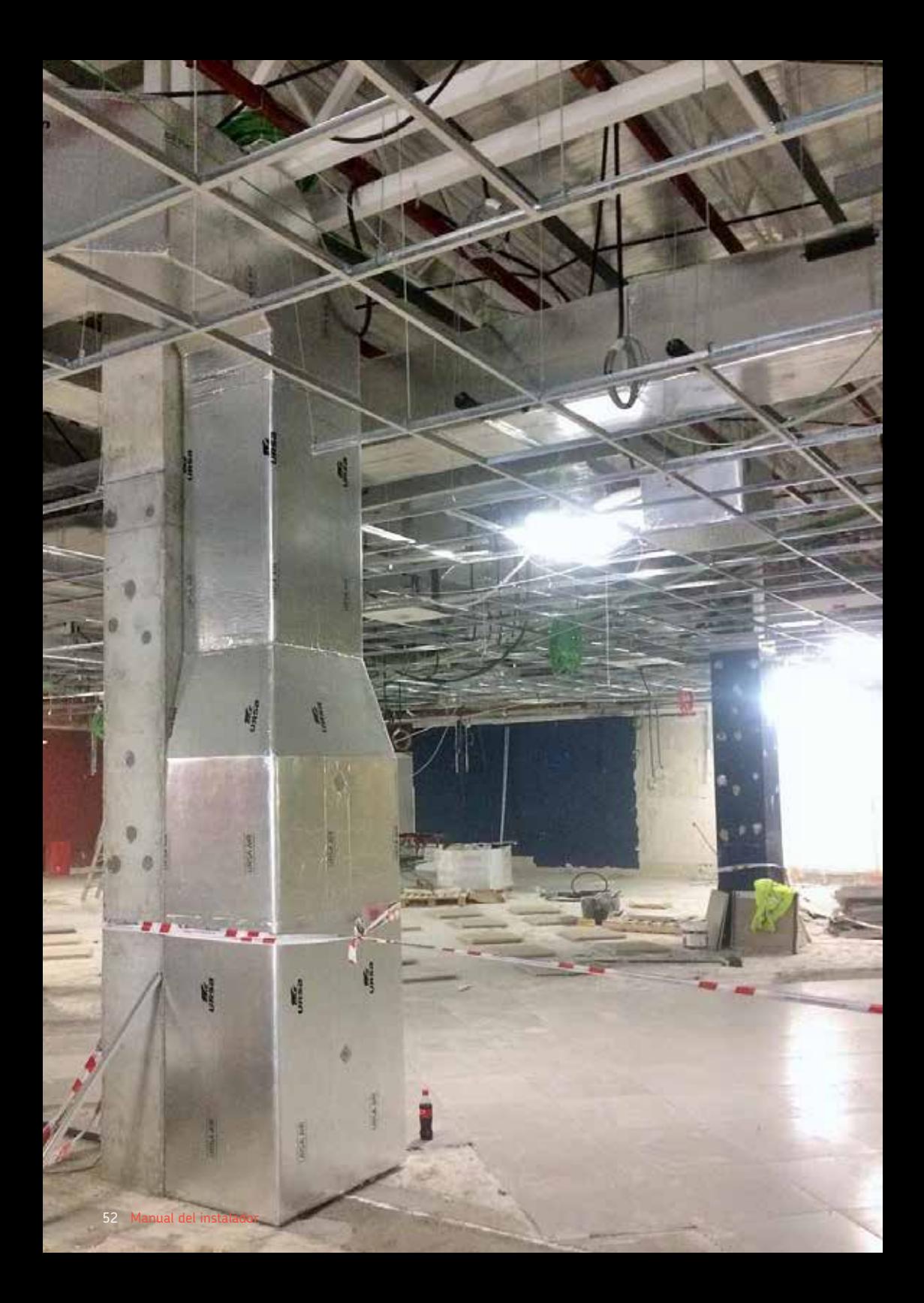

# Reducción o embocadura

- 9.1. Construcción de reducción a un lado
- 9.2. Construcción de reducción a dos lados
- 9.3 Métodos realización conductos
- 9.4. Construcción de figuras

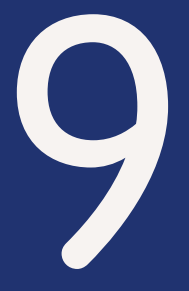

# Reducción o embocadura

La reducción es una figura en la que se reduce una de sus secciones. Habitualmente, es la primera pieza de la instalación de conductos que conecta con el equipo de climatización.

## 9.1. Construcción de reducción a un lado

## Primera tapa

Con la finalidad de optimizar el panel, realizaremos las tapas de la figura con una longitud total de 60 cm así nos permitirá obtener la segunda tapa calcando en sobre el retal de panel resultante.

Se empieza a trabajar la tapa desde la esquina inferior izquierda del panel. Se trazan dos rectas paralelas al borde izquierdo al borde izquierdo del panel a una distancia de "ancho A+2" y "ancho B+2".

Seguidamente se traza una línea paralela al mecanizado del panel a una distancia de 10 cm.

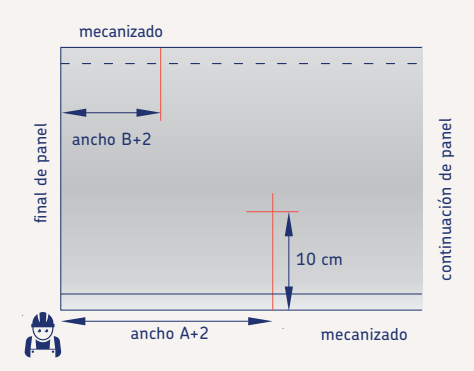

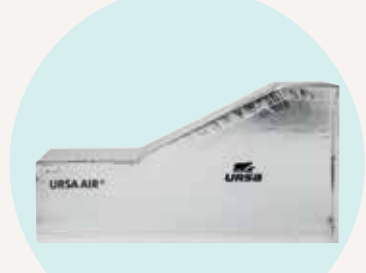

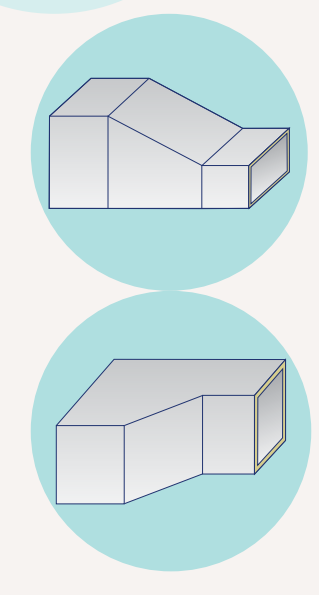

Se traza una línea paralela al mecanizado hembra a una distancia de 40 cm (de la anterior paralela marcada a 10cm) que cruce con la línea de ancho B + 2 cm. A partir de esta intersección, se traza otra línea paralela a la hembra a una distancia igual o superior a 10 cm u que se prolongará hasta el final de panel delimitando la figura que deseamos obtener.

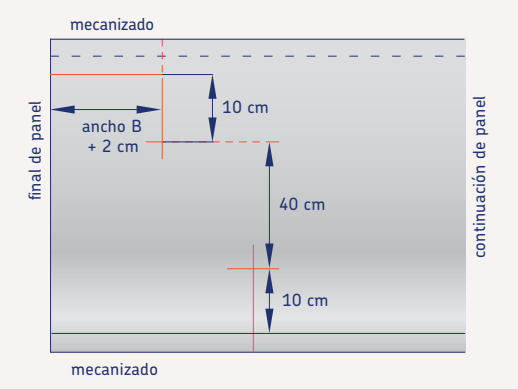

Procedemos a unir la intersección de las marcas de 10 cm con las líneas de anchos+2 entre ellas y con este último paso ya se ha dibujado la forma de la tapa de la reducción y se procede a cortarla con el cuchillo.

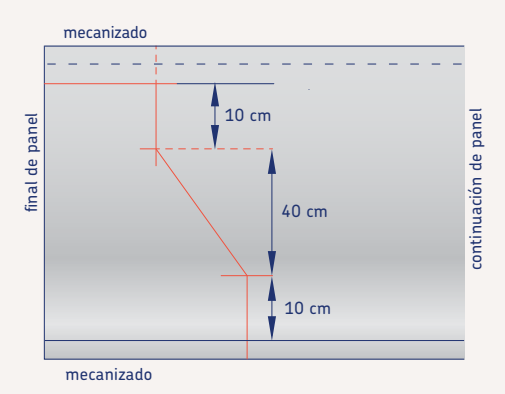

En el extremo del ancho B no disponemos de mecanizado macho, que deberá realizarse tal y como se describe en el capítulo de la herramienta negra.

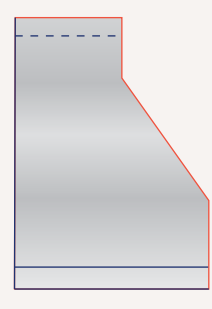

#### Segunda tapa

Para realizar la segunda tapa basta con calcar la primera en el panel y cortarla. Hay que tener cuidado de enfrentar el revestimiento interior de la tapa que ya se tiene cortada con el revestimiento interior del panel donde vamos a trazar la segunda tapa.

También hay que tener mucho cuidado con calcar de manera que un lateral de la tapa quede sobre un macho o hembra del panel, o de manera que coincida el macho o hembra de la tapa con su respectivo del panel.

#### Paredes

La tapa se pude cerrar mediante dos paredes. Para realizar la pared número 1, solamente debe trasladarse la longitud del lado A´ de la tapa a una tabica ya previamente realizada. La pared nº 2 se realiza como aparece en la siguiente figura:

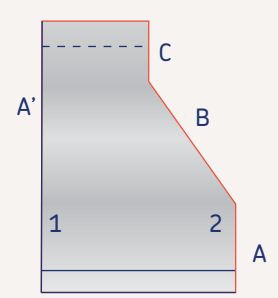

Se traslada la medida exacta del lado A y a continuación se realizará un canal de 1 cm de espesor para salvar el ángulo exterior (posteriormente se vaciará 1 cm de lana mineral que permitirá que la tabica se cierre). Seguidamente se trasladará la medida exacta del lado B y se realizará un corte recto sin dañar el revestimiento exterior. Finalmente se trasladará la longitud del lado C -0,5 cm con el fin de superar el ángulo interior.

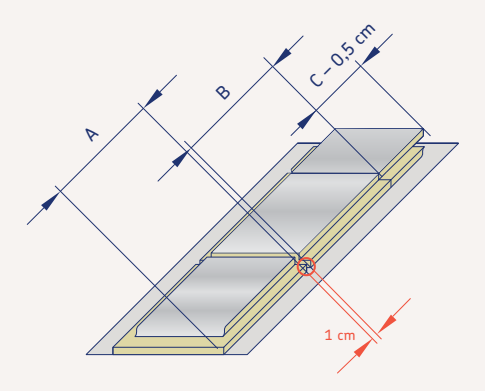

### Montaje de la figura

La última parte consiste en realizar el montaje de las 2 tapas con las correspondientes paredes para obtener la reducción.

Los solapes de papel de las paredes deben solaparse, graparse y encintar todas las juntas y los pequeños agujeros que quedan en las esquinas entrantes.

## 9.2. Construcción reducción a dos lados

A continuación procederemos a realizar un ejemplo de conexión de un equipo con salida de caudal de 100 cm de ancho (ancho A) a un conducto de 50 cm de ancho (ancho B).

### Primera tapa

Con la finalidad de optimizar el panel, realizaremos las tapas de la figura con una longitud total de 60 cm así nos permitirá obtener la segunda tapa calcando en sobre el retal de panel resultante.

Se empieza a trabajar la tapa desde la esquina inferior izquierda del panel, iniciando la realización de una recta paralela al borde izquierdo del panel de la medida del ancho interior de la sección de entrada A más 2 cm (102 cm).

A continuación, se traza una recta paralela al mecanizado hembra del panel a una distancia de este de 10 cm que se cruce con la recta realizada anteriormente y con el final de panel.

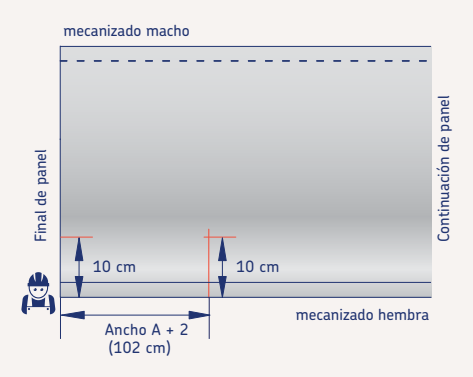

Seguidamente, realizaremos una recta paralela a final de panel a una distancia igual a la mitad del ancho de entrada A (en este ejemplo 51 cm) con la finalidad de encontrar el eje de la pieza.

Tomando como referencia la "línea eje" marcada anteriormente, trazaremos una línea paralela hacia su derecha y otra hacia su izquierda a una distancia equivalente a la mitad +1 cm del ancho del conducto, que deseamos conectar nuestra figura (en este ejemplo 26 cm).

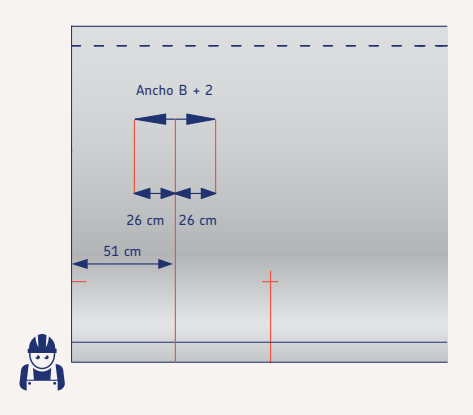

A continuación, se traza una línea paralela al mecanizado hembra a una distancia de 40 cm (de la anterior paralela de 10 cm) que cruce con las líneas del ancho B + 2 cm y realizamos una segunda linea paralela al mecanizado a una distancia de 60 cm con la finalidad de obtener la longitud final de la figura.

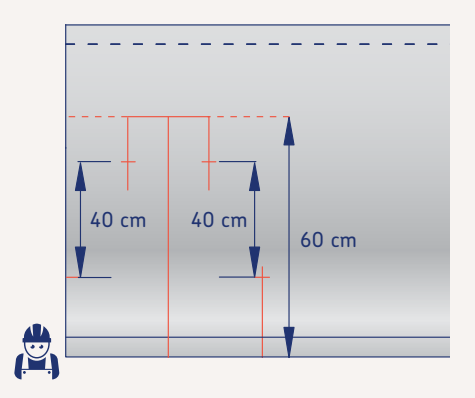

Procedemos a unir la intersección de las marcas de 10 cm entre ellas y con este último paso ya se ha dibujado la forma de la tapa de la reducción y se procede a cortarla con el cuchillo.

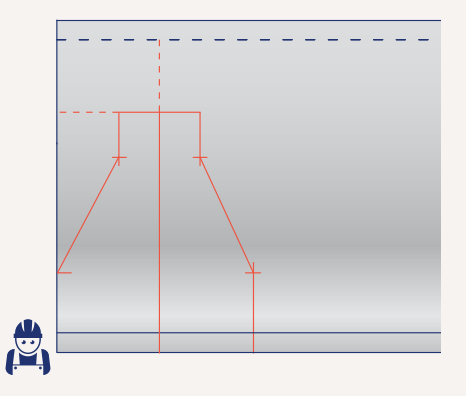

Realizaremos el mecanizado macho a la pieza obtenida (cuchilla negra) y procederemos a calcarla en el panel (confrontando revestimientos interiores) para obtener la segunda tapa a la que posteriormente le realizaremos en mecanizado hembra (cuchilla negra).

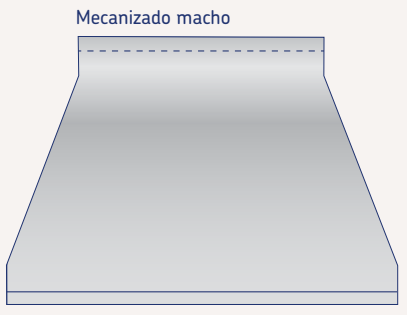

Mecanizado hembra

Una vez obtenidas las dos tapas , procederemos a realizar las tabicas siguiendo las mismas premisas que en los anteriores capítulos.

## 9.3. Métodos realización conductos

Generalmente para la realización de un conducto recto se suele seguir la misma metodología. Los conductos rectos se realizan de una sola pieza, a no ser que sean de dimensiones tan grandes que los 3 m de longitud del panel no sean suficientes para el perímetro que hay que desarrollar. El cambio de dirección (curva, derivación o pantalón) se realiza mediante segmentos rectilíneos construidos ya sea mediante el método de "tapas y tabicas", o bien realizados a partir de un conducto recto.

## Método de tapas y tabicas (o paredes)

Consiste en realizar la tapa superior e inferior con la forma de la figura, y cerrar estas dos tapas con las tabicas laterales que sean necesarias, que son las que definen el alto de la sección.

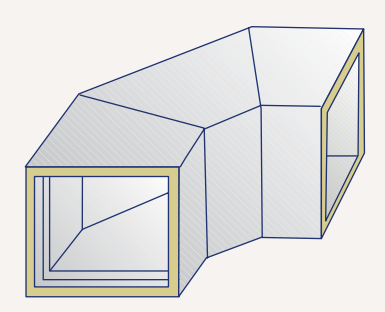

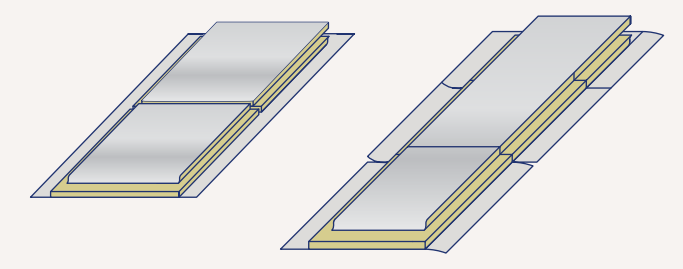

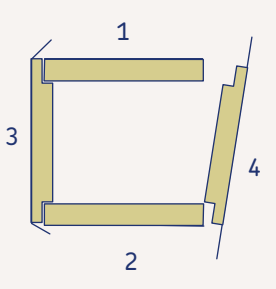

## Sistema de conducto recto

Consiste en realizar las figuras a partir de tramos rectos, convenientemente cortados con la ayuda de una escuadra que posea los ángulos requeridos o con el nuevo triángulo MCR URSA AIR, y pegados entre sí a tope, generalmente mediante cola y cinta.

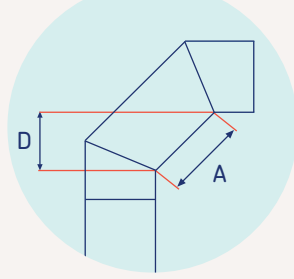

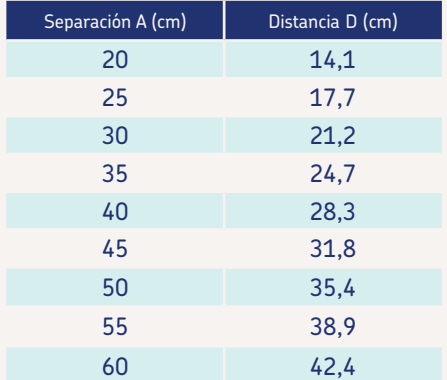

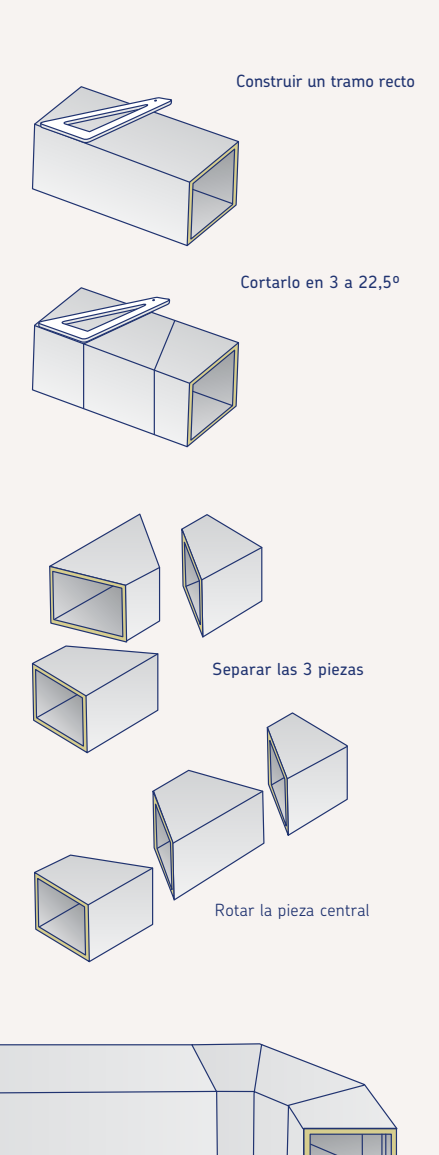

Ensamblar trozos

## Quiebro

Es una desviación de la dirección del conducto que mantiene la sección constante en todo momento. A continuación un modo esquemático para su realización mediante el método del conducto recto.

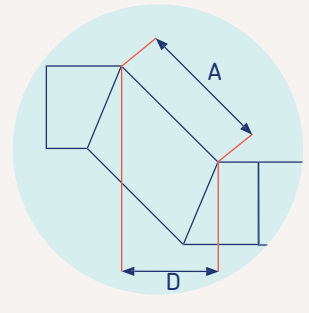

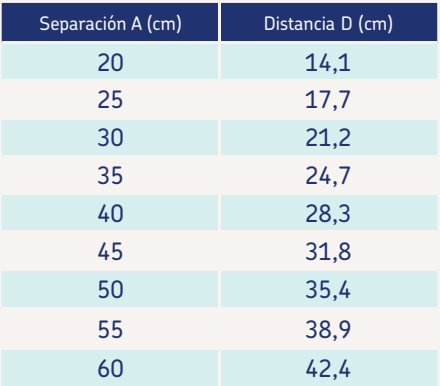

Construir un tramo recto Cortarlo en 3 piezas Ensamblar trozos Rotar la pieza central

60 Manual del instalador

A continuación se realiza una comparativa de los aspectos más importantes de los dos métodos.

## 9.3.1. Optimización del material

Ambos métodos tienen parecidos desperdicios de material. Al contrario de lo que se puede pensar, en ambos métodos se desperdicia material.

Puede pensarse que en el caso del sistema de conducto recto, al hacerse las figuras a partir de tramos rectos y no generarse retales se desperdicia menos material. Pero estudiemos el caso de realizar un pantalón de por ejemplo 40x15 cm de sección de entradas y salidas de 30x15 cm y 15x15 cm.

Si aplicamos el sistema de conducto recto tenemos que empezar realizando un conducto recto de 40x15 cm. Después otro conducto recto de 30x15 cm. Si hemos partido de una plancha nueva nos encontramos que queda un retal de 0,7x1,20 m, con el cual no podemos hacer ni siquiera un conducto de 15x15 cm (no son habituales las secciones más pequeñas) por lo que este retal puede ser utilizado para la realización de dos tabicas de 15 cm.

Si aplicamos el Método de tapas y tabicas tenemos que empezar realizando las tapas superior e inferior del pantalón, para lo cual necesitaremos un rectángulo del panel de 82 cm por el 1,20 m de largo.

Cuando se corten las tapas, aproximadamente 0,4 m2 serán retales de desperdicio. Para cerrar la figura se requerirán 2 tabicas que pueden realizarse a partir de un rectángulo de 56x120 cm. Sobrará del panel un trozo de 162x120 cm del cual se puede aprovechar para hacer desde un conducto recto de 40x15 cm, a tabicas para otras figuras a tapas para otras figuras.

En cualquier caso, la cantidad de material sobrante depende fundamentalmente, como es lógico, de la capacidad del instalador de plantear las figuras en el panel, y no del método seguido. Seguramente el mejor método para minimizar las pérdidas de material sería una combinación de los dos.

Figuras realizadas a partir de conductos rectos

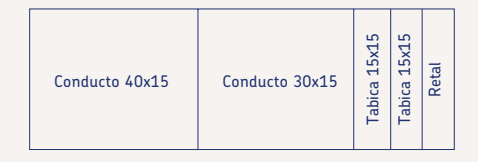

Método de tapas y tabicas

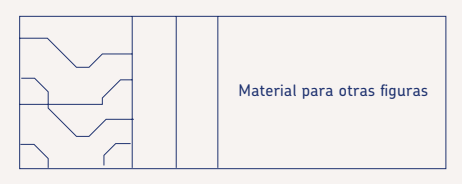

## 9.3.2. Tiempos de montaje

Es cierto que cuando se realiza un codo de 90º el sistema de conducto recto es más rápido, pero en el caso de las derivaciones y pantalones esta diferencia de tiempos entre ambos métodos se ve reducida. Mientras que realizando figuras a partir de tramos rectos se requiere más tiempo para realizar un pantalón que para realizar una curva, en el método de tapas y tabicas el tiempo requerido para cada uno de los tipos de figuras es similar.

### 9.3.3. Aseguramiento de la calidad de la instalación

El método de tapas y tabicas tiene una mayor fiabilidad en resistencia a la presión y fugas de aire. El ensayo de resistencia a

la presión que se realizó para los productos URSA AIR, consistía en 2 tramos rectos de 1,20 m de longitud embocados el uno con el otro, y tapados por ambos extremos (tal y como describe la norma), evaluando tanto la junta longitudinal como las juntas macho y hembra de unión de las diferentes figuras entre si así como la hermeticidad del conjunto.

El resultado fue de 2.000 Pa, a los cuales aplicando el factor de seguridad descrito en la norma, pueden deducirse los 800 Pa (1000 Pa en el producto URSA AIR Zero Q4) de resistencia a la presión de los conductos.

En las figuras realizadas con el método de tapas y tabicas nos encontramos con uniones entre figuras tipo macho y hembra, y uniones entre tapas y paredes tipo cierre longitudinal. Por lo tanto pueden aplicarse los resultados del ensayo a las figuras generadas.

En las figuras realizadas a partir de tramos rectos nos podemos encontrar además con juntas a tope resueltas con cola y cinta, que no han sido evaluadas en el ensayo normalizado, y por lo tanto se desconoce su comportamiento, si bien se podría lógicamente pensar que por tales motivos podrían ser menos resistentes. Por lo tanto los resultados del ensayo no son aplicables a estas figuras y se desconoce el comportamiento de estas ante altas presiones o golpes de ariete provocados por el arranque y/o parada de la máquina.

Otra problemática que pueden causar las juntas rectas no encoladas, dependiendo de su concreto montaje, ángulos agudos de fibra, que lógicamente podrían llegar a cortar la cinta que asegura la propia hermeticidad de la junta.

## 9.3.4. El método de tapas y tabicas posibilita la realización de derivaciones de caudal forzado

Con el método de tapas y tabicas se puede prolongar la tabica por el interior de la figura de manera que por la misma forma de la derivación se realice un correcto reparto del caudal de aire. Esto contribuye a una correcta distribución del aire en aquellas instalaciones en las que el parámetro presión dinámica es relevante frente a la presión estática.

Esto no se puede hacer si las figuras se realizan a partir de tramos rectos, con el cual quedan figuras de reparto libre de caudal. Hay que recordar que en instalaciones con rejillas motorizadas las figuras deben ser siempre de reparto libre.

Pantalón de libre caudal

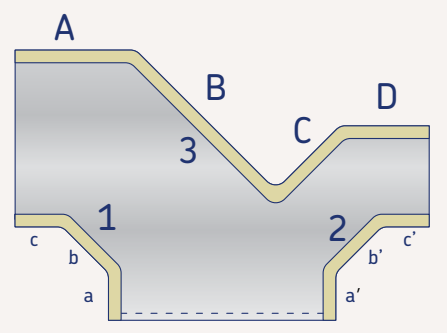

Pantalón caudal forzado

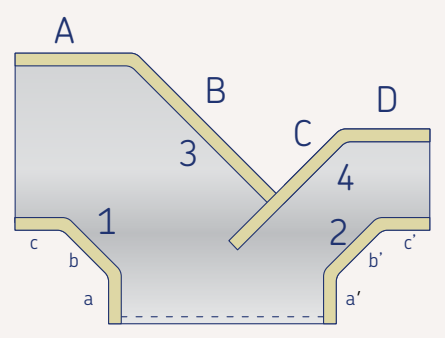

9.3.5. Las pérdidas de carga son similares en las figuras construidas con uno u otro método

La realización de codos rectos o codos curvos no implica mayor pérdida de carga en ninguno de los casos. En el caso de la tabica del codo curvilíneo no es circular ya que para su obtención es necesario realizar varios cortes que a la práctica suponen perdidas de carga similares al codo recto.

El método de tapas y tabicas permite realizar figuras con cambios de dirección curvos o rectos tal y como muestra la siguiente ilustración.

### 9.3.6. Inexistente arrastre de partículas en ambos métodos

Los resultados del ensayo de arrastre de partículas de la EN 13403 llevados a cabo a partir de una instalación con un codo realizado por el método de tapas y tabicas, concluyen que no existe arrastre de fibras, aunque con este método pueda existir alguna zona donde la lana es visible desde el interior.

Hay que puntualizar que el ensayo se realizó a una velocidad del aire de 18,3 m/s (velocidades habituales en las instalaciones son desde los 3 m/s a los 9 m/s) .

Se recomienda minimizar el uso de cintas adhesivas en la superficie interior del conducto al resultar despreciable el arrastre de partículas existente (inclusive en aquellos puntos en los que pueda quedar visible la lana mineral).

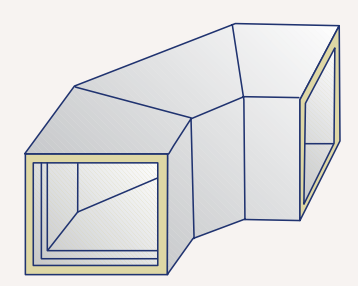

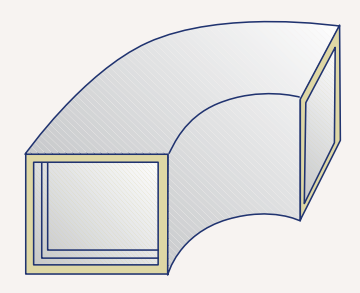

## 9.4. Construcción de figuras

A continuación se describe cómo realizar las piezas básicas de una instalación. Las herramientas deben utilizarse tal y como describe el capítulo anterior. En el caso de los manerales, el sentido de paso de la herramienta es muy importante (ya sea de hembra a macho o al revés).

En las siguientes instrucciones vamos a suponer que el instalador comenzará a trabajar, siempre que no exista ninguna indicación que exija lo contrario, desde la esquina inferior izquierda del panel

(dejando a su izquierda el final del panel y a su derecha la continuación del panel) el operario se desplazará hacia la derecha.

Para trabajar de forma cómoda hay que recordar que el panel debe colocarse de manera que el revestimiento interior (aluminio sin publicidad marcada) se sitúe siempre hacia arriba y que el panel quede a la altura de la cintura.

Para ello podemos apilar 3 o 4 paneles sobre 3 caballetes o utilizar las mismas cajas de URSA AIR apiladas a modo de mesa de trabajo.

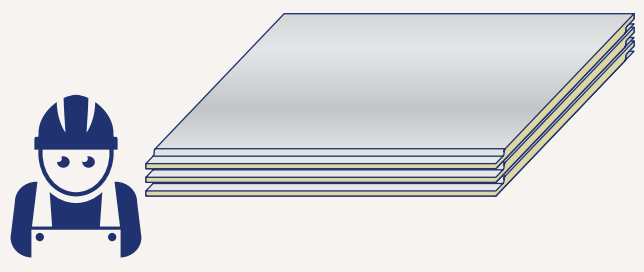

La posición inicial del operario será la esquina inferior izquierda del panel.

# Puesta en obra

- 10.1. Suspensión de conductos
- 10.2. Refuerzos conductos
- 10.3. Conexiones

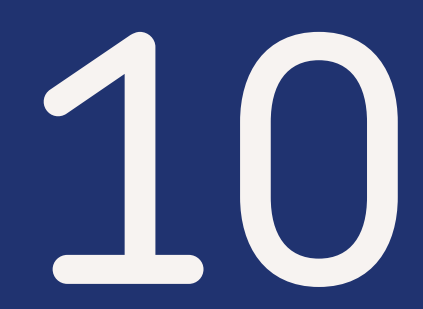

# Puesta en obra

# 10.1. Suspensión de conductos

## **Horizontales**

URSA recomienda el procedimiento establecido en la norma UNE 100105 para la elección de suspensiones y refuerzos.

Los elementos de suspensión descritos pueden verse alterados según la sección del conducto que deban soportar. No deberán coincidir más de dos uniones transversales de conductos entre soportes.

## Verticales

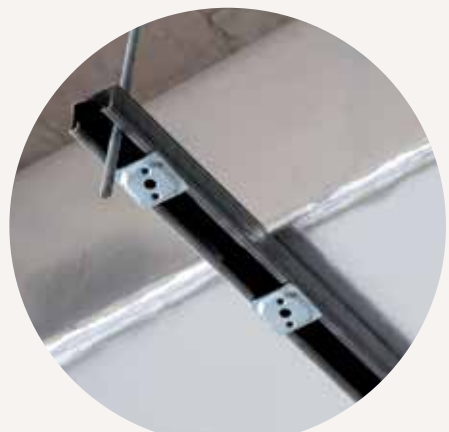

Deben ponerse a una distancia máxima de 3 m (según norma UNE 100105).

En el caso de que el conducto se apoye en una pared vertical, el anclaje coincidirá con el refuerzo del conducto. Siendo el soporte un perfil angular de 30 x 30 x 3 mm.

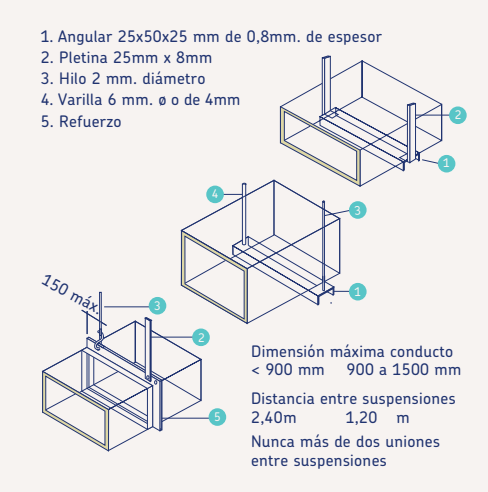

- 1. Refuerzo
- 2. Angular 30 x 30 x 3 mm
- 3. Manguito

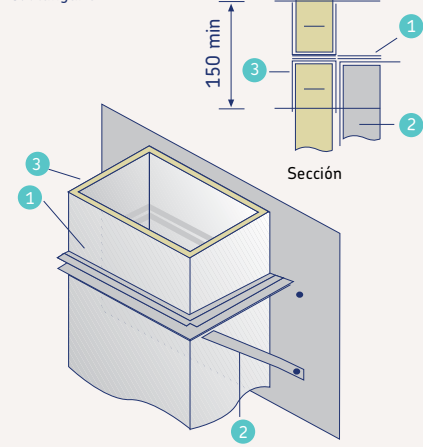

En el caso de que el conducto pase a través de un forjado se puede soportar con un perfil angular, habiendo en el interior del conducto un refuerzo de chapa galvanizada según norma UNE 100102.

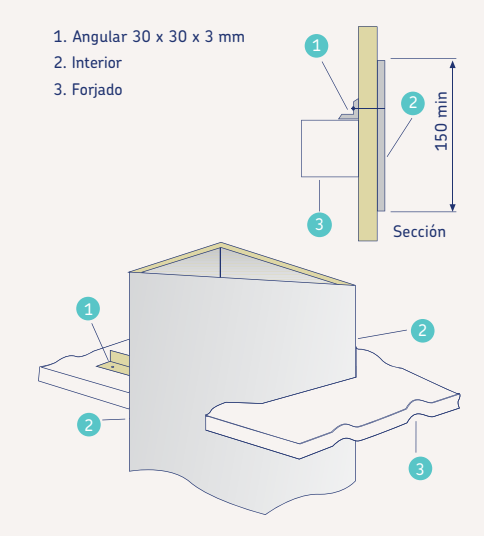

### Otras soluciones del mercado:

## Air System Plus L6 & Air System Plus L4

Anclaje rápido para la sustentación de conductos de ventilación sin necesidad de perfilarla y tuercas.

**Caracteristicas principales.** La escuadra de fijación está fabricada en acero laminado según norma siderúrgica EN 10131. Incorpora 3 arpones de seguridad, (dos traseros y uno frontal). Los traseros, son los de mayor longitud, (proporcionan la estabilidad al conducto al alojarse en el centro del panel sin generar perdidas de calor). El arpón delantero es más corto y su finalidad es evitar el desplazamiento y desgarro del conducto.

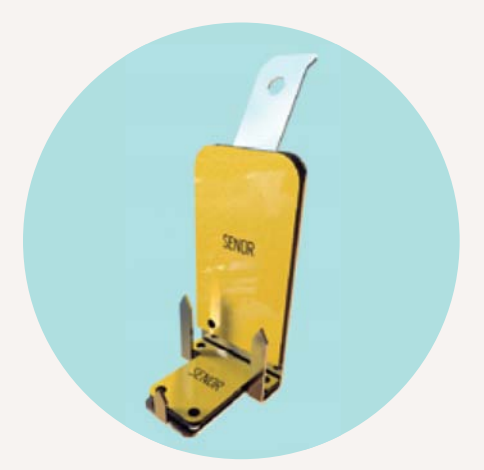

# 10.2. Refuerzos conductos

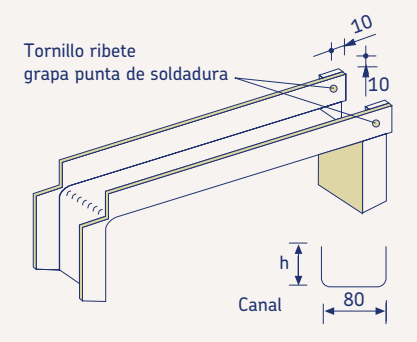

## Presión positiva

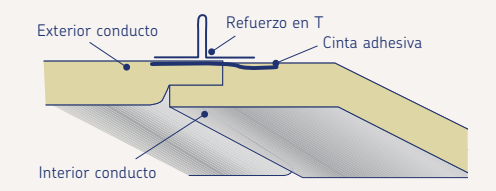

## Presión negativa

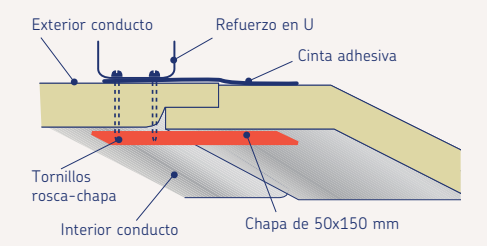

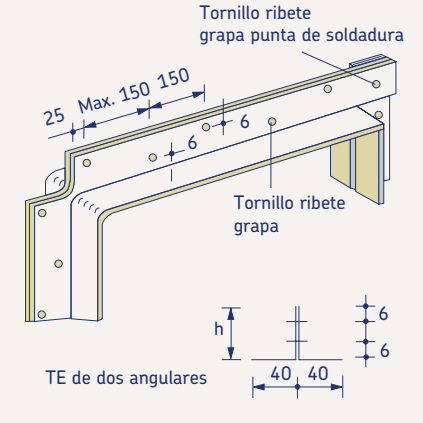

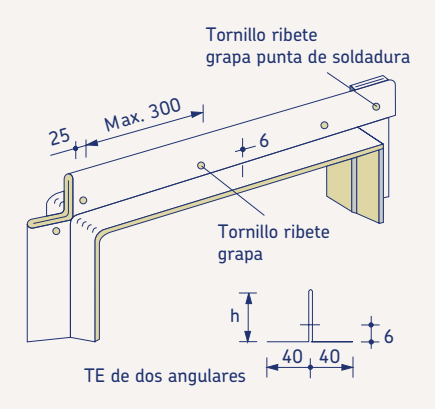

Espesores nominales de chapa: (8) y (12) Altura h = 25,40 y 50 mm.

# 10.3. Conexiones

## Conexión a máquina

La salida del equipo de climatización hacia los conductos es uno de los puntos más críticos de la instalación debido a que el caudal de aire alcanza su máxima presión y velocidad en este punto.

Si la pieza que conecta el equipo con el resto de tramos de conductos es una reducción, se procurará que ésta tenga la mínima inclinación posible (consiguiéndolo dotando a la pieza de mayor longitud).

• Siempre que sea posible, se procurará que la salida del ventilador esté formada por un tramo recto de una longitud mínima de 1,2 m antes de forzar cambios de dirección del caudal por medio de otros piezas (codos, pantalones, derivaciones…).

• Una vez realizada la conexión descrita en las siguientes representaciones, se debe asegurar su estanqueidad colocando cinta de aluminio en todo el perímetro de la conexión.

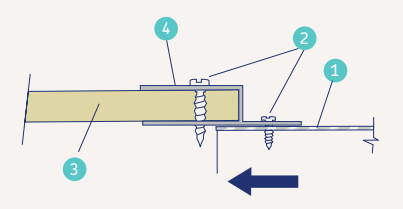

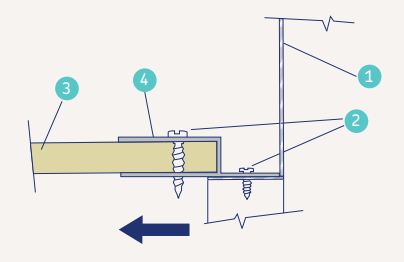

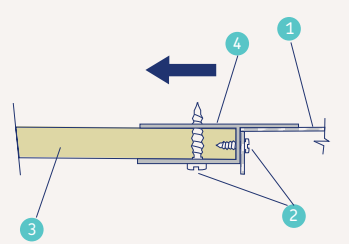

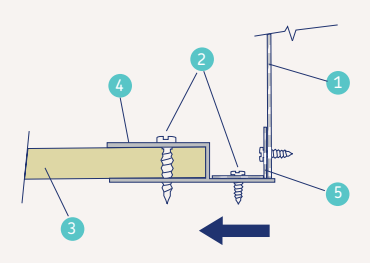

- 1. Brida del equipo
- 2. Tonillo rosca chapa
- 3. Conducto URSA AIR
- 4. Perfil metálico de unión
- 5. Angular de chapa

## Conexión a compuerta cortafuegos

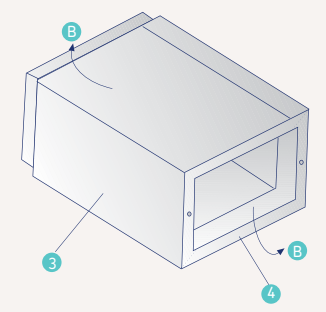

- 1. Conducto 2. Cinta adhesiva 3 Collarín de URSA AIR 4. Marco metálico
- 5. Compuerta
- 6. Rejilla
- 7. Angular
- 8. Collarín metálico 9. Plancha de refuerzo
- 10. Deflectores

Sección -aa-

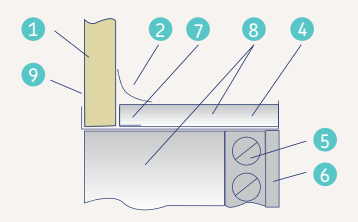

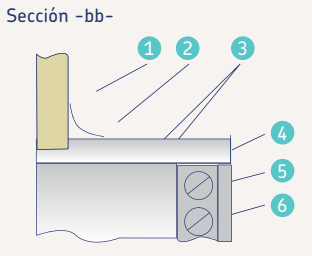

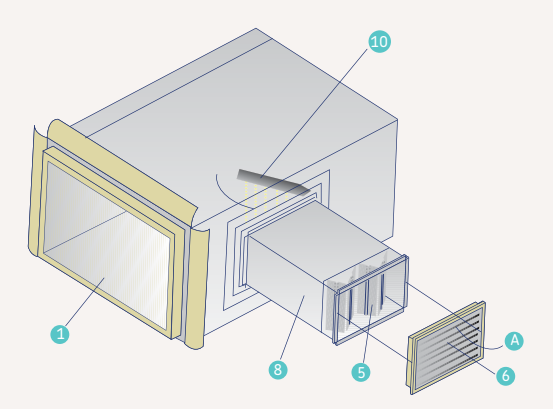

## Conexión de difusores

# Conexión de compuertas

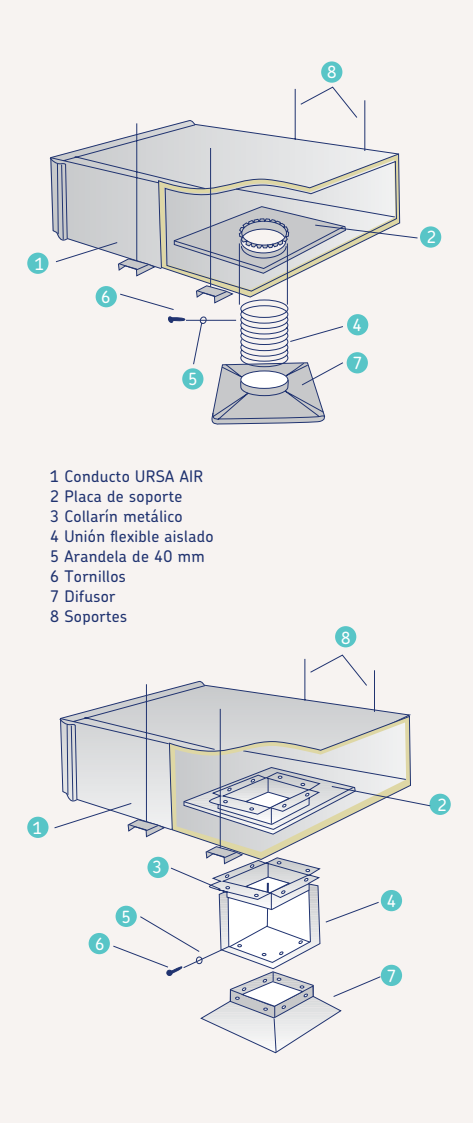

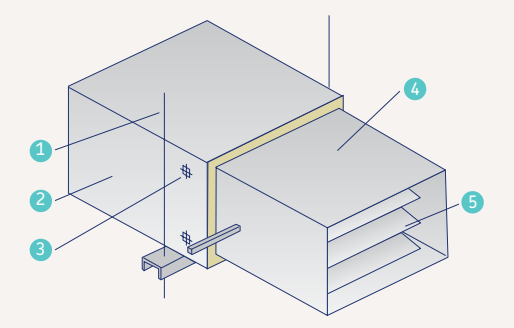

- 1 Soportes
- 2 Conducto URSA AIR
- 3 Arandela de 40 mm cuadrada o redonda
- 4 Manguito metálico
- 5 Compuerta
- 6 Soporte para motor
- 7 Servomotor
- 8 Ranura para eje

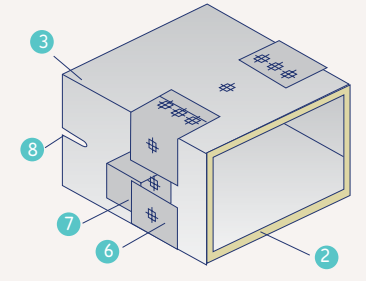

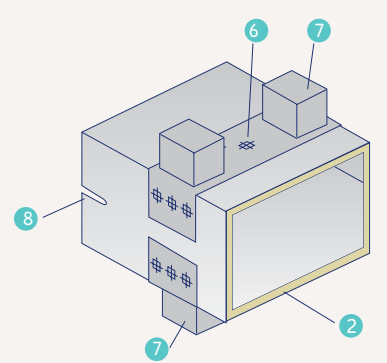

## Conexión de compuertas cortafuegos

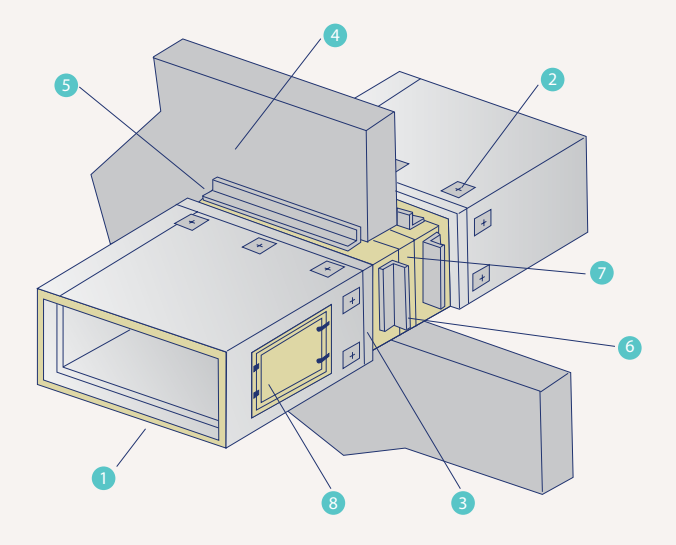

- 1 Conducto URSA AIR
- 2 Arandelas
- 3 Cinta adhesiva
- 4 Muro cortafuego
- 5 Angulares
- 6 Manguito metálico
- 7 Compuerta
- 8 Portezuela

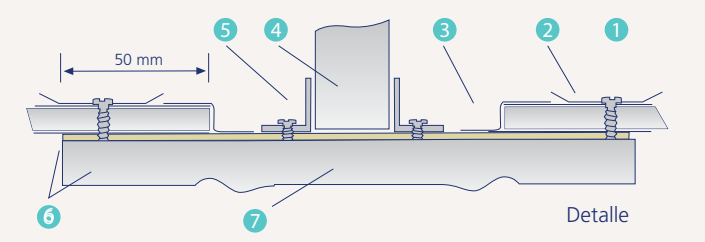
### Conexión de compuertas cortafuegos

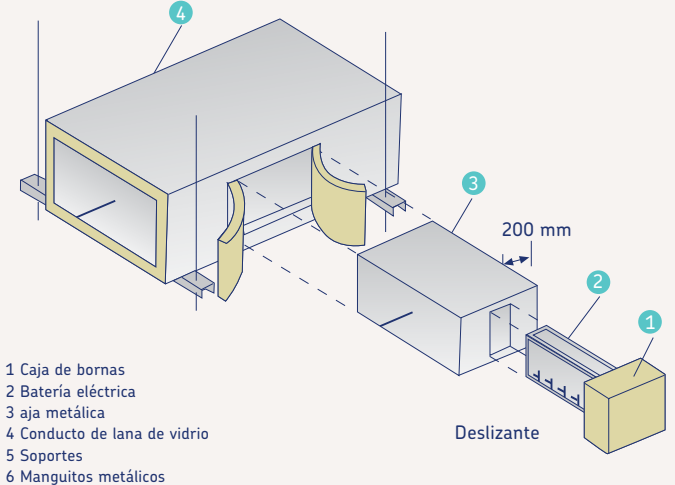

- 7 Aislamiento térmico URSA
- 8 Arandelas de 40 mm cuadradas o redondas

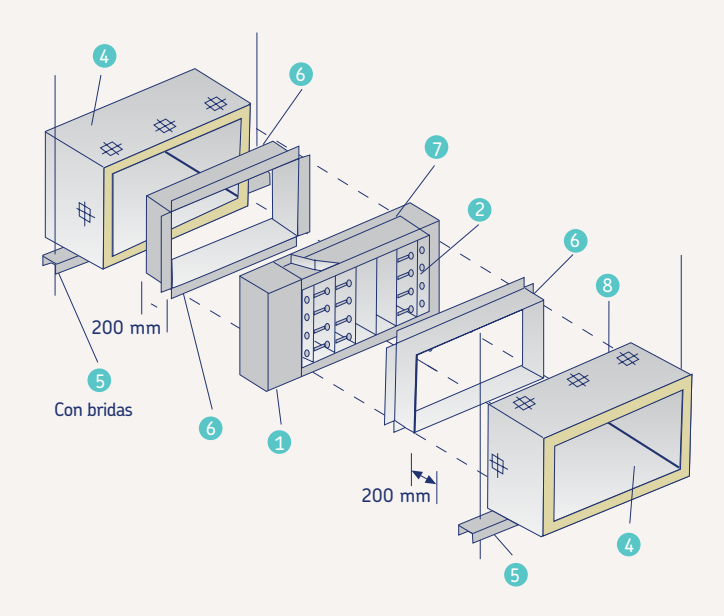

### Conexión de compuertas cortafuegos

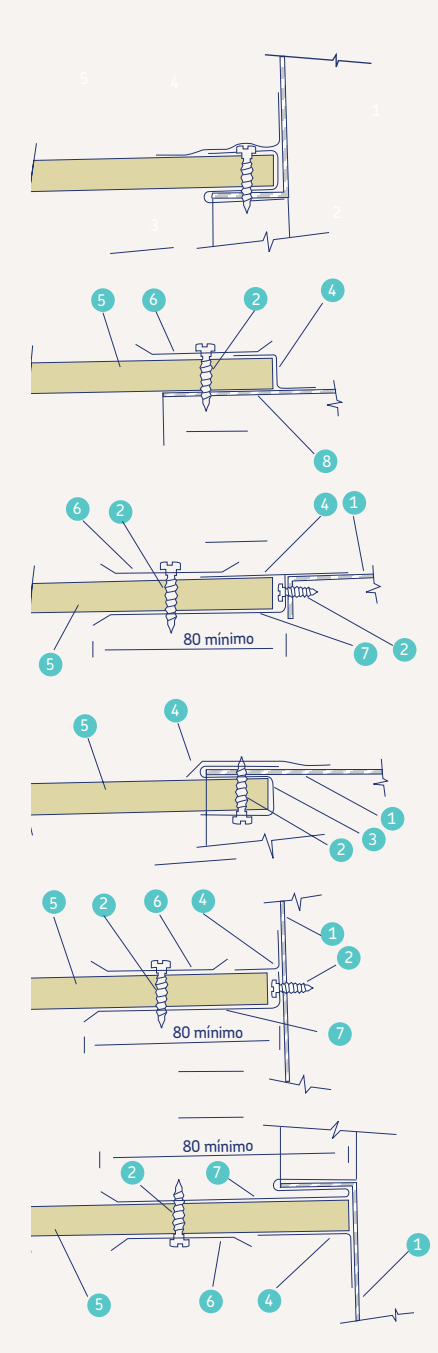

- 1 Brida de equipo
- 2 Tomillo rosca chapa
- 3 Horquilla de chapa
- de 0,1 mm mínimo 4 Cinta adhesiva
- 5 Conducto URSA AIR
- 6 Arandela de 40 mm
- 7 Chapa de unión
- de 0,1 mm espesor mínimo
- 8 Conducto de chapa

### Conexión de compuertas cortafuegos

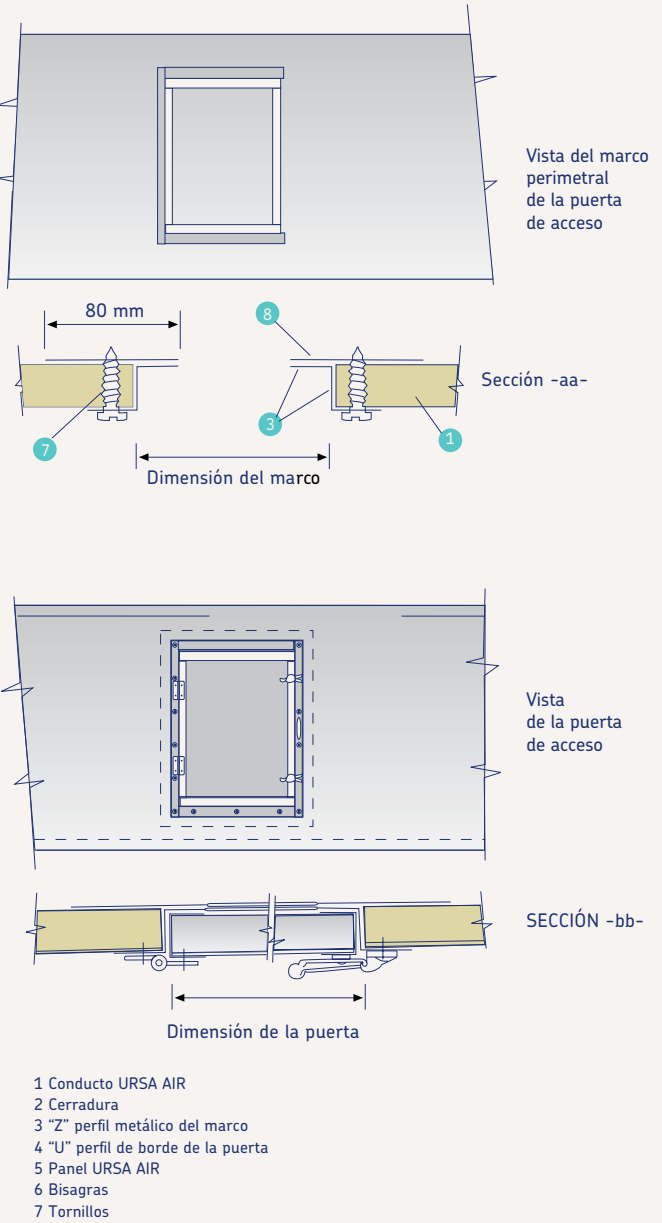

8 Marco metálico interior al conducto

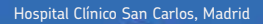

HOSP

C

ñ,

 $\overline{\mathbf{I}}$ 

r,

76 Manual del instalador

# Dimensionado de la red

11

# Dimensionado de la red

En este apartado, definiremos brevemente los principales métodos de cálculo y nos centraremos en la aplicación de los mismos, utilizando las herramientas que URSA ha desarrollado para tal efecto:

### Regla de cálculo URSA AIR

Esta regla está formada por una tabla pieza rectangular que puede desplazarse para cuadrar velocidad con caudal, alto con ancho o caudal con pérdida de carga; y realizar la lectura del resto de parámetros.

Puede obtenerse un ejemplar contactando al mail webmaster. ursaiberica@ursa.com o solicitándola a su distribuidor habitual de productos URSA AIR.

### Plantillas de cálculo URSA AIR

URSA pone a su disposición distintas plantillas de cálculo en formato excel que le permitirán dimensionar y cuantificar diferentes aspectos referentes a las instalaciones de climatización con sistemas de conductos. Todas las plantillas pueden descargarse gratuitamente a través de www.ursa.es.

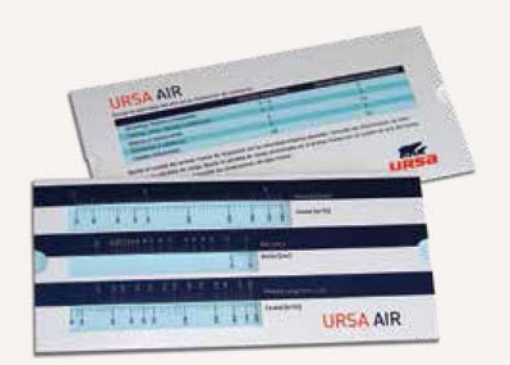

the cash and by his programs as all

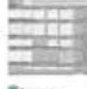

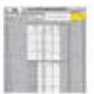

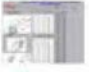

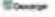

### Calculadora URSA AIR para smartphones

Esta calculadora le permitirá dimensionar las instalaciones de climatización y de conductos. Está disponible de forma totalmente gratuita para iPhone y ANDROID y puede descargarse a través de los siguientes enlaces QR.

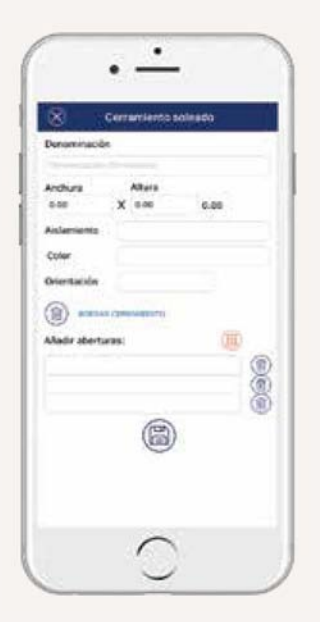

#### Descárgatela para tu iPhone desde la tienda

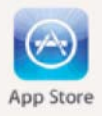

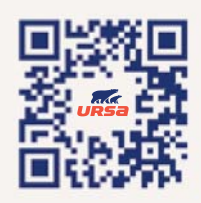

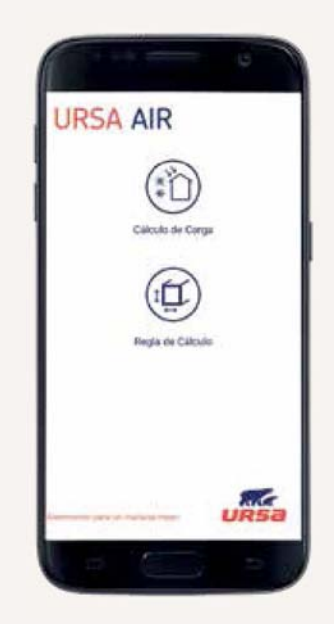

#### Descárgatela para tu Android desde la tienda

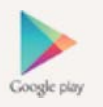

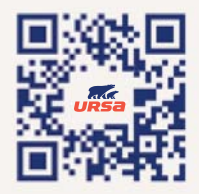

### 11.1. Procedimiento de cálculo

- Determinar cargas térmicas
- Determinar los volúmenes de aire
- Trazar el esquema unifilar de la red
- Asignar a cada tramo el caudal de aire correspondiente
- Considerar la máxima velocidad inicial
- Efectuar un predimensionado

• En cada tramo ir recalculando las dimensiones de forma que las pérdidas sean iguales a la recuperación estática o que se mantenga uniforme la pérdida de carga.

Los métodos más empleados son:

a. Pérdida de presión constante Suele emplearse en conductos de baja velocidad y conductos de retorno.

b. Recuperación estática

Suele emplearse en conductos de velocidades más altas. Es un método más preciso que el anterior.

Ambos métodos precisan subdividir la red en tramos el caudal del cual debe permanecer constante.

### Ejemplo de cálculo

Para entender los programas, veamos un ejemplo sencillo:

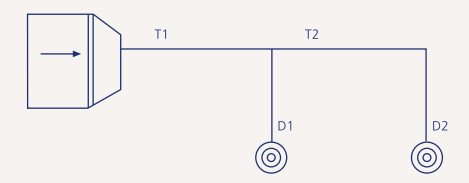

Supongamos que queremos climatizar dos estancias (habitaciones, despachos...). En primer lugar realizamos un cálculo de cargas térmicas de las salas que quere-

#### mos climatizar.

Supongamos que las dos salas son exactamente iguales por lo que tendrán una misma carga térmica.

A continuación seleccionamos el equipo de climatización que sea capaz de vencer la carga térmica calculada (será la suma de la carga de las dos estancias).

Este equipo tendrá asociado un caudal de aire (en nuestro ejemplo hemos supuesto que el equipo necesario para vencer la carga térmica de los dos locales, suministra 500 m3 /h.) Tiene que quedar claro que el caudal no lo elegimos al azar, sino que está directamente relacionado con la carga térmica de cada estancia que queremos climatizar.

Como las dos salas tienen la misma carga térmica, cada una necesitará la mitad del caudal que suministra la máquina.

Trazamos la red de conductos que necesitamos y la dividimos en tramos y derivaciones, como muestra la figura. Por cada tramo y derivación fijamos los caudales que van a circular.

Tiene que quedar claro que el correcto dimensionado de la red de conductos lo realizamos para que a cada estancia le llegue el caudal necesario para vencer la carga térmica de esta estancia o local.

El recorrido de conducto estará relacionado con la distribución del edificio, así como por los accidentes (descuelgue de vigas, paso por distintos locales, derivaciones, etc.) que vallamos encontrando en el mismo.

### 11.2. Método de pérdida de presión constante

Se basa en imponer que la pérdida de carga por metro lineal de conducto sea constante a lo largo de toda la instalación. Para aplicar este método es necesario utilizar la regla de cálculo URSA AIR.

Una vez conocidas cuales son nuestras necesidades, introducimos datos en la tabla de cálculo.

En primer lugar calcularemos las dimensiones del primer tramo.

#### Paso A

Calcularemos primero el primer tramo de impulsión de la máquina. Desplazamos la regla para ajustar en la ventana superior el caudal de impulsión con la velocidad máxima deseada del aire en la instalación. Dicha velocidad se selecciona por un criterio de ruido, ya que a mayor velocidad, mayor ruido. Se dispone de datos orientativos acerca de este tema en el trasdós de la tabla. En este caso se hará coincidir el caudal de 500 m3 /h con una velocidad de unos 4 m/s (adecuada para el caso de una vivienda).

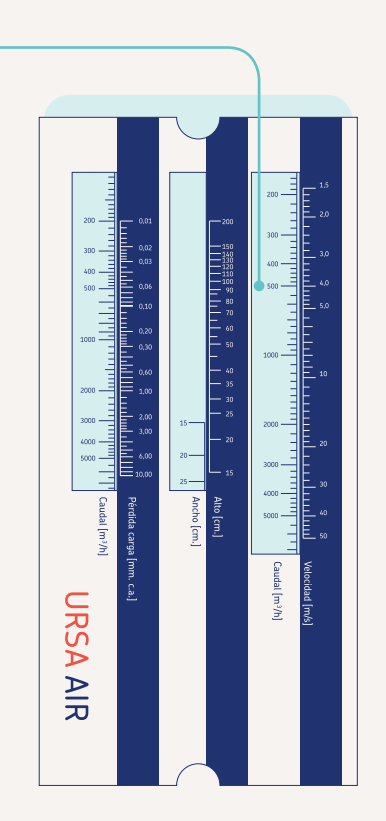

#### Paso B

Sin mover la regla, realizamos la lectura de la sección del conducto en la ventana del medio. En esta ventana se observa el ancho interior que corresponde a una sección de un alto interior determinado. Hay varias alternativas en el caso del ejemplo como podrían ser 25x15 cm o 20x20 cm (aproximadamente). De todas las secciones posibles, se recomienda escoger aquellas que en la medida de lo posible sean más cuadradas.

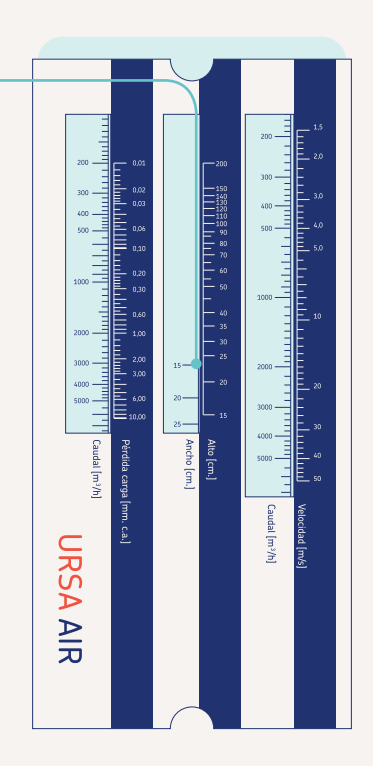

### Paso C

El siguiente paso es conocer la pérdida de carga de este tramo. Sin mover la regla, vamos a la ventana inferior. En la sección pérdida por fricción, vemos que pérdida le corresponde a 500 m3 /h, que es caudal de nuestro primer tramo. Observamos que esta pérdida es de 0,065 mm.c.d.a

En estos tres primeros pasos, hemos calculado el primer tramo (T1):

Conocíamos: Velocidad =  $4 \text{ m/s}$ . Caudal =  $500 \text{ m}^3\text{/h.}$ 

Hemos calculado: Dimensiones = 25x15 cm Pérdida de carga = 0,065 mm.c.a.

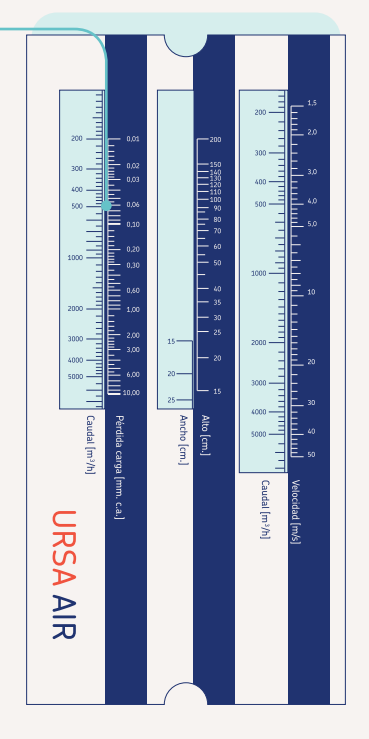

### A continuación calcularemos el tramo 2 (T2)

Partimos del dato calculado en el paso anterior de la pérdida de carga (0,065 mm.c.a.)

### Paso D

Con el valor calculado anteriormente de pérdida de carga (0,065 mm.c.a.), lo hacemos coincidir con el caudal del tramo 2 (250 m3 /h). Sin mover la plantilla hacemos una lectura de la velocidad en este tramo. Vemos que a 250 m3 /h le corresponden aproximadamente 3,4 m/s.

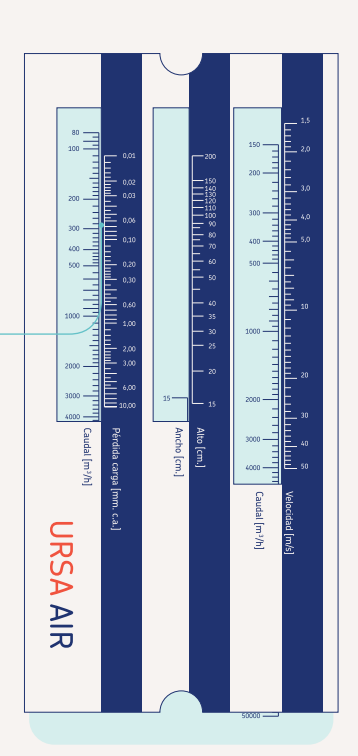

#### Paso E

Sin mover la plantilla realizamos la lectura de la sección de este tramo en la ventanilla central. Dimensiones posibles serían 15x15 cm.

Siempre se procurará escoger aquella sección que sea lo más cuadrada posible

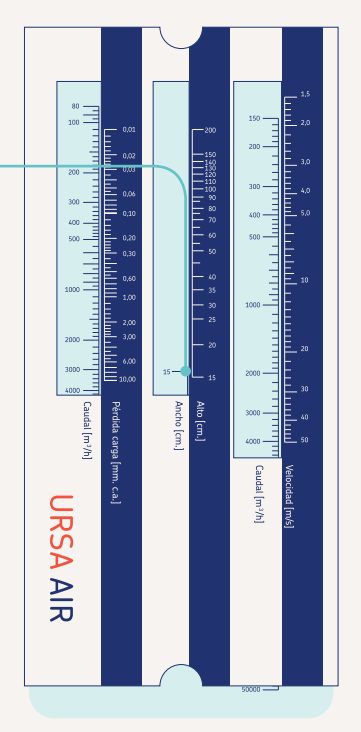

### A continuación calcularemos la derivación 1 (D1)

El proceso a seguir es igual que en el anterior tramo. Se utilizará el valor de pérdida de carga encontrado en el primer tramo, 0,065 mm.c.a. Se hace coincidir este con el caudal del tramo a calcular en la última ventanilla de la regla de cálculo.

En este caso en particular la sección será igual a la del tramo anterior, 15x15 cm o 20x10 cm.

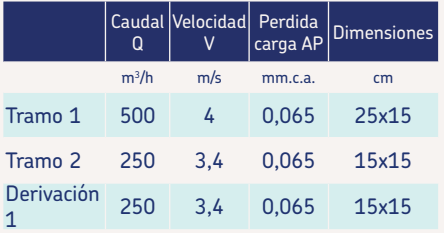

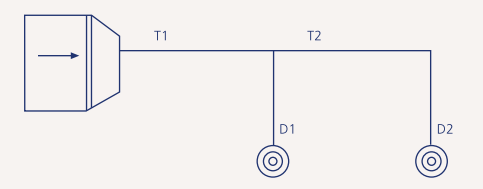

### 11.3. Método de recuperación estática

El primer tramo se calcula en función de la velocidad. Los restantes tramos se dimensionan de forma que su pérdida de carga sea igual a la recuperación estática en relación al tramo anterior (exige tanteos sucesivos).

Es un método bastante laborioso, por lo que URSA ha desarrollado un programa de cálculo sencillo que puede descargarse a través de www.ursa.es.

Una vez descargada la plantilla de cálculo "Dimensionado redes URSA AIR", introducimos los siguientes datos:

• Introducimos en primer lugar la velocidad de salida de la máquina. Para edificios residenciales esta velocidad de salida suele estar comprendida entre 4 y 6 m/s [Celda B5].

• Fijamos el caudal de salida de la máquina [Celda B7] y los caudales de cada tramo. Veremos que automáticamente, el programa introduce el caudal de la derivación [Celda B29 a B42].

• Introducimos la altura interior que deseamos que tenga el conducto [celdas D7 a D21 en tramos principales y D29 a D42 en derivaciones]. Esta altura estará limitada por la altura de nuestro falso techo. Tener presente el espesor de 25 mm del conducto.

• Introducimos la longitud de cada uno de los tramos [celdas E7 a E21] y derivaciones [celdas E29 a E42].

• Actuamos con el ratón sobre la casilla que figura con el nombre "Cálculo Rec. Estática [Celda E3], y obtenemos como resultado del cálculo el ancho de cada tramo [celdas C7 a C21] y de cada derivación [celdas C29 a C42], además de decirnos cual es la velocidad del caudal en cada tramo [celdas G7 a G21 y G29 a G42].

• En la pantalla podremos observar como el programa nos calcula los metros cuadrados totales de panel que necesitamos. [celda M5].

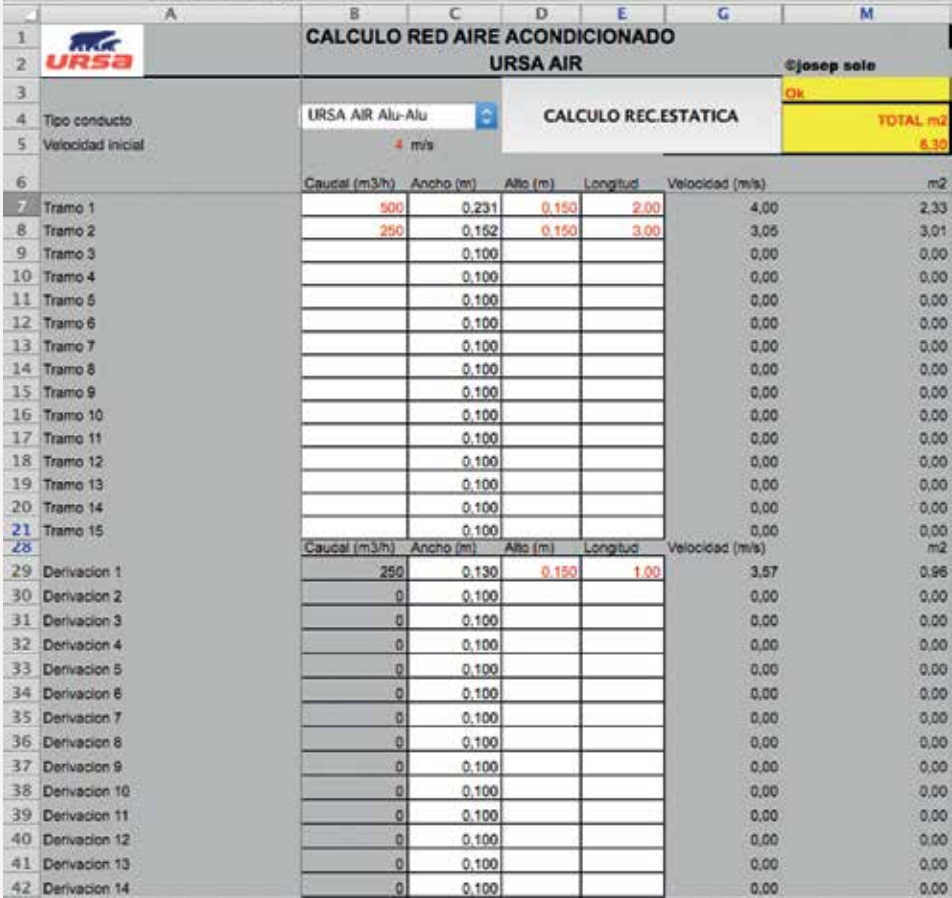

Como se puede observar, los resultados obtenidos son iguales que en el método de pérdida de presión constante, siempre que pasemos las alturas a valores prácticos.

Debemos tener en cuenta que esta hoja de cálculo no nos suministra los valores de pérdida de presión y sin embargo con la regla de cálculo sí los podíamos conocer.

Una ventaja de la hoja de cálculo con respecto a la regla es que, como podemos observar, nos calcula los metros cuadrados de panel necesarios.

### 11.4. Caso práctico: instalación de aire acondicionado en un apartamento en Alicante

Se resolverá a modo de ejemplo el de un caso práctico de un apartamento de 62 m2 en Alicante. La fachada del apartamento está orientada al sudeste. El apartamento está entre medianeras con vecinos a ambos costados y por la parte trasera da a la escalera comunitaria y una parte al patio de luces. Se puede ver el plano del apartamento en la figura adjunta.

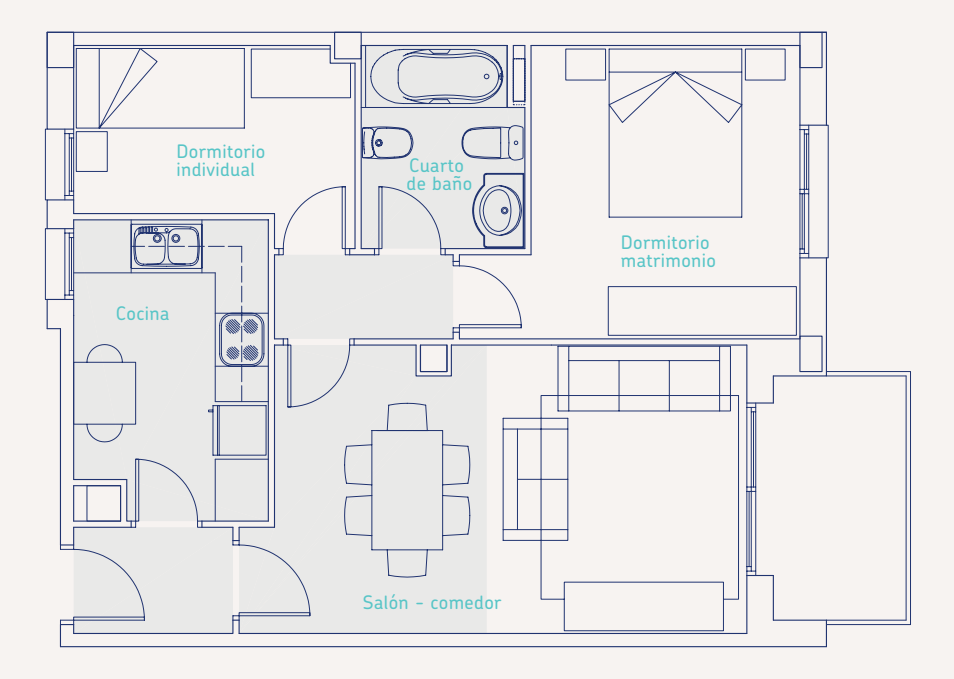

Dicho apartamento está compuesto por:

 $\bullet$  Un salón-comedor de 20,30 m<sup>2</sup> con acceso a la terraza por una puerta acristalada.

 $\bullet$  Cocina de 8,88 m<sup>2</sup> con ventana a patio de luces.

- Habitación de matrimonio de 12,78 m2 con ventanas a la fachada exterior.
- $\bullet$  Habitación individual de 7,44 m<sup>2</sup> con ventana al patio de luces.
- Cuarto de baño de 5,20 m<sup>2</sup>.

Se prevé la instalación de falso techo en las zonas sombreadas en gris; por lo tanto en el baño, cocina, pasillo, recibidor y la mitad del salón.

#### 11.4.1. Carga frigorífica del equipo de aire acondicionado

Si se ha realizado un proyecto de la instalación, la potencia frigorífica del equipo ya vendrá definida en este.

Si la instalación resultante es de una potencia inferior a 70 kW, no es necesario un proyecto y solo es necesario la realización de una memoria técnica por parte de un instalador autorizado (o técnico titulado competente).

Esta memoria se redacta sobre impresos según los modelos emitidos por los Órganos competentes de las Comunidades Autónomas.

Si la instalación resultante es inferior a 5 kW no es necesario hacer memoria técnica. Pero esta potencia es muy pequeña para la mayoría de los casos.

También puede realizarse el cálculo de la carga frigorífica mediante una estimación multiplicando los metros cuadrados totales a climatizar por 100 - 150 frigorías. Con esta estimación, el paratamento de Alicante de 62 m<sup>2</sup>.

### Cálculo carga frigorífica mediante plantilla URSA

Si queremos calcular de manera correcta la carga frigorífica de la vivienda, utilizaremos el programa de "cálculo de carga frigorífica" que podemos encontrar en www.ursa.es. Es fácil de utilizar y ofrece un resultado más real que el obtenido mediante la aproximación anterior.

El primer dato a introducir en la aplicación informática es la zona climática en la que se encuentra la población donde está el local. Las diferentes zonas climáticas se representan en el siguiente mapa peninsular que puede consultarse actuando en la pestaña u hoja "Mapa" que aparece en la parte inferior de la pantalla. Nuestro apartamento en Alicante se encuentra en la zona B.

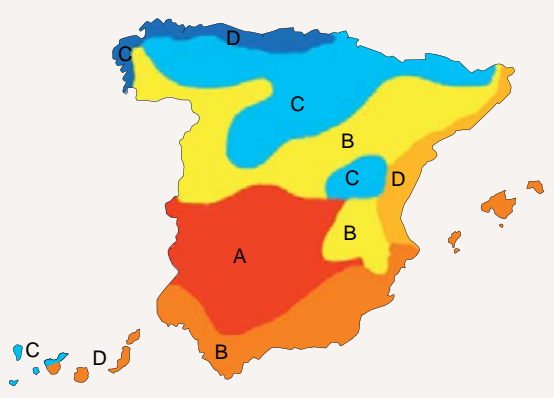

En la siguiente imagen de la aplicación informática, se resuelve el caso del salón comedor para el que se han considerado los siguientes datos a introducir:"

Se describe la puerta acristalada que da a la terraza, que tiene una superficie de  $2,15$ x $2,1$  m (4,52 m<sup>2</sup>), orientación sudeste y está formado por un cristal ordinario sin protección. A través de este acristalamiento llega a entrar en forma de calor sensible 1.573 w. El hecho que hubiera alguna protección exterior como una persiana reduciría esta carga a 590 w.

El resto de superficie de la fachada son 4,58 m2 . El color de esta es un color claro. En la casilla de aislamiento basta con una estimación aproximativa. Si la superficie de cerramiento es importante, el valor entre paréntesis de esta casilla puede determinarse mediante la aplicación "Cálculo del coeficiente de transmisión térmica" que se puede descargar del website o consultando al departamento técnico de URSA. El calor que entra a través del cerramiento es una potencia de 55 w.

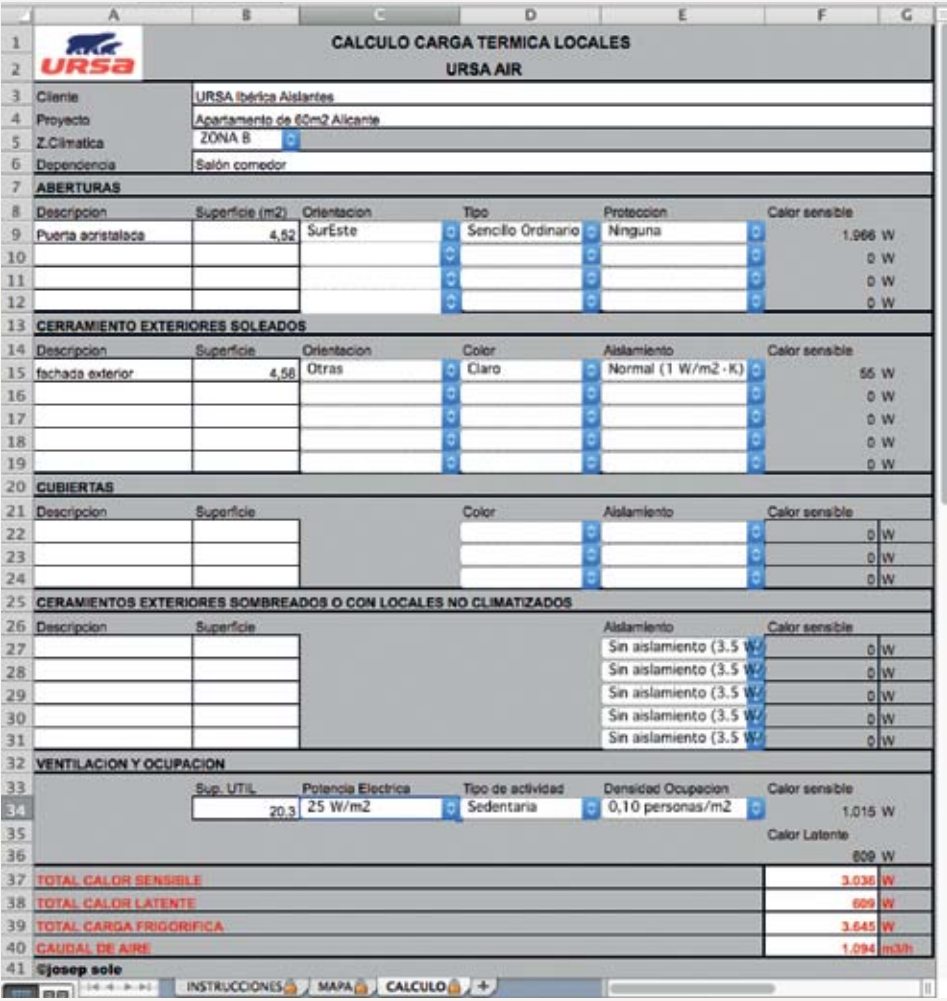

La tabla de "Cubierta" no se ha completado porque encima de nuestro apartamento hay otra vivienda. La tabla "Cerramientos exteriores sombreados o con locales no climatizados" no se ha completado porque el único cerramiento exterior es la porción de fachada que está soleada y ya la hemos completado antes, y el resto de paredes colinda con locales de la misma vivienda u otras viviendas que están acondicionados. Podría haberse considerado que las paredes colindantes al pasillo o al baño son paredes con locales no climatizados.

El resultado final es una carga frigorífica de 3.645 w.

El resultado del programa es la carga frigorífica total en w. También indica unos caudales de referencia pero es mejor tomar los que indique el fabricante del equipo para la máquina que instalemos (los caudales indicados en la aplicación son los estimados considerando que el equipo esta impulsando aire a 10 ºC menos que la temperatura interior del local).

Para el resto de locales del apartamento se presentan directamente los resultados:

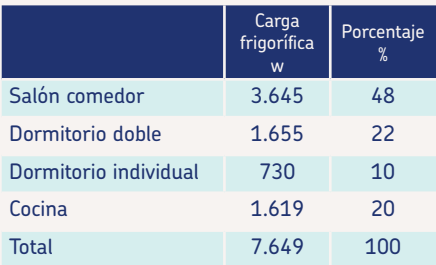

Para el caso de la cocina, se la considera de actividad intensa y ocupación 0,25 ya que pueden haber dos personas en el poco espacio.

Como se puede observar este método ajusta más la potencia necesaria y su partición entre las distintas dependencias de la vivienda. Al principio habíamos supuesto una carga de 7,2 kw y finalmente han sido 7,65 kw. A partir de la potencia obtenida se puede seleccionar el equipo necesario. En el caso del apartamento de alicante se selecciona el siguiente equipo:

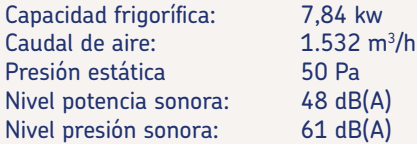

Dimensiones: 285x925x750 mm

(Excepto la capacidad frigorífica el resto de datos son de la unidad interior)

### 11.5. Planteamiento de la red de conductos

Generalmente la unidad interior suele ubicarse en el plenum del falso techo del cuarto de baño o de la cocina. Esto se debe a que el equipo genera ruido y por lo tanto no puede estar en un espacio protegido de la vivienda, y además debe tenerse acceso al desagüe para drenar todo el agua condensada.

Tiene que preverse el circuito frigorífico necesario para conectar la unidad exterior con la unidad interior.

La red de conductos debe distribuir el aire desde la impulsión del equipo a cada una de las dependencias. Debe calcularse el caudal a transportar a cada dependencia. Conociendo la fracción de potencia frigorífica de cada dependencia, es cuestión de repartir el caudal de aire en la misma proporción.

#### En el caso de nuestro apartamento de Alicante, los caudales de aire destinados a cada dependencia son los siguientes:

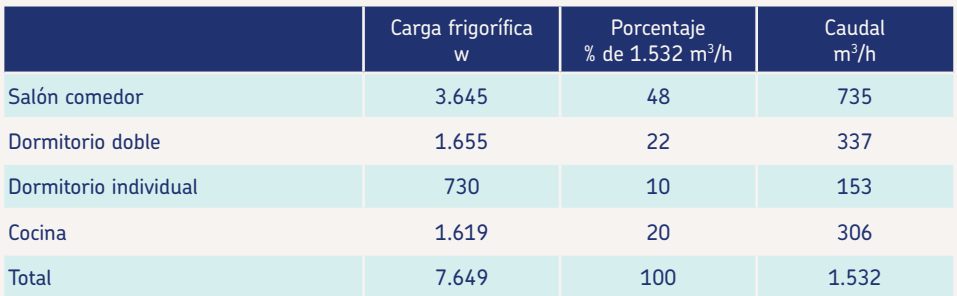

El equipo de climatización se situará en el cuarto de baño de manera que se pueda instalar más tarde los conductos de impulsión y de retorno.

El trazado que se realizará será un ramal principal del cual parten las derivaciones

hacia las distintas dependencias en el siguiente orden: dormitorio matrimonio, dormitorio individual, cocina, difusor del salón y acabar en otros dos difusores en el salón. El retorno aspira el aire del distribuidor.

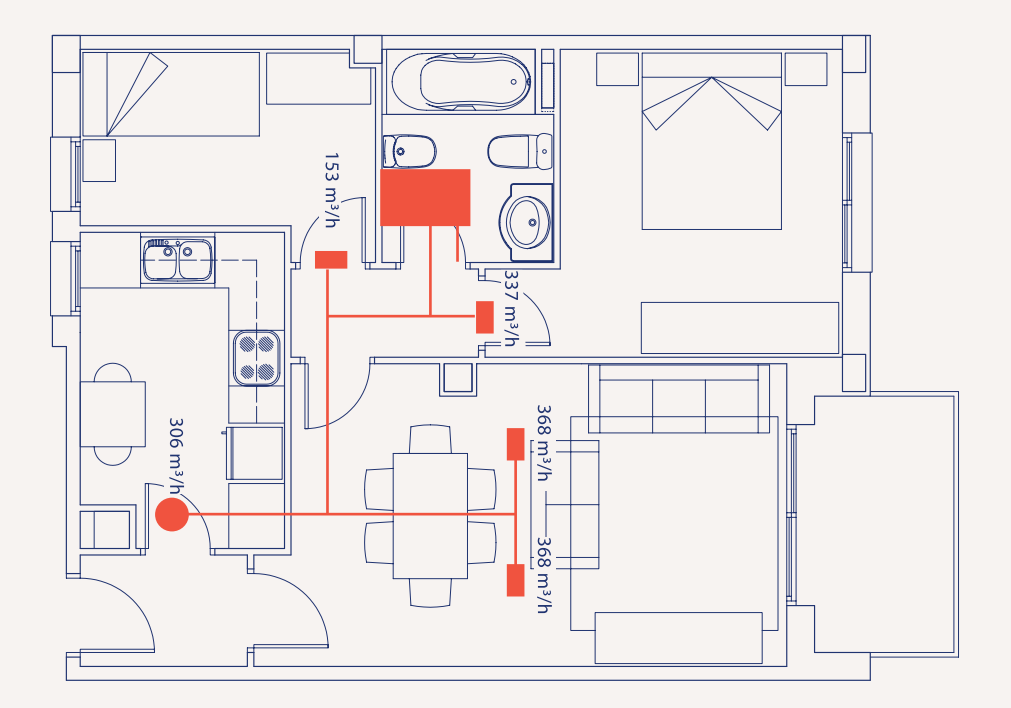

### 11.6. Dimensionado de la red

Para el dimensionado de la sección de cada uno de los tramos de la red de conductos hemos visto que hay 2 posibilidades:

• Método de recuperación estática. Método más exacto. Se requiere de la aplicación informática "Dimensionado de redes de conductos" que se puede descargar de www.ursa.es.

• Método de pérdida de carga constante. Método menos exacto. Se pueden calcular las secciones a partir de la regla de cálculo y puede realizarse incluso en obra.

#### Método de recuperación estática

Se calcula mediante la aplicación informática "Dimensionado de redes de conductos" que se puede descargar a través de www.ursa.es.

Esta aplicación no tiene en cuenta pérdidas de carga debidas a las curvas o derivaciones (solo tiene en cuenta las pérdidas de carga lineales).

Además se indicará una velocidad máxima de 4 m/s. En viviendas se recomienda que la velocidad no sobrepase 5 m/s porque sería demasiado ruidosa, y en este caso esto es crítico, ya que el dormitorio de matrimonio está muy cercano a la impulsión de la máquina.

En el siguiente esquema se representa en color rojo el conducto principal de la instalación del apartamento de Alicante y en color azul los conductos secundarios o derivaciones. Se ofrecen unas medidas aproximadas de la longitud necesaria de los conductos, así como la segmentación de los caudales necesarios obtenidos anteriormente.

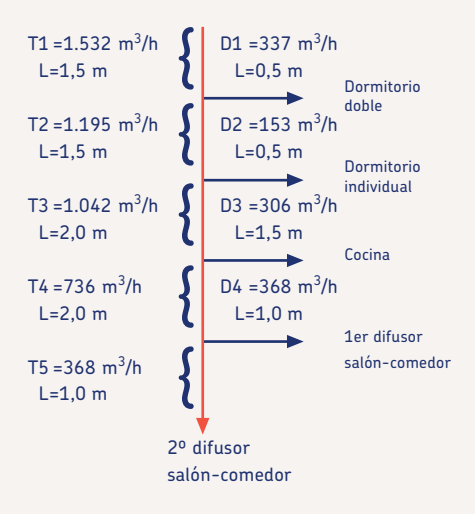

En el caso del apartamento de Alicante vamos a limitar la altura del conducto a 15 cm ya que queremos poner el falso techo con un plenum de menos de 22 cm. si completamos todos los datos del anterior esquema en la plantilla de cálculo URSA AIR, obtendremos el resultado que se observa en la siguiente imagen.

Las derivaciones son conductos muy pequeños por lo que vamos a imponer que la Derivación 2 sea cuadrada (ancho = alto).

#### Si redondeamos las medidas a dimensiones en intervalos de 5 en 5 cm:

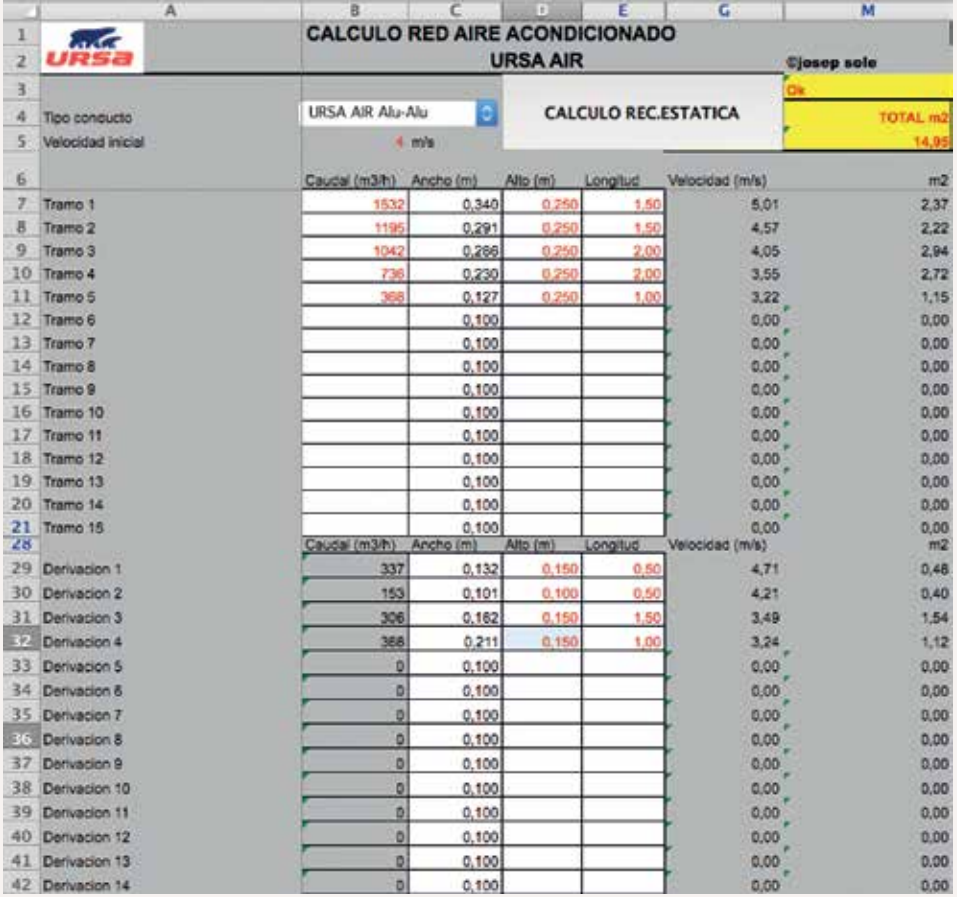

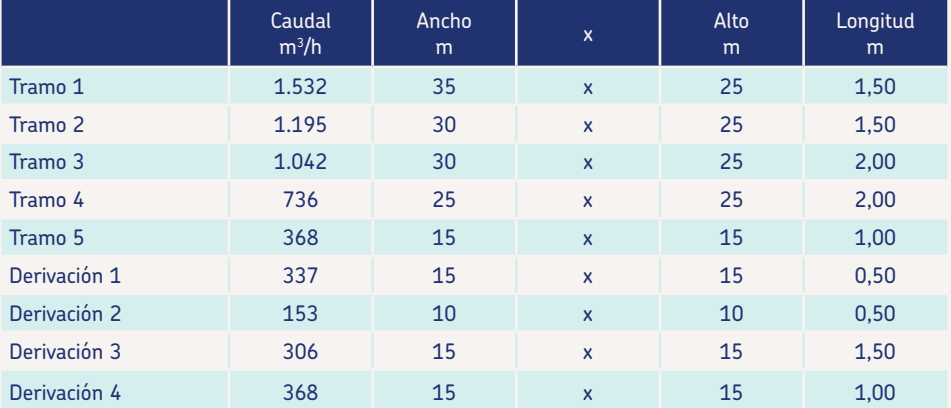

#### 11.6.1. Método de pérdida de carga constante

Este método mucho más simple que el anterior se basa en imponer que la pérdida de carga por metro lineal de conducto sea constante a lo largo de toda la instalación.

Para aplicar este método es necesario utilizar la regla de cálculo URSA AIR, tal y como describe el capítulo dedicado a ello.

En el caso del apartamento de Alicante hay que ajustar la velocidad máxima que deseamos a la impulsión, que son 4 m/s, con el caudal de salida de la máquina que son 1.532 m3 /h; en la ventana superior.

Ahora se puede leer en la ventana central, las dimensiones de conducto rectangular que pueden transportar esta cantidad de aire a esa velocidad máxima. Hay que seleccionar la dimensión más cuadrada posible teniendo en cuenta que la altura de la sección no puede ser mayor de 15 cm (para no bajar más el plenum del falso techo). Posibles opciones son 40 x 30 cm o 90 x 15 cm. Se escoge un conducto de 90 x 15 cm.

Ahora tenemos que hacer la lectura de las pérdidas de carga en la ventana inferior. Si miramos el valor que corresponde a un caudal de 1.532 m<sup>3</sup>/h podemos leer una pérdida de carga similar a 0,04 mm c.d.a. por m lineal de conducto.

En el caso del apartamento de Alicante hemos de ajustar los caudales con la pérdida de carga de 0,04 mm c.d.a. por m lineal.

#### 11.6.2. Realización de la instalación

La sección del primer tramo de conducto es de 90x15 cm. Por ello para fabricar el primer conducto deberemos realizar 4 líneas paralelas a distancias de 88 cm,

19 cm, 94 cm y 19 cm (se ha aplicado la regla del -2 +4 +4 +4). Después deberán pasarse las herramientas rojas y azul tal y como se representa en la siguiente ilustración.

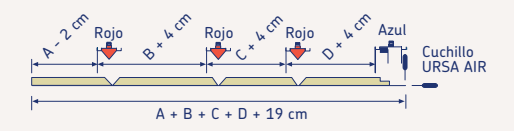

Lo más habitual es que la sección de la salida del equipo de climatización no coincida con la sección 90x15 cm, por lo que deberá realizarse una reducción para conectar la salida del equipo a la sección del primer conducto dimensionado.

El conducto recto que se ha realizado tiene 1,20 m de longitud. La distancia entre salida de máquina y el centro del pasillo es de 1,50 m, pero no hemos tenido en cuenta las dimensiones del pantalón posterior ni de la reducción anterior, por lo que con este tramo tendremos suficiente.

El pantalón que se tiene que realizar a continuación tiene una sección de entrada de 90 x 15 cm, y las secciones de los ramales de salida son de 70 x 15 cm y de 20 x 15 cm. Para trazar esta figura tiene que seguirse la pauta descrita en el capítulo del pantalón. Las siguientes viñetas describen este caso particular para que pueda observarse cómo se traza la tapa de la figura.

Seguiríamos trazando todas las piezas de la instalación tal y como se detalla en los capítulos de construcción de figuras.

## 11.7. Cuantificación del aislamiento en conductos

AENOR, establece mediante la norma UNE 92315 la metodología a aplicar para la medición y cuantificación de trabajos de aislamiento térmico de conductos en instalaciones industriales y de edificación. Ésta norma especifica que las mediciones siempre se realizarán desde la cara exterior del aislamiento.

URSA ha desarrollado un programa de cálculo de fácil manejo basado en la norma UNE 92315 el cual puede descargarse en www.ursa.es.

El correcto uso de la plantilla, requiere introducir las secciones interiores de conductos (la formulación de la plantilla considerará secciones exteriores) ofreciendo como resultado los m<sup>2</sup> limpios de material a presupuestar.

La merma o desperdicio, debe considerarse de forma independientemente.

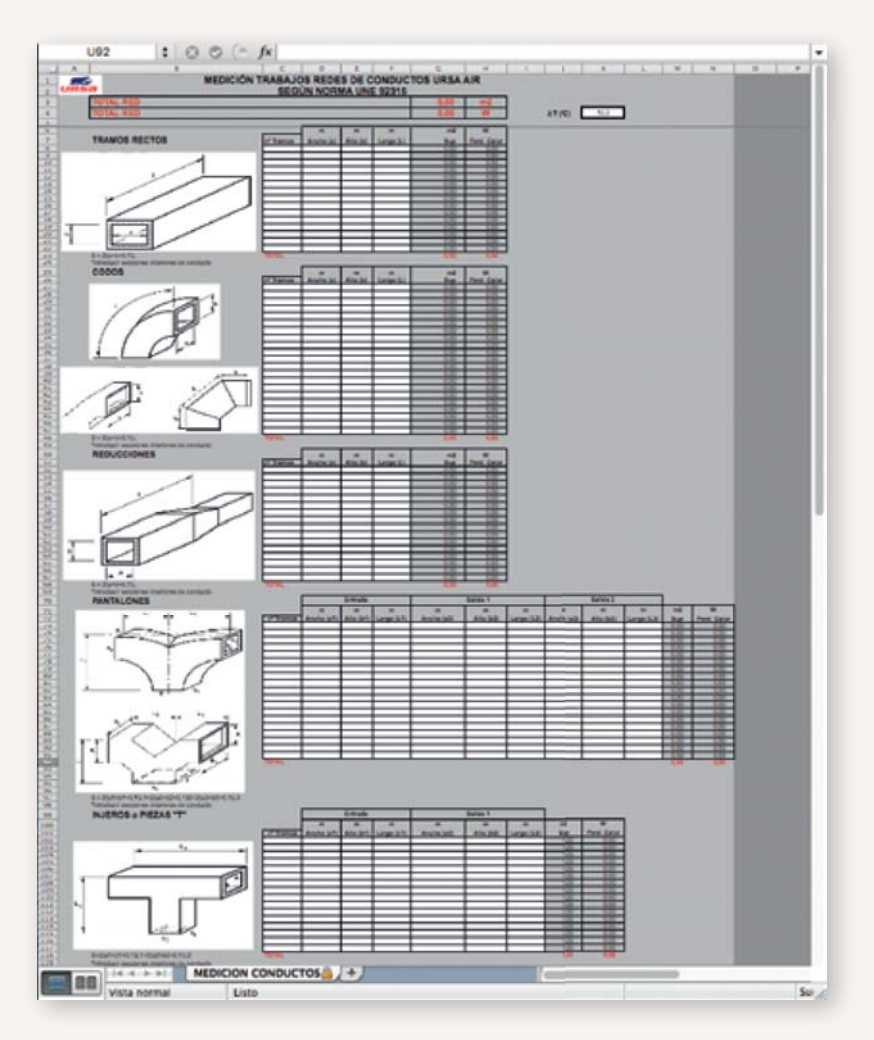

## 11.8. Calculadora URSA AIR

URSA pone a su disposición la aplicación Calculadora URSA AIR, disponible de forma totalmente gratuita para iPhone y ANDROID.

Esta calculadora le permitirá dimensionar las instalaciones de climatización y de conductos, y resolver los problemas más habituales que surgen en obra, de una forma muy sencilla.

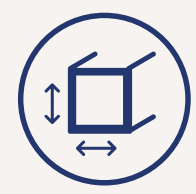

### 11.8.1. Regla de cálculo

Esta herramienta le permitirá correlacionar los principales parámetros de interés en el cálculo y dimensionado de instalaciones de conductos.

Esta aplicación le permite diversas opciones de cálculo, a través de las 3 apartados que puede seleccionar del menú inferior.

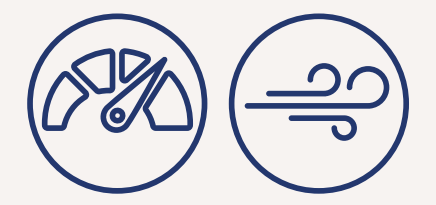

• Velocidad/Caudal: si introduce en la aplicación el CAUDAL de aire que circula por un tramo de conducto, y la VELOCIDAD a la que debe circular, así como el ALTO interior de la sección, la aplicación le informará del ANCHO de la sección interior necesario y de la PÉRDIDA DE CARGA en Pa por metro lineal de conducto.

• Alto / Ancho: la aplicación le informa de las múltiples opciones de ALTO x ANCHO de la sección anterior, manteniendo constantes los valores de CAUDAL, VELOCI-DAD y PÉRDIDA DE CARGA de la sección anterior.

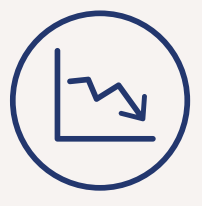

• Caudal / Perdida: indique la PÉRDIDA DE CARGA en Pa por metro lineal, el CAU-DAL y el ALTO interior de la sección, para que la aplicación le informe del ANCHO interior de la sección y la VELOCIDAD de circulación del aire.

#### 11.8.2. Dimensionado de instalaciones de conductos: método de pérdida de carga constante.

Esta herramienta es muy interesante para dimensionar una pequeña instalación a partir del MÉTODO DE PÉRDIDA DE CARGA CONSTANTE.

Para ello debe dimensionar siempre el primer tramo de la instalación, para que la velocidad de circulación no sea mayor a un valor que depende de la actividad del local a climatizar. El motivo es que a mayor velocidad, más ruido. En una vivienda se recomienda no sobrepasar nunca los 5 m/s, en una oficina o biblioteca los 6 m/s en una cafetería como máximo 9 m/s y solamente llegar a 11 o 12 m/s en locales industriales.

Por ello debe entrar en la sección VE-LOCIDAD/CAUDAL e indicar el CAUDAL impulsado por el equipo de climatización a través del primer tramo, la VELOCIDAD máxima dependiendo del uso del local, y al ALTO de la sección interior, limitado normalmente por el espacio disponible. La aplicación le informará del ANCHO de la sección interior y de la PÉRDIDA DE CARGA por metro lineal que se produce en dicho conducto.

Para dimensionar el resto de conductos de la instalación, debe ir a la sección CAUDAL/PERDIDAS. Debe indicar la misma PÉRDIDA DE CARGA producida en el primer tramo de conducto calculado, y el CAUDAL de aire y ALTO interior de la sección, del tramo a calcular. La aplicación le informará del ANCHO de la sección así como de la VELOCIDAD de circulación del aire, que siempre será inferior a la velocidad del primer tramo.

Esta herramienta permite también, calcular secciones de conducto equivalentes para aquellos tramos de conducto que es necesario reducir uno de lados.

# Curso de construcción de conductos

12

# URSA AIR Curso de construcción de conductos

### ¿A quién está dirigido este curso?

El curso está destinado a todos aquellos profesionales y técnicos que, con o sin experiencia, quieran formarse en la construcción de conductos y conocer los pormenores de esta actividad.

### ¿Cómo es la formación que me ofrecen?

El método es altamente interactivo y adaptado a las necesidades y el tiempo de cada alumno. El curso se estructura en 7 módulos con contenidos audiovisuales, teóricos y un test de autoevaluación.

### ¿Cómo puedo matricularme?

El proceso de matriculación es rápido y sencillo. Simplemente debes entrar en **www.ursaformacion.es**, completar el registro y solicitar la matrícula. En menos de 24 horas te daremos acceso.

### ¿Cuánto tiempo tardaré en realizarlo?

Todo dependerá del tiempo del que dispongas para dedicar al aprendizaje de los contenidos del curso. Cada uno de los módulos tiene una duración estimada de entre 60 y 80 minutos para la visualización de los contenidos y la realización de los test, el vídeo y realizar las pruebas de autoevaluación.

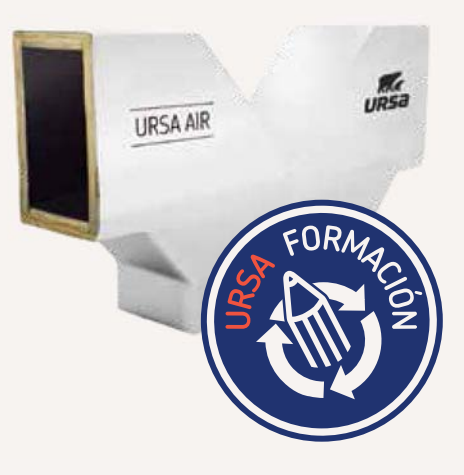

### ¿Quién será el tutor?

Fernando Lozano es el profesor de este curso. Con una sólida formación técnica enfocada a las instalaciones térmicas, lleva varios años dirigiendo decenas de formaciones sobre construcción de conductos en toda España.

### ¿Obtendré título?

Al término del curso, URSA entregará un certificado de superación del curso. Para obtenerlo deben haberse visionado todos los videos tutoriales, haber superado las autoevaluaciones con un mínimo del 80% de aciertos y haber efectuado el curso en un periodo no superior a los 60 días.

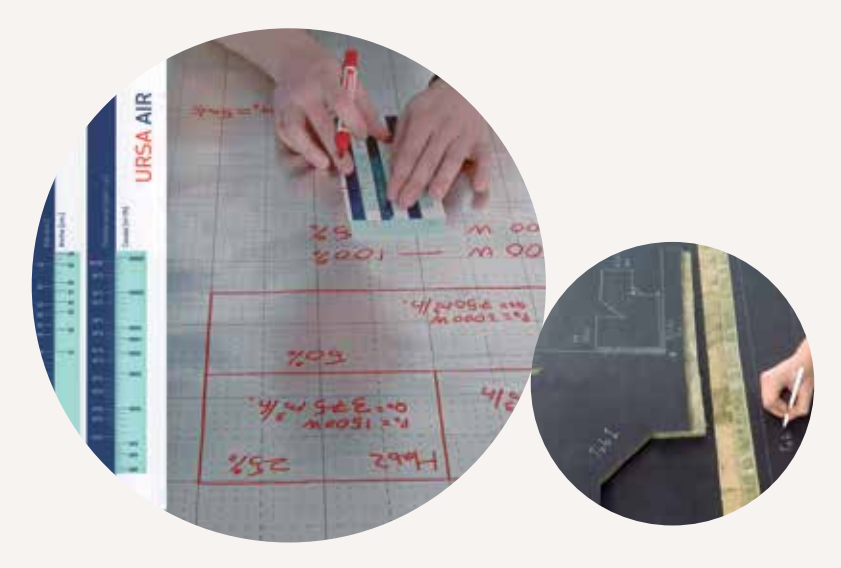

### **Módulo 1**

### Herramientas

- y métodos
- Herramienta roja
- Herramienta azul
- Herramienta negra
- Otros accesorios

### **Módulo 2**

Figura: conducto recto • Construcción de un conducto recto de

una sola pieza

• Construcción de un conducto recto con dos piezas (L)

### **Módulo 3**

Figura: pared o tabica Método: tapas y paredes

- Construcción de una pared o tabica
- Construcción de un conducto recto con 4 piezas (dos tapas, dos tabicas)
- Construcción de un cierre o tapón

### **Módulo 4**

Figura: curva de 90º y de 45º Método: tapas y paredes • Construcción curva de 90º

- 
- Construcción curva 45º

### **Módulo 5**

Figura: derivación Método: tapas y paredes •Construcción

### **Módulo 6**

Reducción o embocadura

- Construcción de reducción a un lado
- Construcción de reducción a dos lados

### **Módulo 7**

Dimensionado de la red

- Regla de cálculo, plantillas y calculadora URSA AIR
- Procedimiento de cálculo
- Método de recuperación estática
- Método de pérdida de carga constante
- Cuantificación del aislamiento de conductos

### Recursos adicionales

#### Programas de cálculo

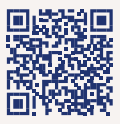

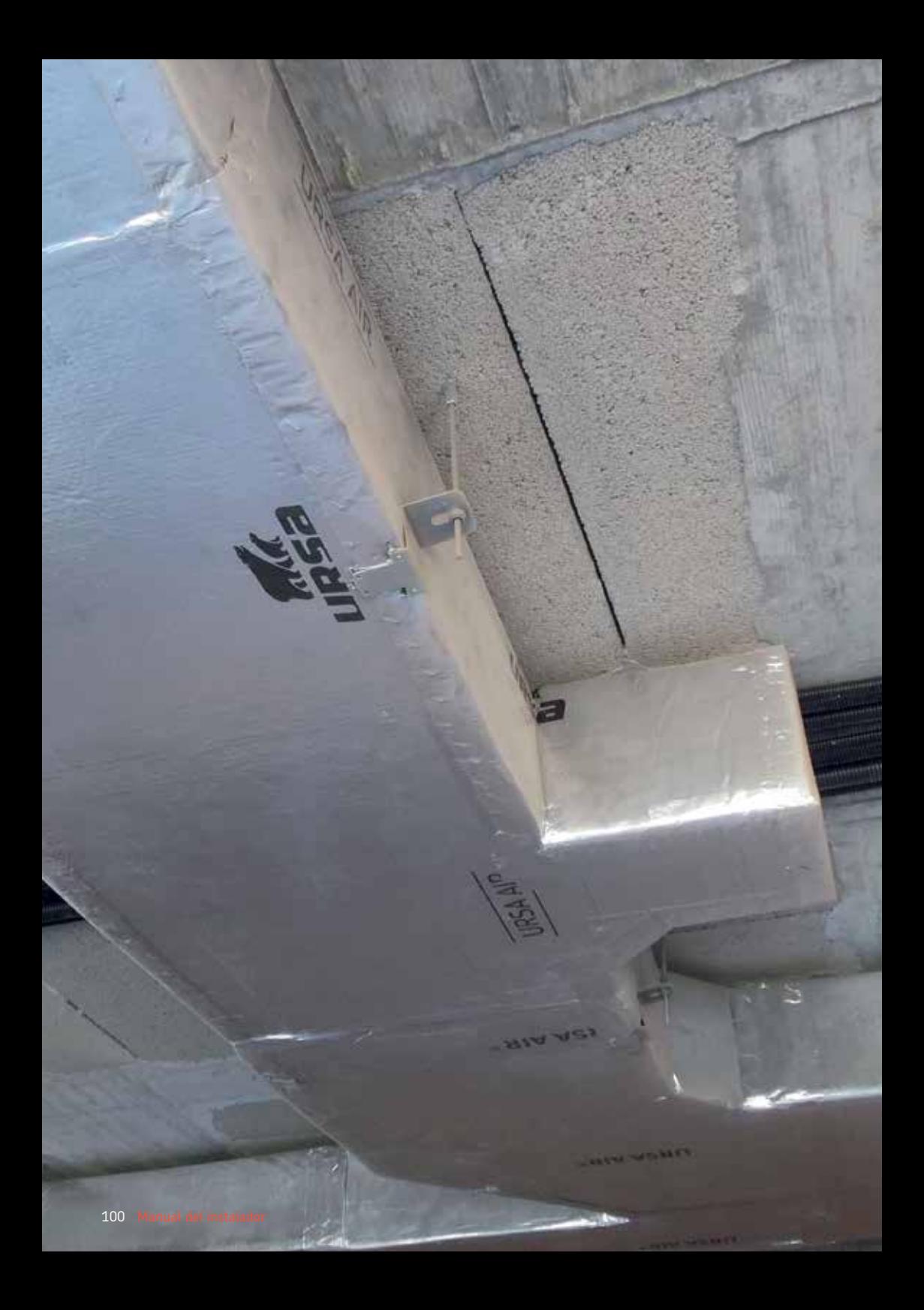

# Fichas técnicas de producto

13

## URSA AIR Zero P8858

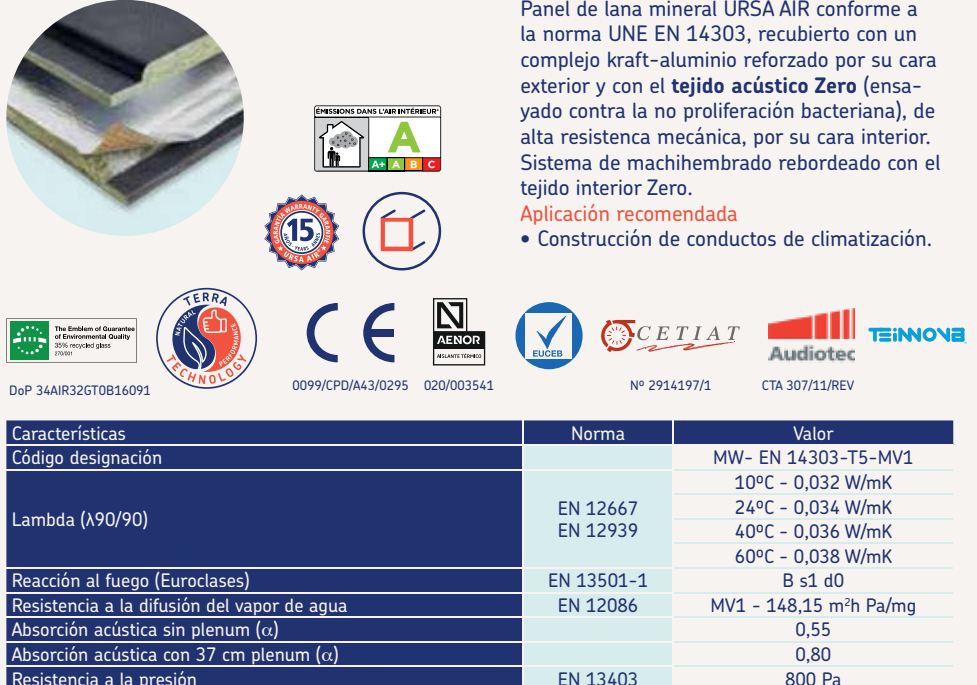

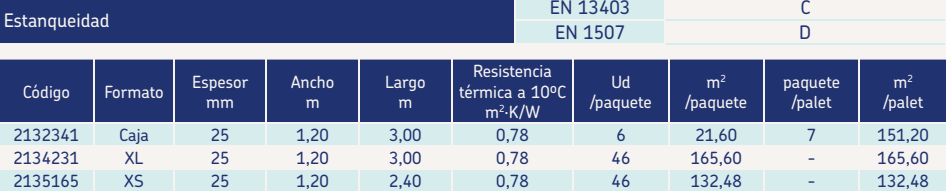

 **Caja** Caja con 6 paneles 3x1,2 m. / **XL** Palés con 46 paneles a granel de 3x1,2 m. / **XS** Palés con 46 paneles a granel de 2,4x1,2 m.

Resistencia a la presión EN 13403 800 Pa

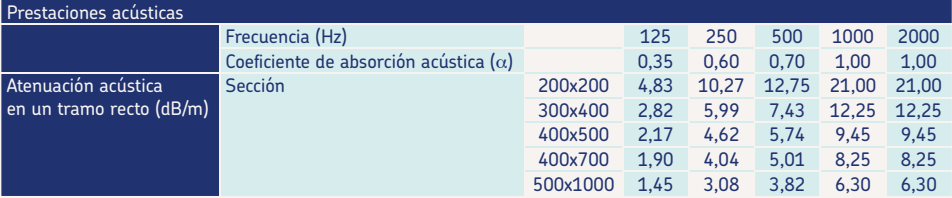

Cálculos realizados con la absorción acústica con plenum de 37 cm.

Disponibles las Declaraciones Ambientales de Producto (DAP) en www.base-inies.fr/IniesV4/dist/recherche-fdes.

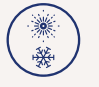

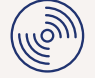

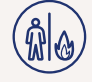

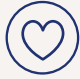

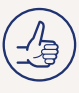

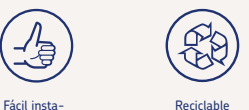

Excelente aislamiento térmico

Excelente aislamiento acústico

Excelente comportamiento al fuego

Máxima calidad

lación

102 Manual del instalador

## URSA AIR

Zero A2

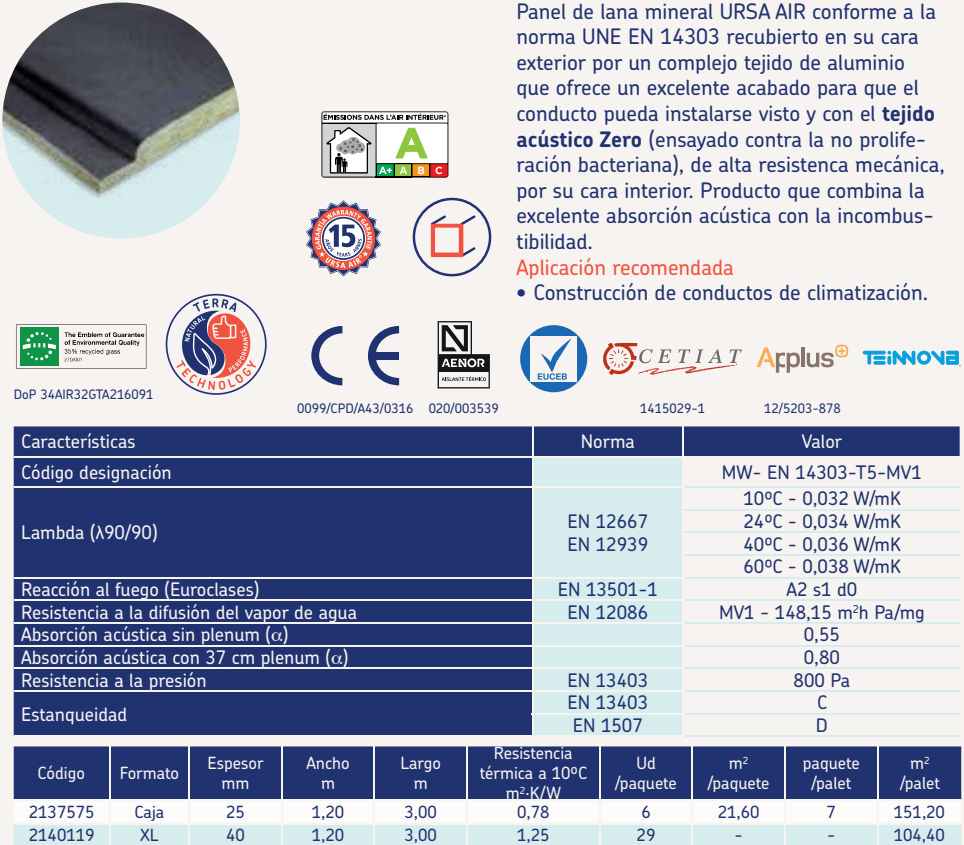

 **Caja** Caja con 6 paneles 3x1,2 m./ **XL** Palés con 46 paneles a granel de 3x1,2 m.

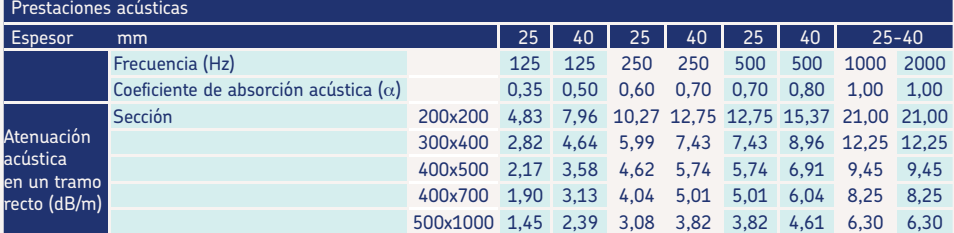

Cálculos realizados con la absorción acústica con plenum de 37 cm.

Disponibles las Declaraciones Ambientales de Producto (DAP) en www.base-inies.fr/IniesV4/dist/recherche-fdes.

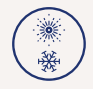

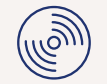

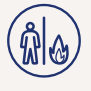

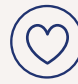

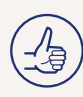

lación

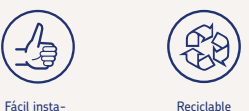

Excelente aislamiento térmico

Excelente aislamiento acústico

Excelente comportamiento al fuego

Máxima calidad

## URSA AIR Panel Alu-Alu P5858

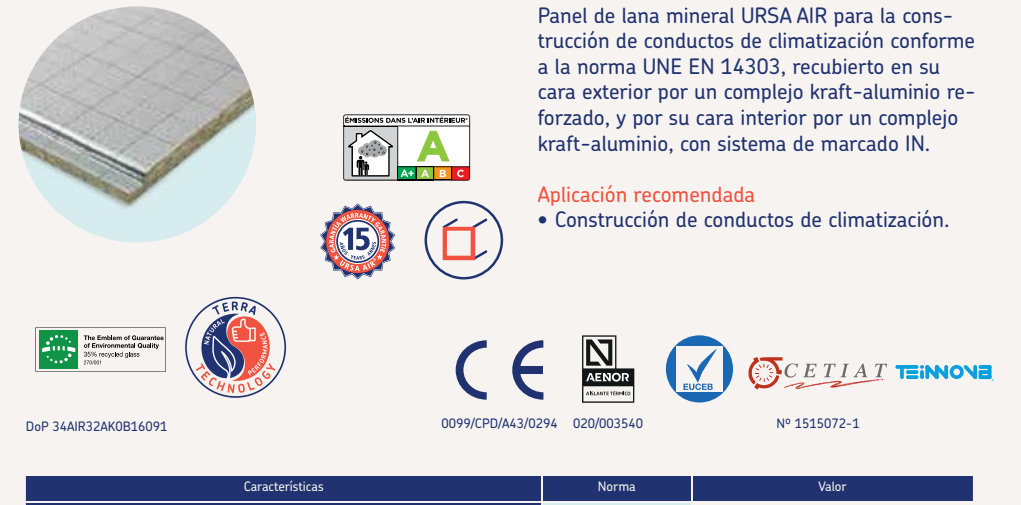

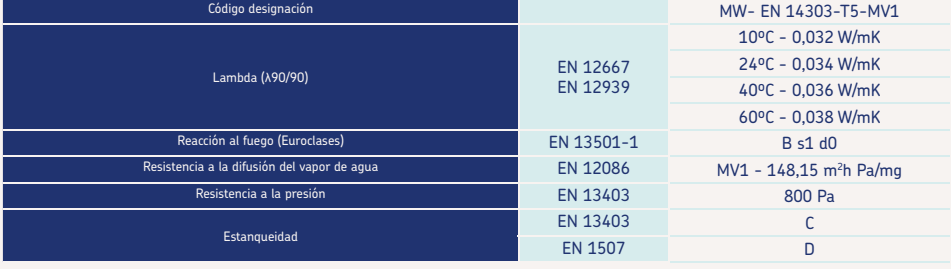

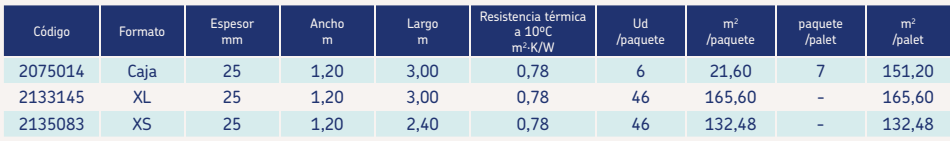

 **Caja** Caja con 6 paneles 3x1,2 m. / **XL** Palés con 46 paneles a granel de 3x1,2 m. / **XS** Palés con 46 paneles a granel de 2,4x1,2 m.

Disponibles las Declaraciones Ambientales de Producto (DAP) en www.base-inies.fr/IniesV4/dist/recherche-fdes.

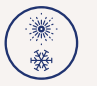

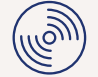

Excelente aislamiento acústico

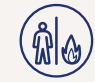

Excelente comportamiento al fuego

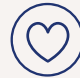

Máxima calidad

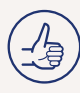

lación

Fácil insta- Reciclable

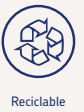

Excelente aislamiento térmico

### URSA AIR Tech2 P8058

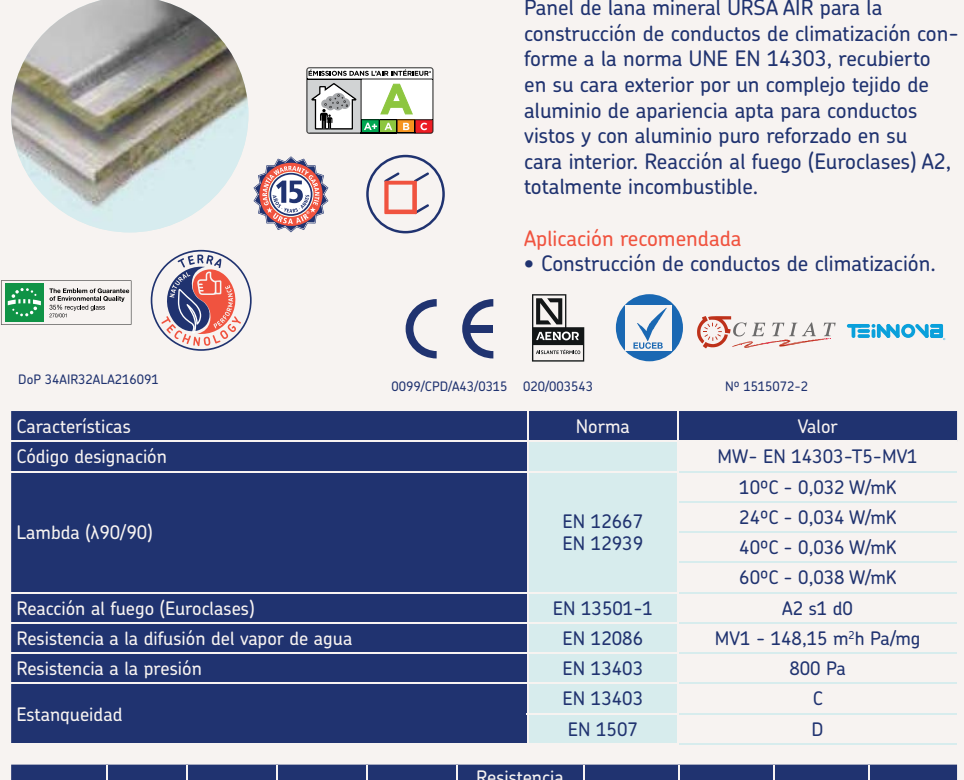

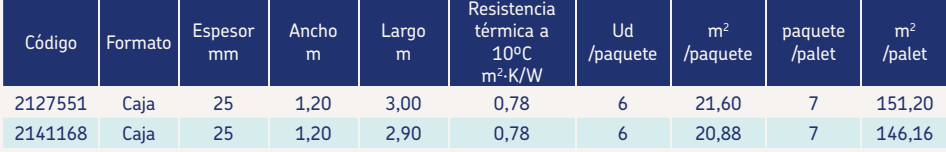

 **Caja** Caja con 6 paneles 3x1,2 m. Caja con 6 paneles 2,90x1,2m

Disponibles las Declaraciones Ambientales de Producto (DAP) en www.base-inies.fr/IniesV4/dist/recherche-fdes.

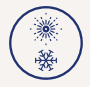

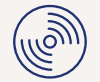

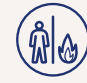

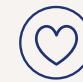

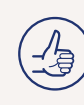

lación

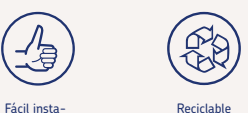

Excelente aislamiento térmico

Excelente aislamiento acústico

Excelente comportamiento al fuego

Máxima calidad

URSA AIR Fichas técnicas de producto 105

## URSA AIR Manta aluminio M2021

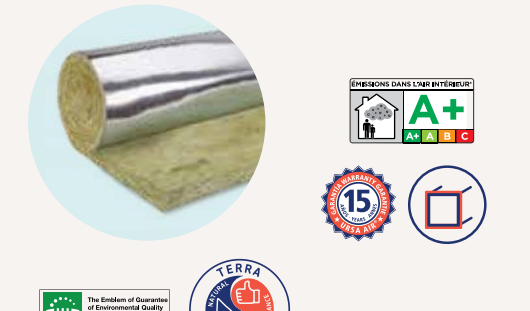

Manta de lana mineral URSA AIR para el aislamiento exterior de conductos metálicos de climatización conforme a la norma UNE EN 14303, recubierta por su cara exterior con complejo kraft-aluminio que actúa como barrera de vapor.

#### Aplicación recomendada

• Aislamiento térmico de conductos metálicos de climatización.

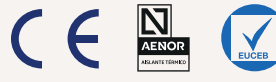

0099/CPD/A43/0341 020/003463

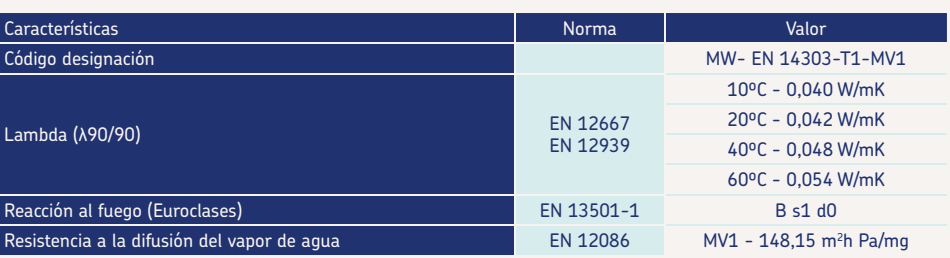

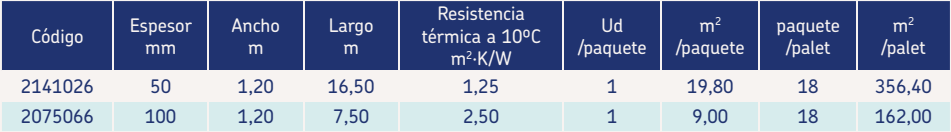

Disponibles las Declaraciones Ambientales de Producto (DAP) en www.base-inies.fr/IniesV4/dist/recherche-fdes.

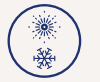

DoP 34AIR40AK16091

Excelente aislamiento térmico

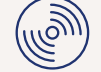

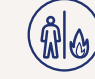

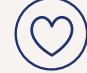

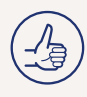

Excelente aislamiento acústico

Excelente comportamiento al fuego

Máxima calidad lación

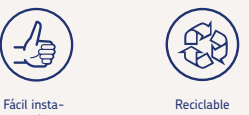

106 Manual del instalador

### URSA AIR

DoP 34AIR34AK16091

#### Manta aluminio reforzada M5102L

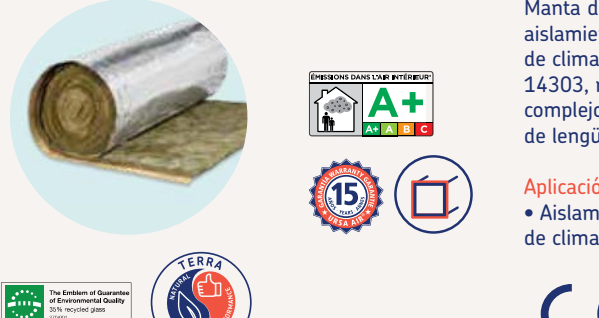

Manta de lana mineral URSA AIR para el aislamiento exterior de conductos metálicos de climatización conforme a la norma UNE EN 14303, recubierta por su cara exterior con un complejo kraft-aluminio reforzado y provisto de lengüeta.

#### Aplicación recomendada

• Aislamiento térmico de conductos metálicos de climatización.

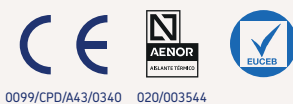

Características **Norma Valor** Valor e Características **Norma Valor Valor Valor Valor** Código designación MW- EN 14303-T3-MV1 Lambda (λ90/90) EN 12667<br>ΕΝ 12667 ΕΝ 12667 ΕΝ ΑΠΟΛΟΣΙΚΑ ΚΑΙ ΜΑΙ ΤΟ ΠΑΡΑΣ ΤΟ ΠΑΡΑΣ ΤΟ ΠΑΡΑΣ ΤΟ ΠΑΡΑΣ ΤΟ ΠΑΡΑΣ ΤΟ ΠΑΡΑΣ ΤΟ ΠΑΡΑΣ ΤΟ ΠΑΡΑΣ EN 12939 10ºC - 0,034 W/mK 20ºC - 0,036 W/mK 40ºC - 0,040 W/mK 60ºC - 0,045 W/mK Reacción al fuego (Euroclases) a componente en la componente en la EN 13501-1 de la A2 s1 d0

Resistencia a la difusión del vapor de agua EN 12086 MV1 - 148,15 m2086 MV1 - 148.15 m<sup>2</sup>h Pa/mg Ancho Largo Resistencia Ud  $m<sup>2</sup>$ paquete  $m<sup>2</sup>$ 

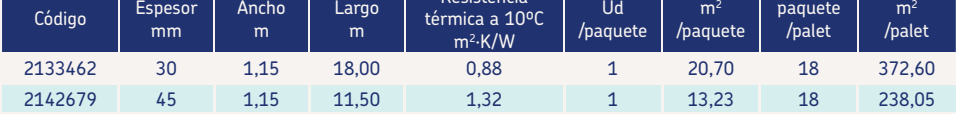

Disponibles las Declaraciones Ambientales de Producto (DAP) en www.base-inies.fr/IniesV4/dist/recherche-fdes.

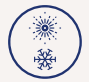

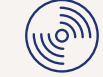

acústico

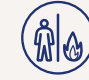

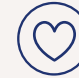

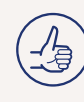

lación

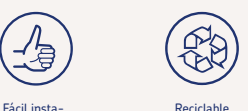

Excelente aislamiento térmico

Excelente aislamiento

Excelente comportamiento al fuego

Máxima calidad

URSA AIR Fichas técnicas de producto 107

### URSA AIR Manta aluminio puro incombustible M3603

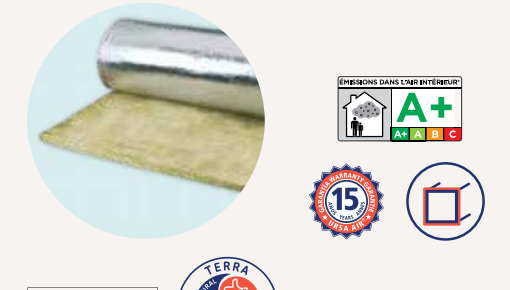

Manta de lana mineral URSA AIR para el aislamiento exterior de conductos metálicos de climatización conforme a la norma UNE EN 14303, recubierta por su cara exterior con un complejo aluminio puro reforzado con malla de vidrio.

#### Aplicación recomendada

• Aislamiento térmico de conductos metálicos de climatización.

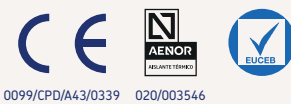

DoP 34AIR34AL16091

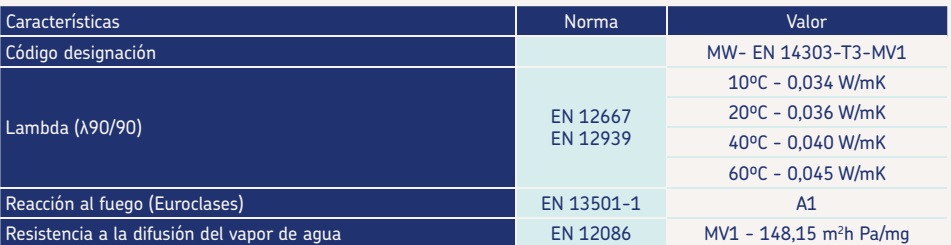

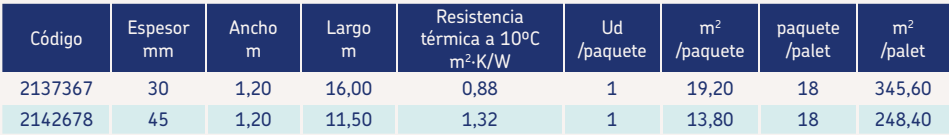

Disponibles las Declaraciones Ambientales de Producto (DAP) en www.base-inies.fr/IniesV4/dist/recherche-fdes.

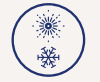

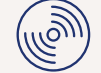

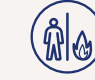

al fuego

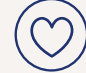

Máxima calidad

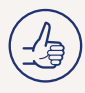

lación

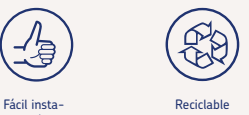

Excelente aislamiento térmico

108 Manual del instalador

Excelente aislamiento acústico Excelente comportamiento
# URSA AIR Zero IN M8703

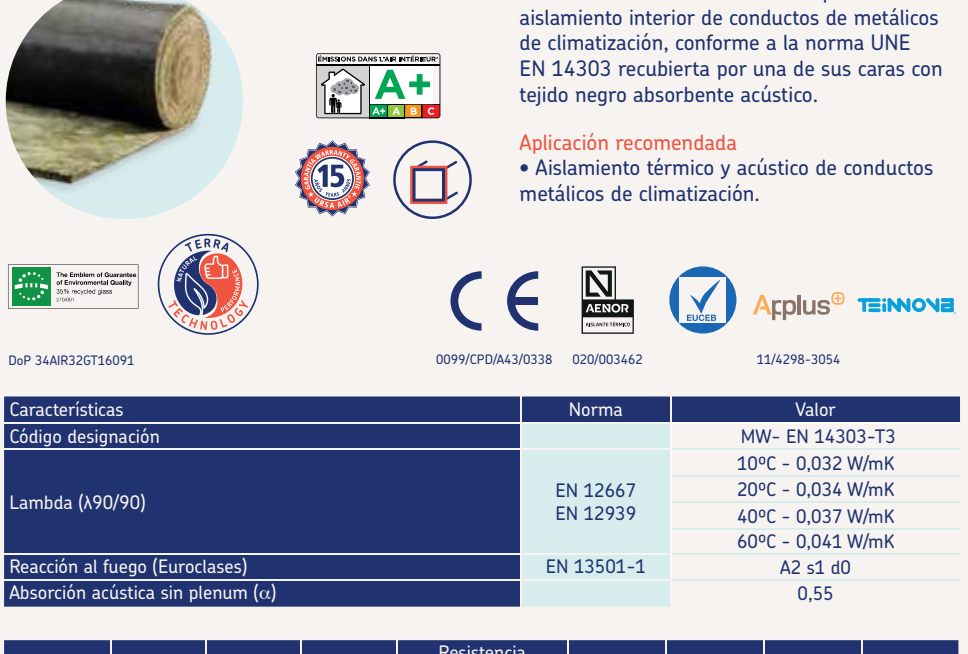

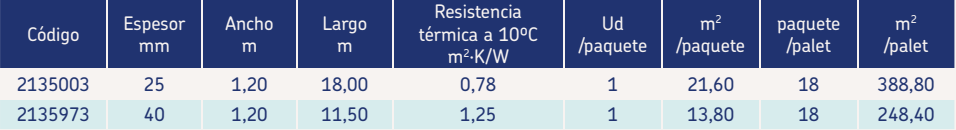

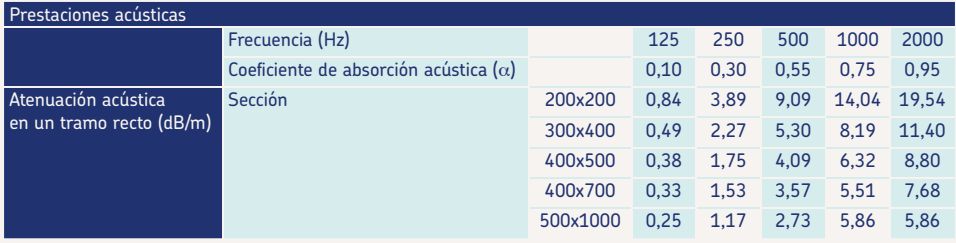

Cálculos realizados con la absorción acústica con plenum de 37 cm.

Disponibles las Declaraciones Ambientales de Producto (DAP) en www.base-inies.fr/IniesV4/dist/recherche-fdes.

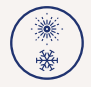

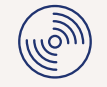

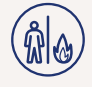

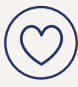

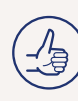

Manta de lana mineral URSA AIR para el

lación

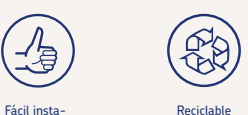

Excelente aislamiento térmico

Excelente aislamiento acústico

Excelente comportamiento al fuego

Máxima calidad

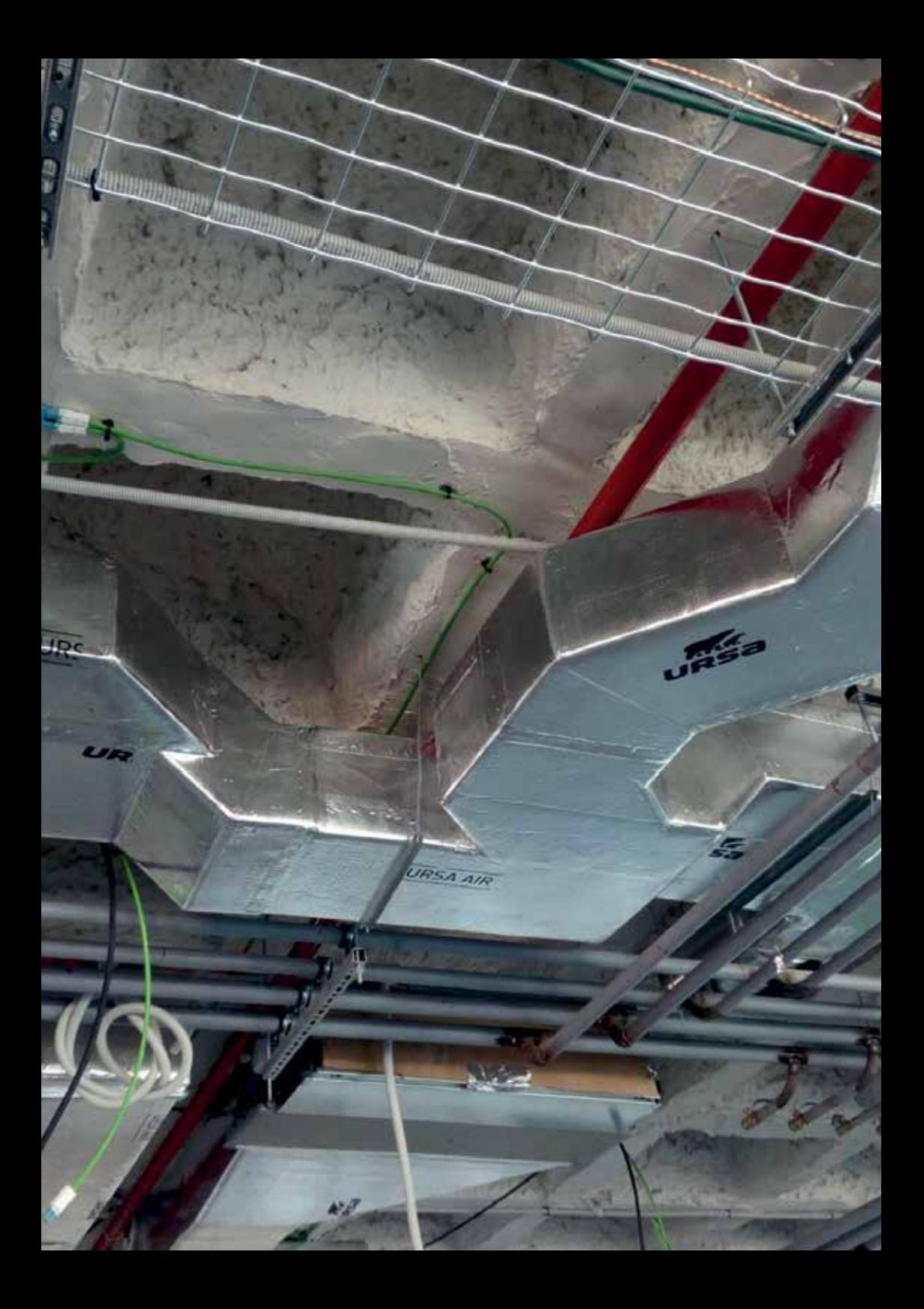

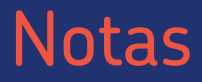

14

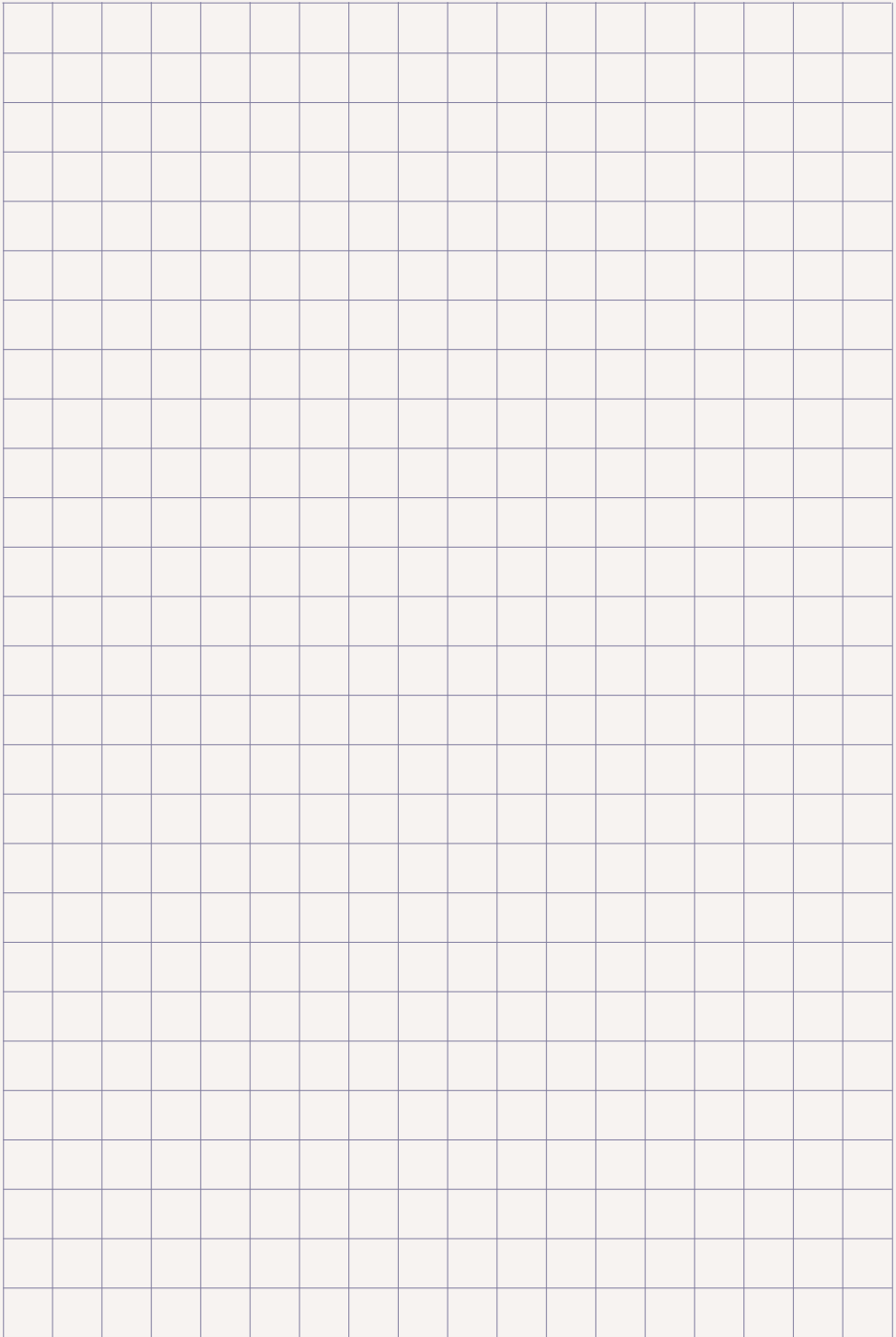

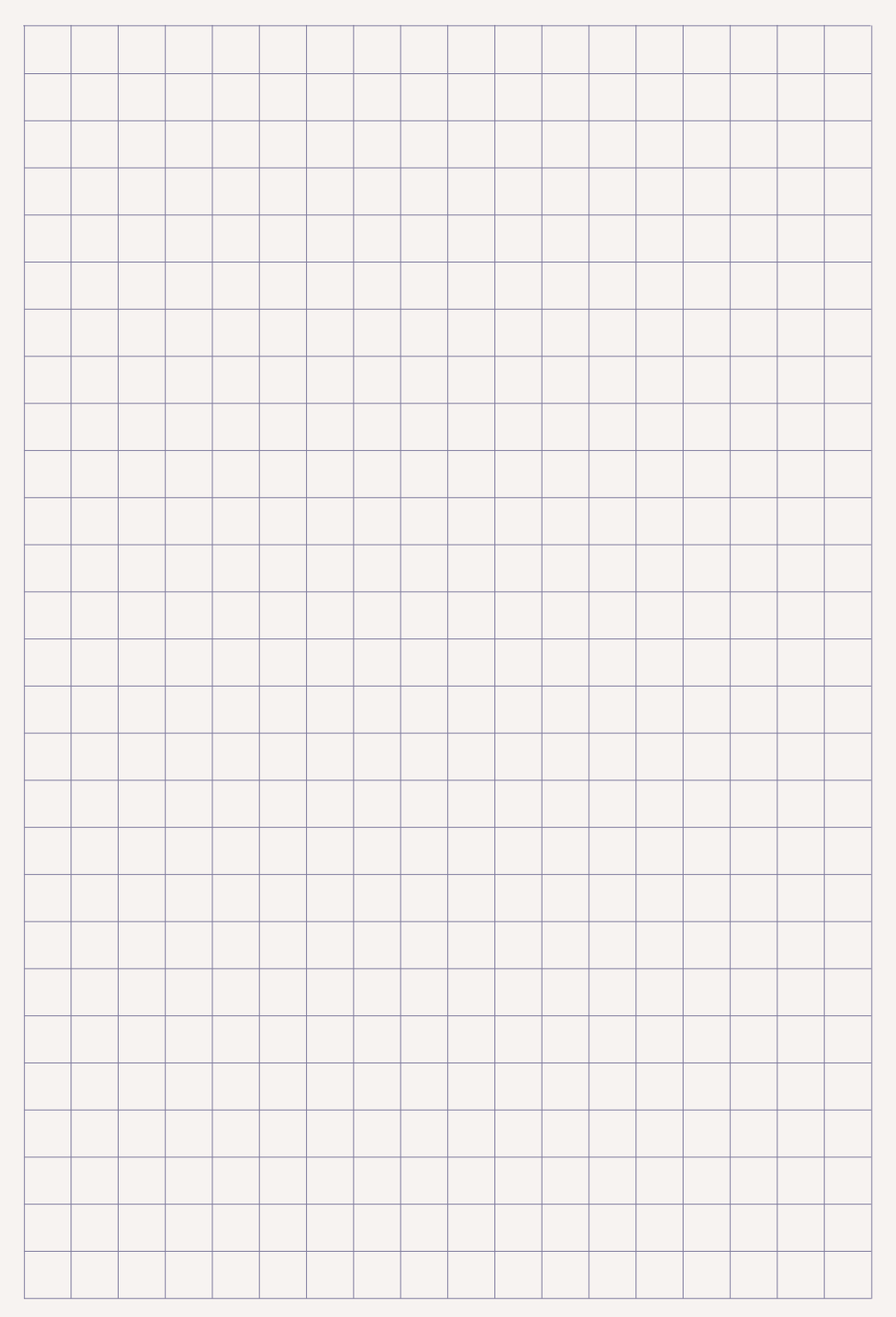

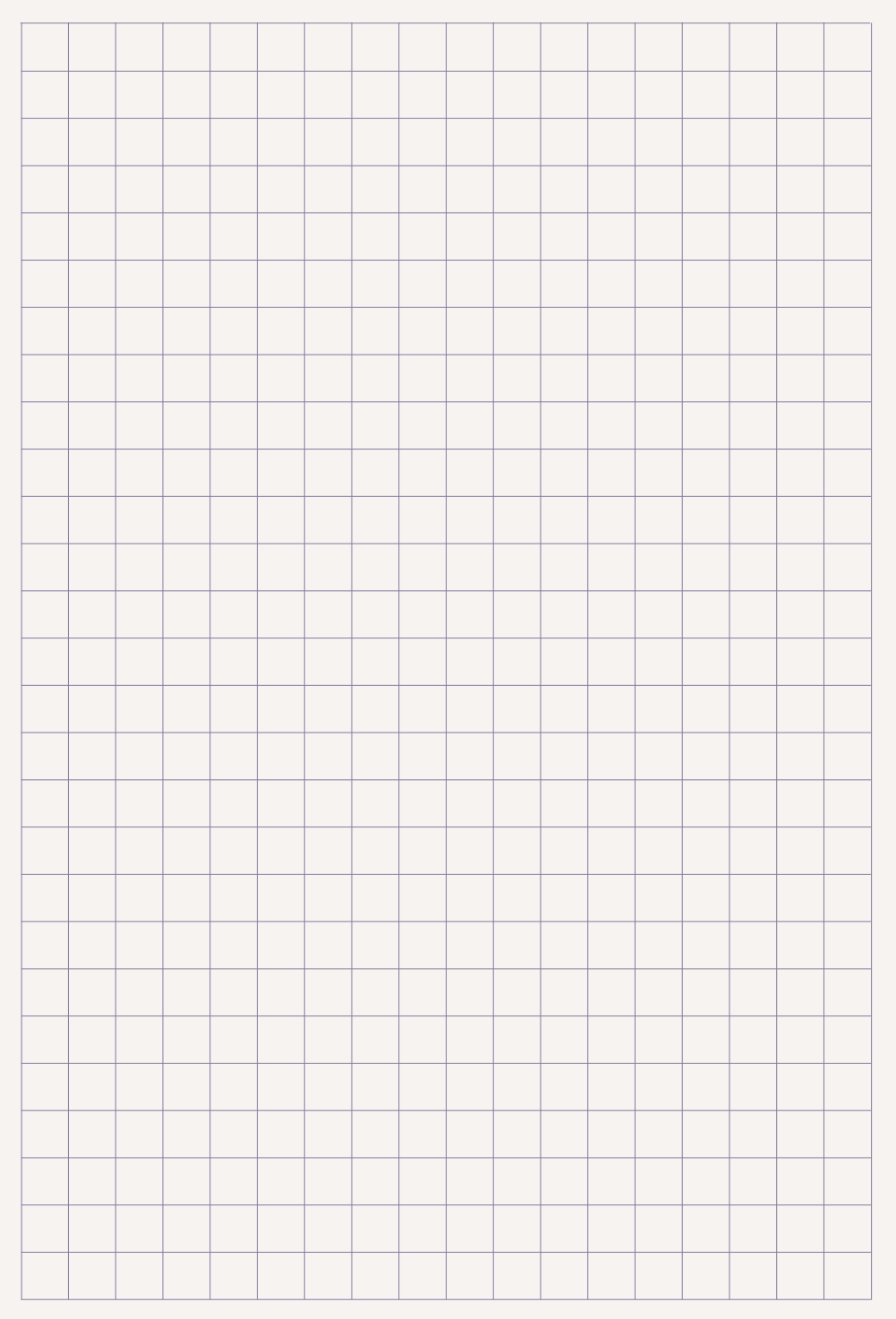

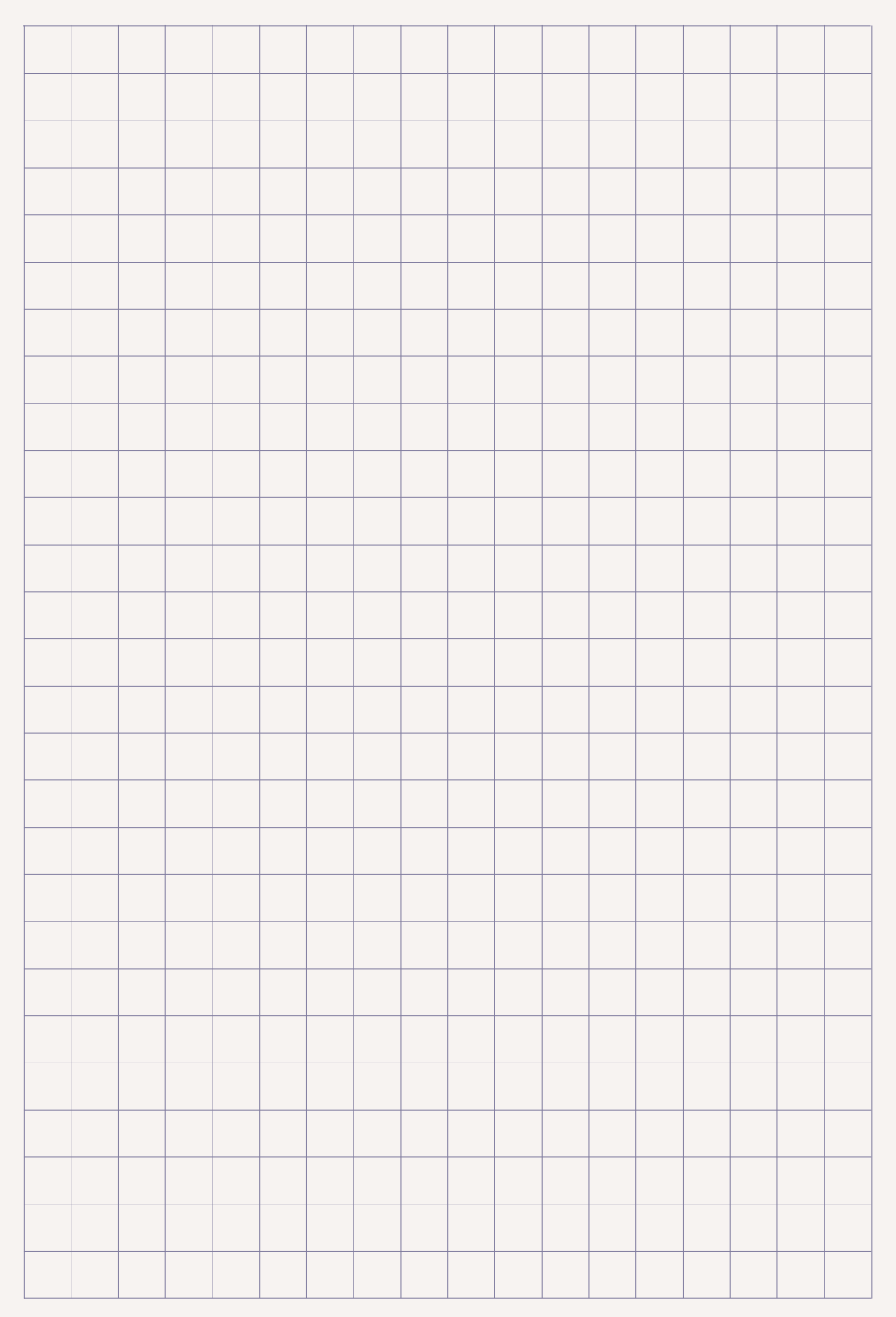

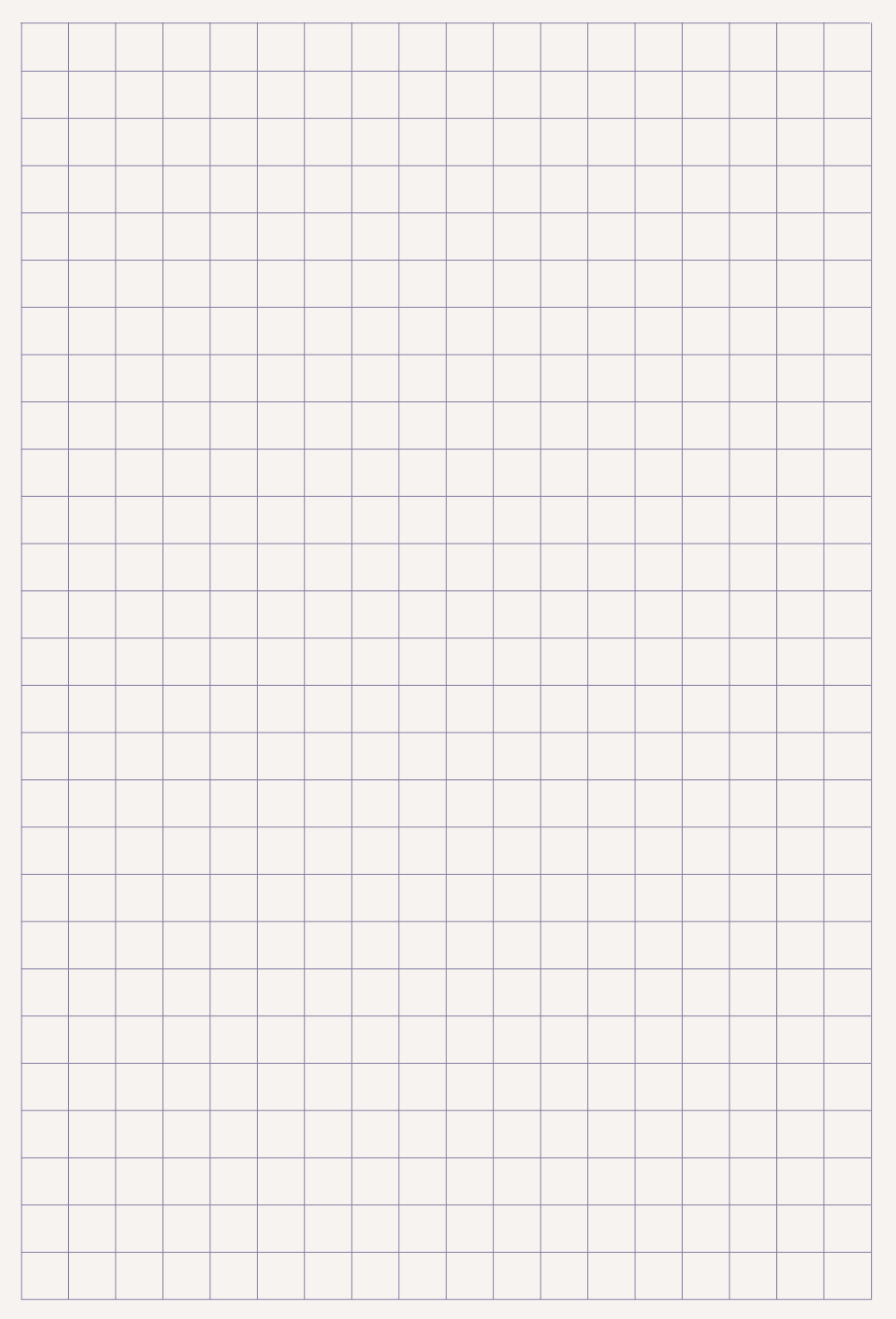

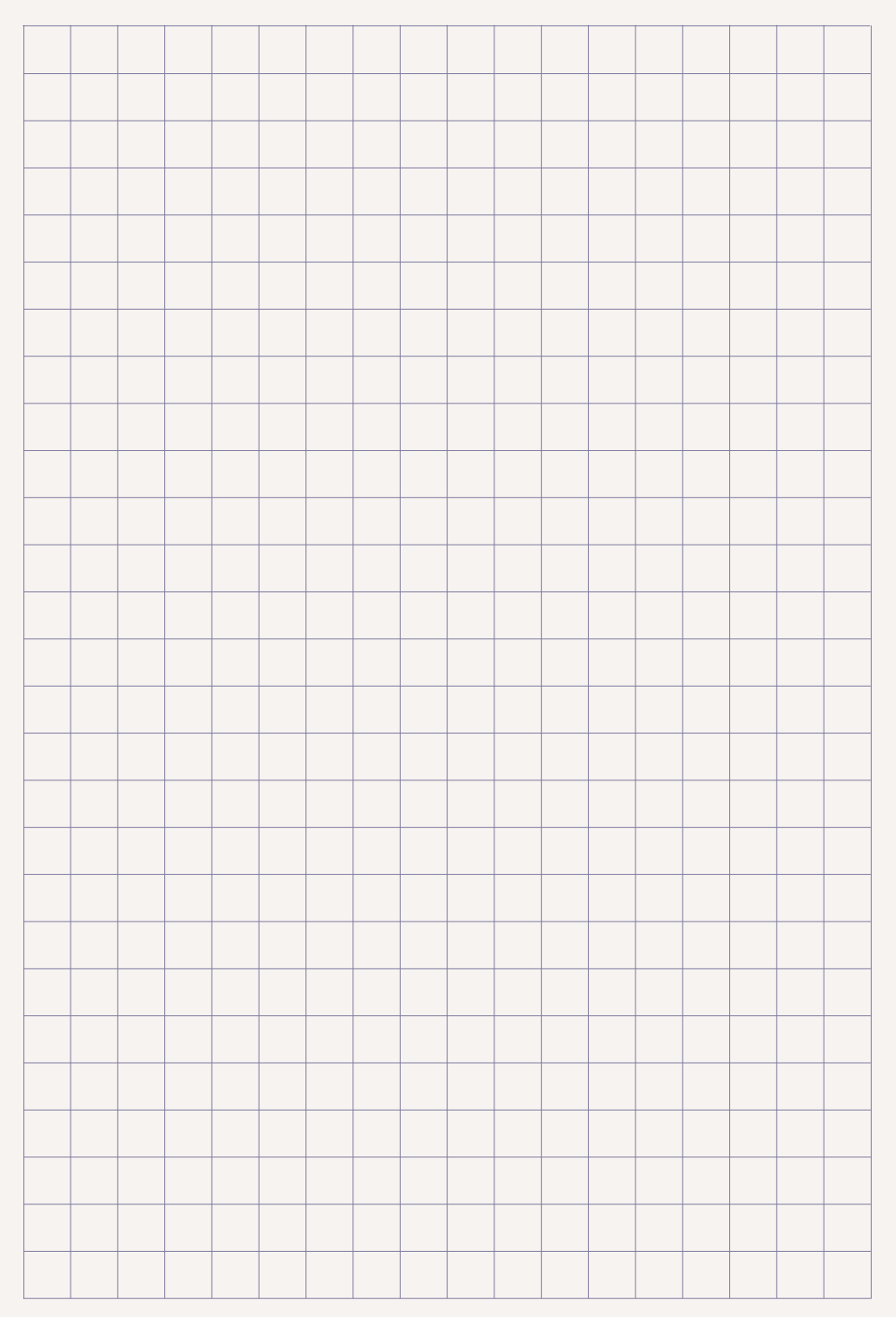

### **Soporte Técnico URSA Ibérica, S.A.**  soporte.tecnico@ursa.com

- Cálculos de aislamiento térmico: transmitancia térmica, verificación condensaciones intersticiales, catálogo de puentes térmicos.
- Simulaciones de aislamiento acústico.
- Información nuevas exigencias CTE.
- Soporte para LEED, BREEAM y WELL.
- Objetos BIM.
- Asistencia técnica en obra.

## **¿Necesita ayuda? ¿Precisa formación?**

Contacte con nuestro departamento técnico en soporte.tecnico@ursa.com

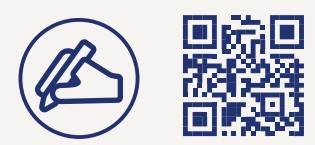

\ursainsulation

ursa.es/blog/

Plataforma Profesional de URSA **www.ursaformacion.es**

### **URSA Desarrollo Profesional**

es un espacio online donde profesionales y estudiantes pueden mejorar su capacitación de una manera rápida y sencilla.

Además del Curso de construcción de conductos, muy pronto se irán implementando otros con formación específica sobre Sostenibilidad, Climatización, Ahorro de Energía y Protección Frente al Ruido.

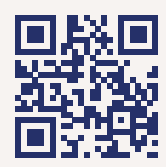

#### **URSA Ibérica Aislantes, S.A.**

sutac.aislantes@ursa.com webmaster.ursaiberica@ursa.com **www.ursa.es**

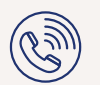

Servicio de venta telefónica y atención al cliente Serviço de apoio ao cliente Portugal

Teléfonos **GRATUITOS**

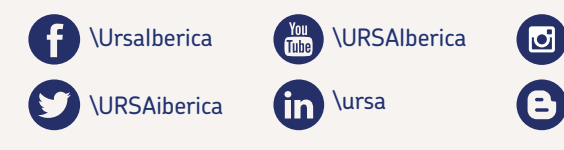

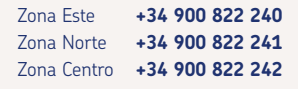

Zona Sur **+34 900 822 243** Zona Sureste **+34 900 822 244** Portugal **+34 977 630 456\*** \*número geográfico sin tarifa especial

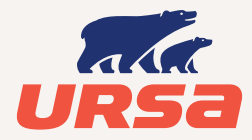